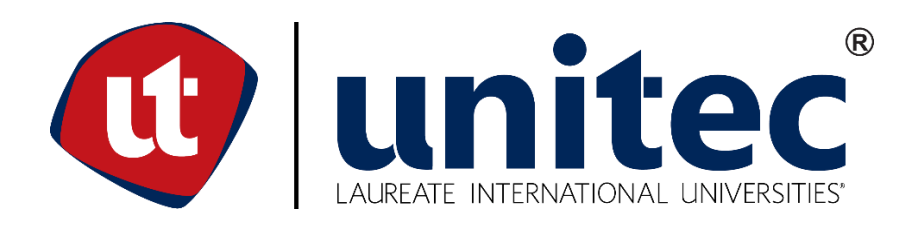

## **UNIVERSIDAD TECNOLÓGICA CENTROAMERICANA**

# **FACULTAD DE INGENIERÍA**

**PROYECTO DE INVESTIGACIÓN FASE I**

# **HERRAMIENTA DE ASIGNACIÓN DE CLASES PARA LA CARRERA DE MEDICINA Y**

**CIRUGÍA, UNITEC**

**PRESENTADO POR:**

# **11611217 JUAN SEBASTIAN CANAHUATI SAADE**

**11641419 JUAN DIEGO RAMÍREZ SALAZAR**

**ASESOR: ING. DANIEL MONTENEGRO**

**CAMPUS UNITEC TEGUCIGALPA; ABRIL, 2020**

## **AGRADECIMIENTOS**

Gracias al Ingeniero Daniel Montenegro por haber dedicado su tiempo y conocimiento para asesorarnos durante el desarrollo de esta investigación. Damos gracias de igual forma al Ingeniero Mendel Nelson por guiarnos en el desarrollo del modelo matemático. Agradecemos también a las autoridades de la FCS, en especial al Dr. Osman Aguilar por brindarnos toda la información requerida.

"To the optimist, the glass is half full.

To the pessimist, the glass is half-empty.

To the engineer, the glass is twice as big as it needs to be."

- Unknown

## **RESUMEN EJECUTIVO (ESPAÑOL)**

El objetivo principal de la investigación fue mejorar la utilización de las aulas en la Facultad de Ciencias de la Salud en UNITEC a través de un modelo matemático de asignación mediante la programación lineal entera. Actualmente el proceso de asignación de clases es un proceso complejo que se hace manualmente invirtiendo largas horas de trabajo y está sujeto a la posibilidad de un error humano. Las clases de la carrera de medicina y cirugía tienen horarios muy cambiantes y restricciones específicas a cada clase lo cual incrementa la complejidad del proceso.

El primer paso para realizar esta investigación fue recopilar la información necesaria para programar la asignación de horarios con los encargados de realizar actualmente esta asignación. Se crearon 7 modelos matemáticos de programación lineal entera, se dividieron de acuerdo a si es una clase modular, teórica trimestral o laboratorio trimestral, luego se dividió aún más según la duración de la misma y por el día en el que se empieza a impartir la clase. Para la resolución del modelo se utilizó OpenSolver, un complemento de Excel que permitió obtener soluciones factibles para todos los modelos. Se validó el modelo comparando la solución con la asignación actual del trimestre 1 modulo 1 de clases y se obtuvo una mejora del 16% en la utilización de las aulas.

Se desarrolló en Excel una herramienta de programación de horarios automática a través de VisualBasic, acompañada de un manual de uso para facilitar el entendimiento de esta. A través de macros y código de visual basic se logró que la interfaz fuese amigable al usuario. Hacer la asignación de horarios con la herramienta representa una mejora de tiempo del 99.99% en comparación a hacer la asignación de manera manual como se hace actualmente.

III

## **RESUMEN EJECUTIVO (INGLÉS)**

This research aimed to improve the room utilization at UNITEC´s Faculty of Health Sciences through integer linear programming. University timetabling is a complex process that is at present done by hand, investing long work hours and leaving margin for error. The schedules for classes in the Medicine and Surgery major are not constant and have very specific constraints for each class, thereby increasing the process complexity.

This research´s first step was gathering relevant information for the timetabling problem with everyone in charge of assigning these classes. Seven integer lineal programming models were created, dividing them by the type of class (trimestral laboratories, trimestral theorical classes, and modular classes); furthermore, by the classes' duration and by the day each begins. OpenSolver, an Excel add-in, allowed obtaining feasible solutions for every model. The final model was validated by comparing its solution with the trimester 1 module 1 timetabling, improving the room utilization by 16%.

To achieve automatic timetabling a tool was developed in Excel, through VisualBasic in order to generate the timetabling automatically. This tool includes a user manual that makes its understanding easier. Making the tool a user-friendly interface was accomplished by using macros and VisualBasic coding. By making use of the tool, the timetabling improves the time taken to solve the timetabling problem by 99.99% compared to the actual hand timetabling.

# **ÍNDICE DE CONTENIDO**

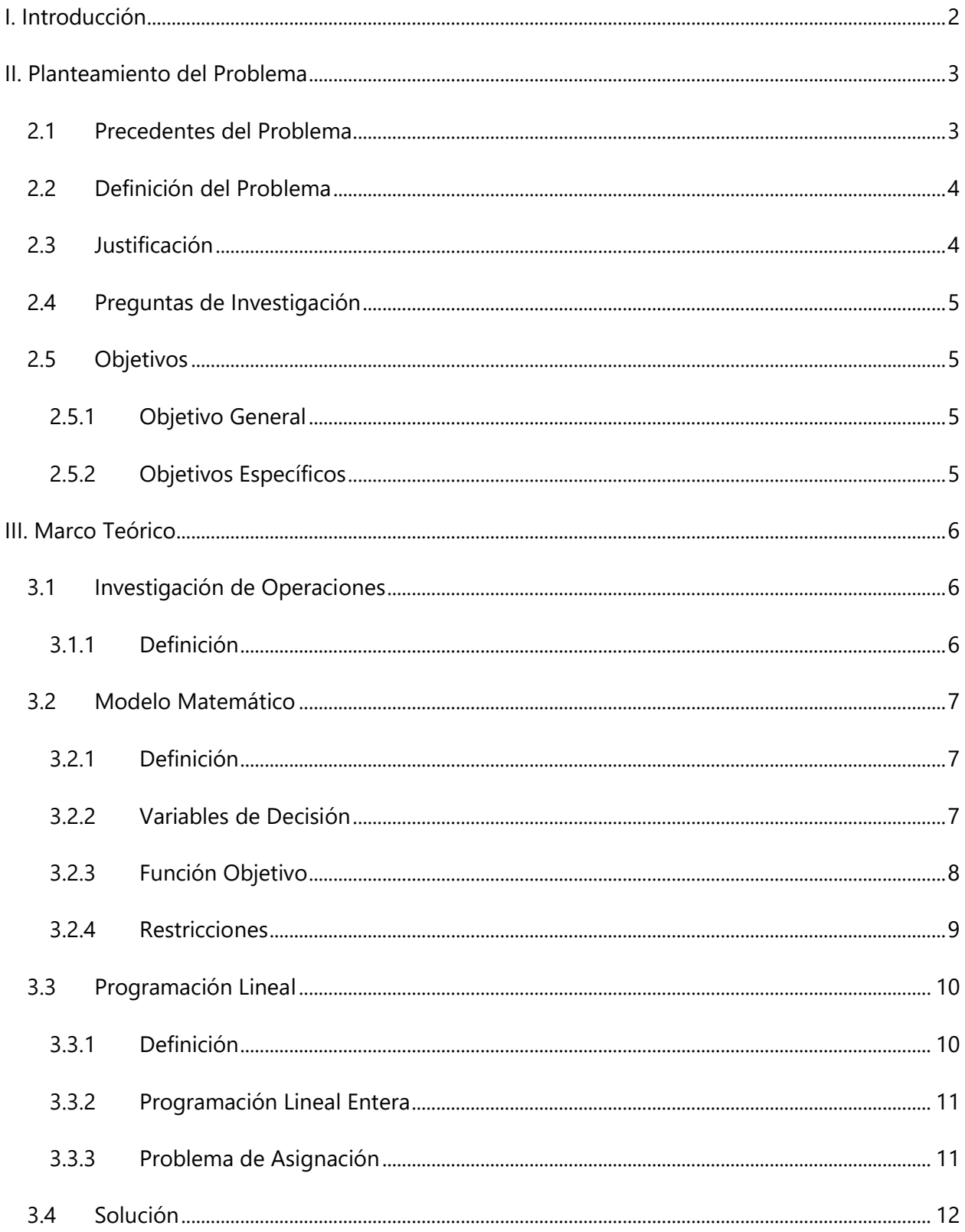

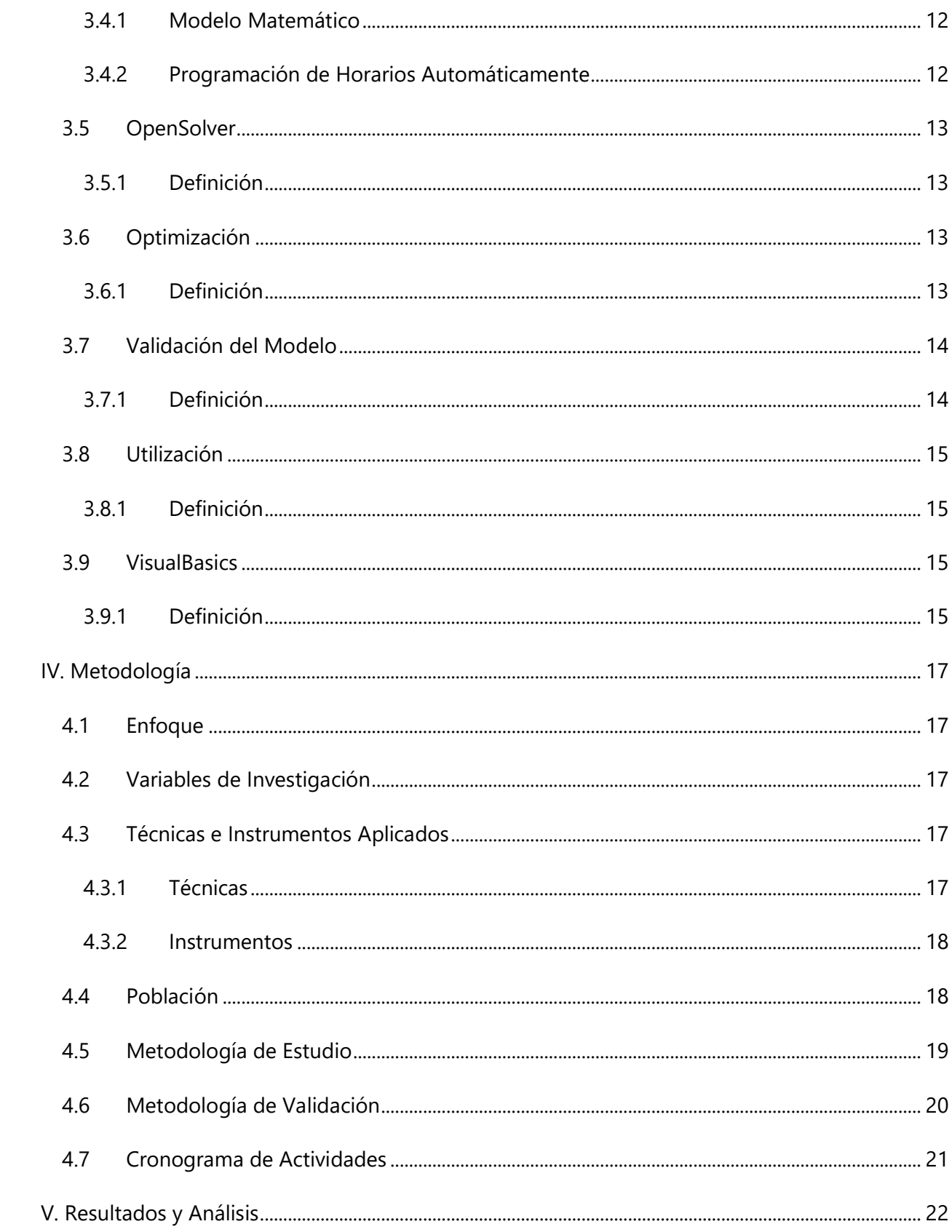

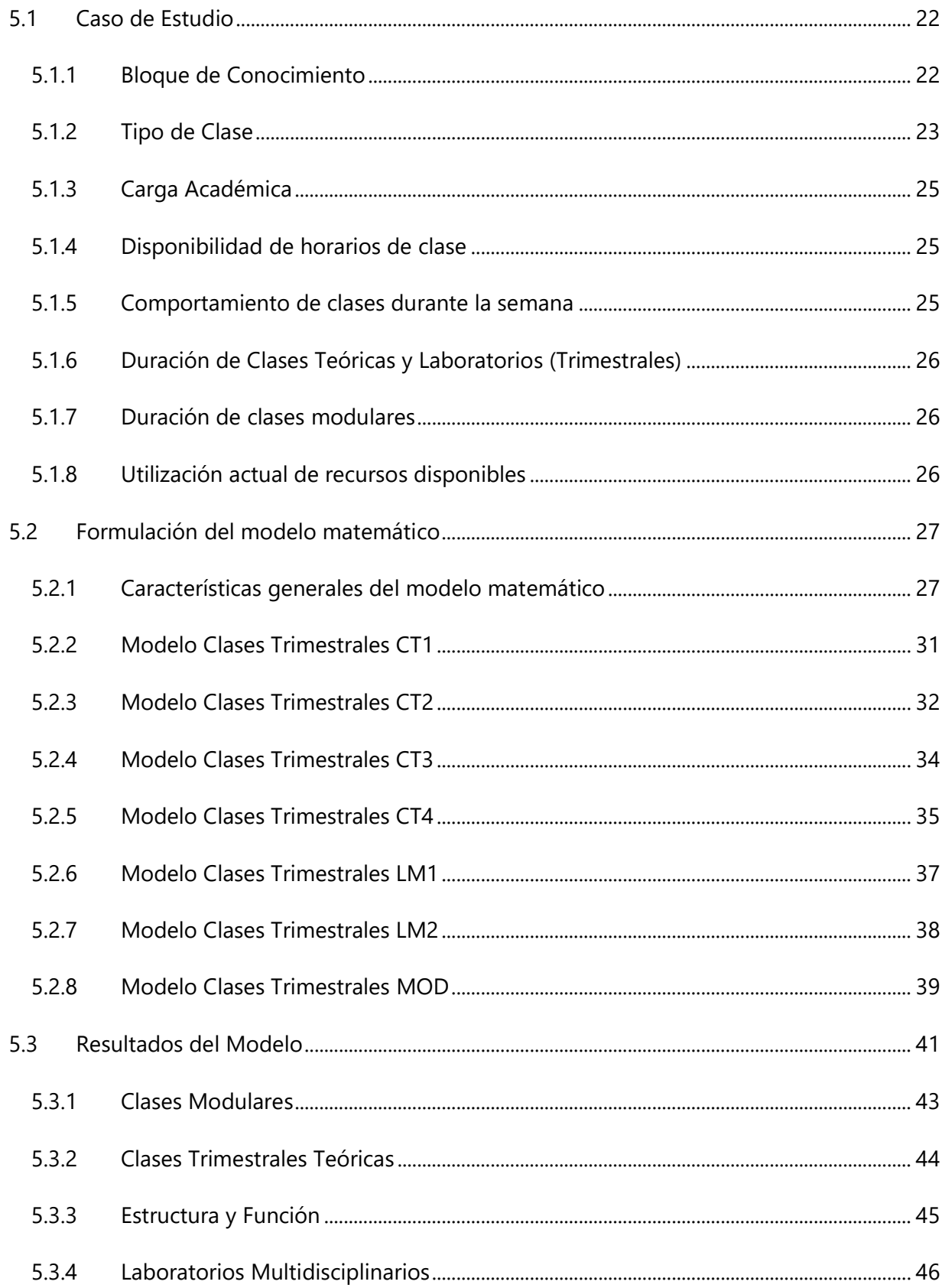

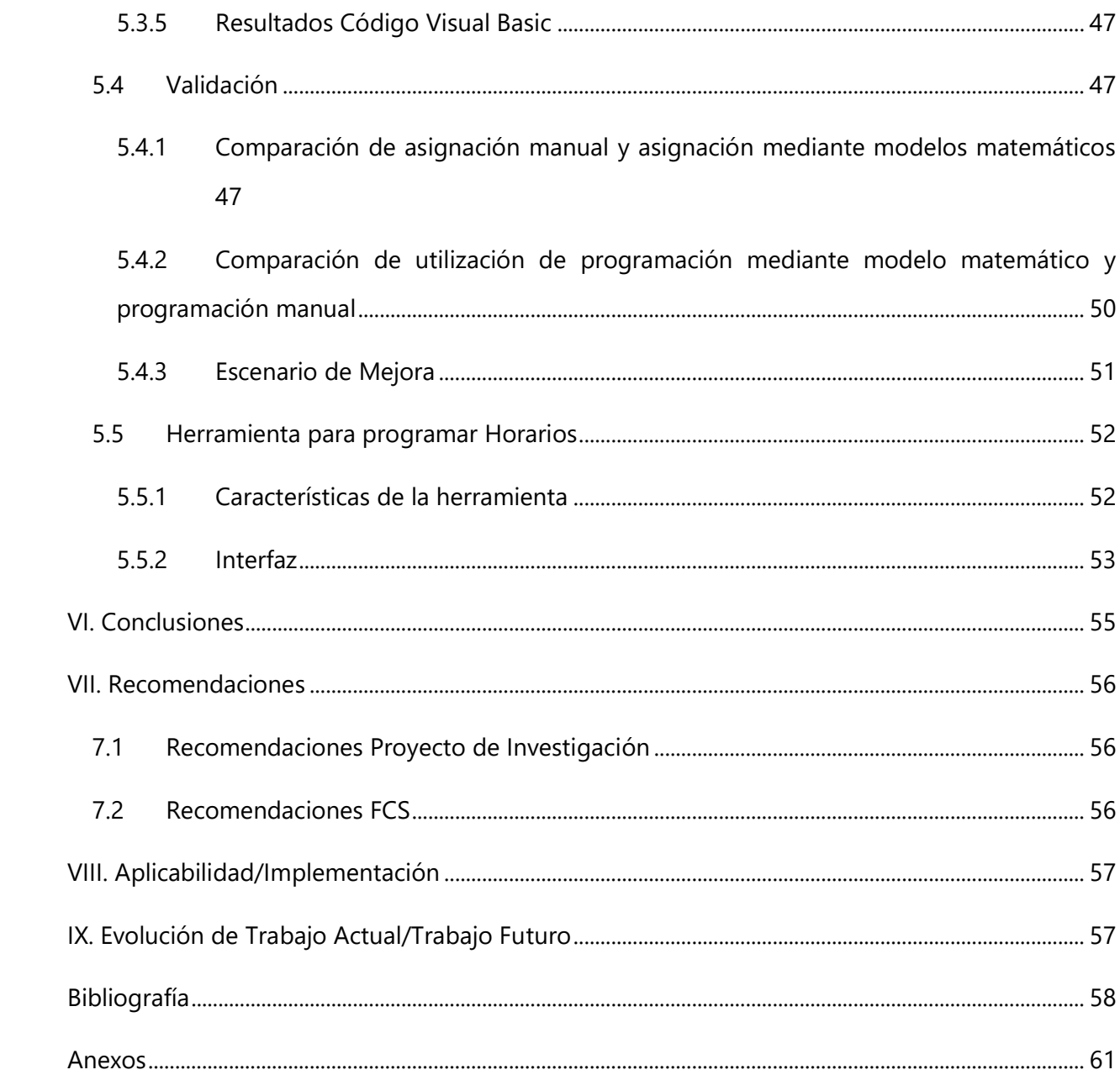

# **ÍNDICE DE ILUSTRACIONES**

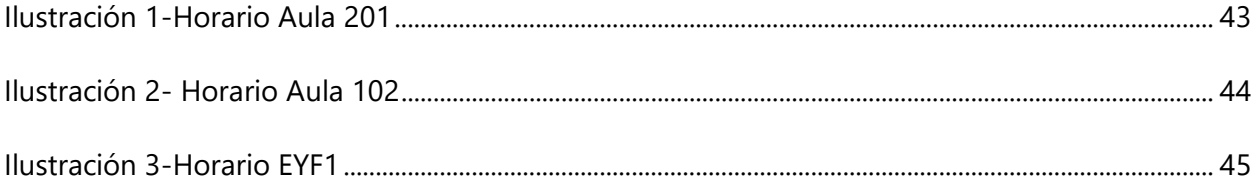

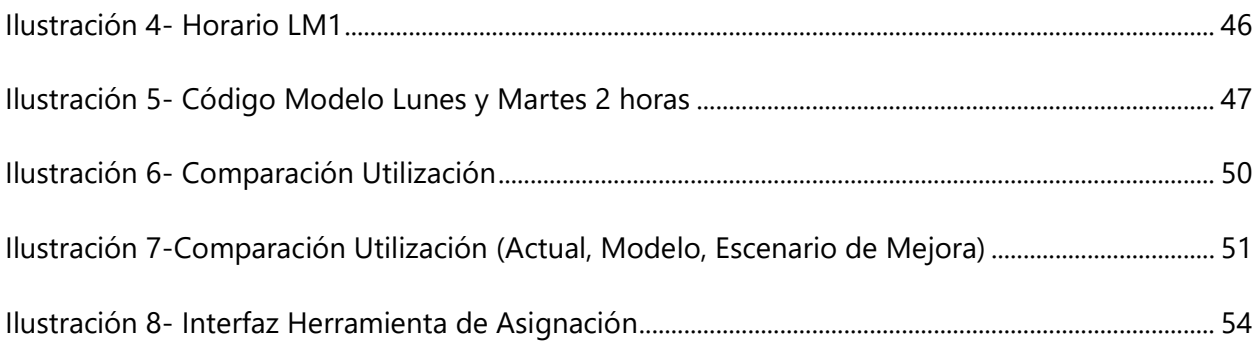

# **ÍNDICE DE TABLAS**

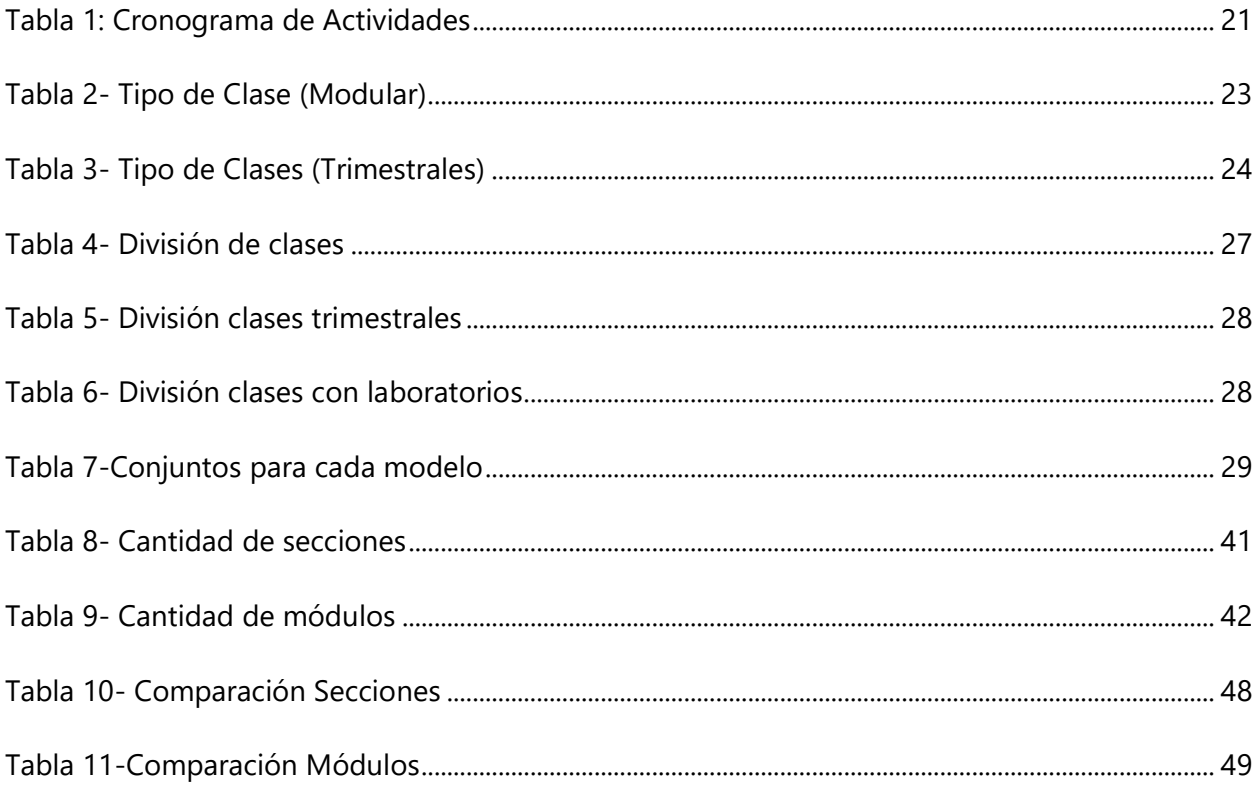

# **ÍNDICE DE ECUACIONES**

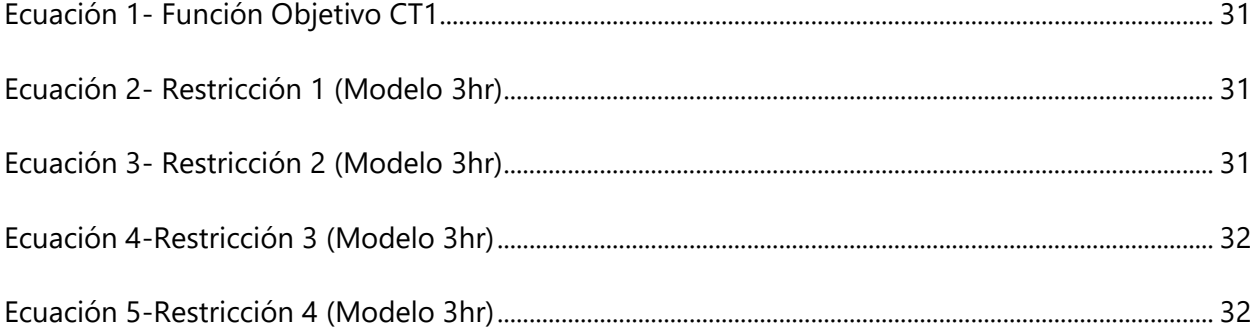

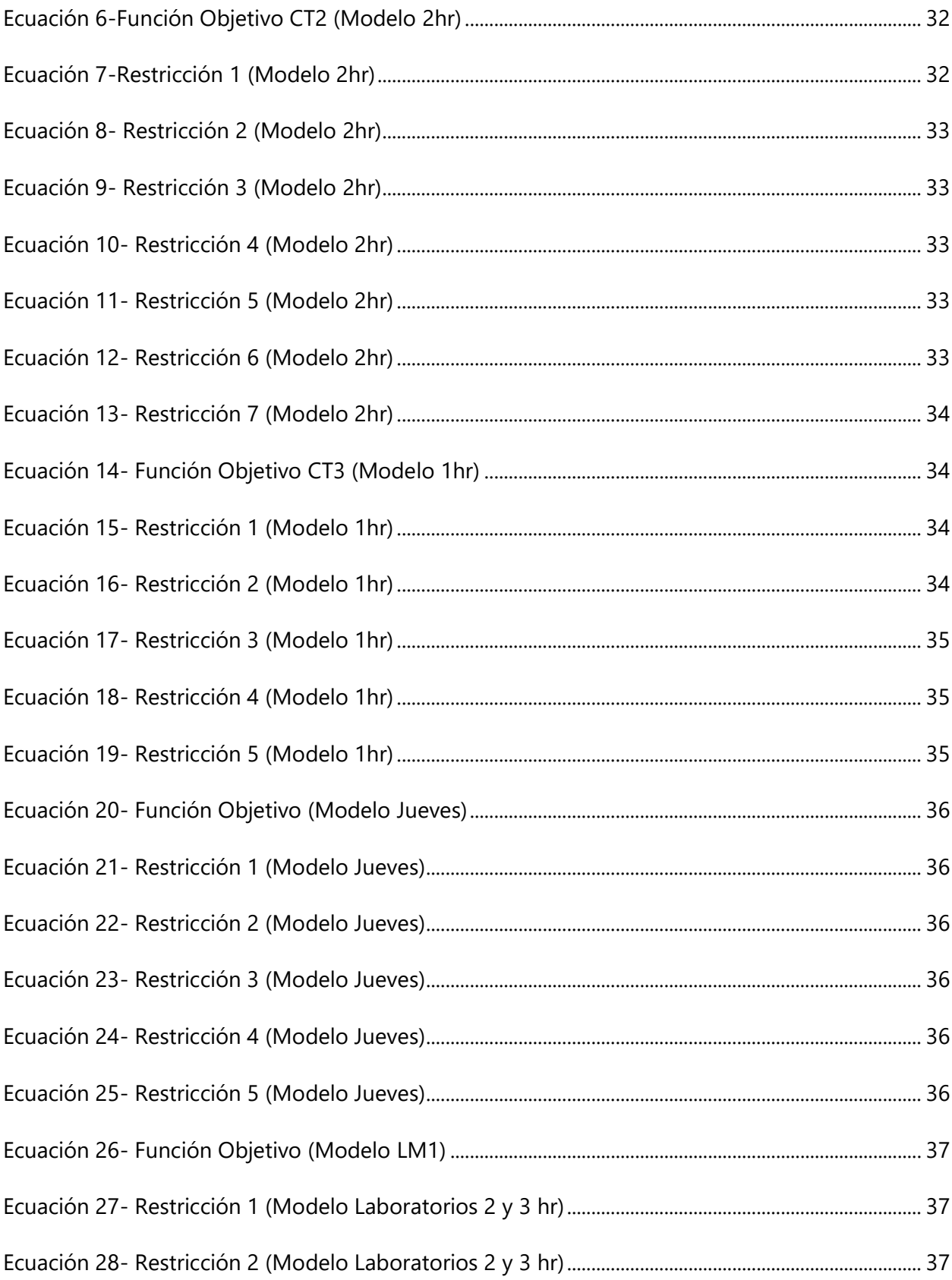

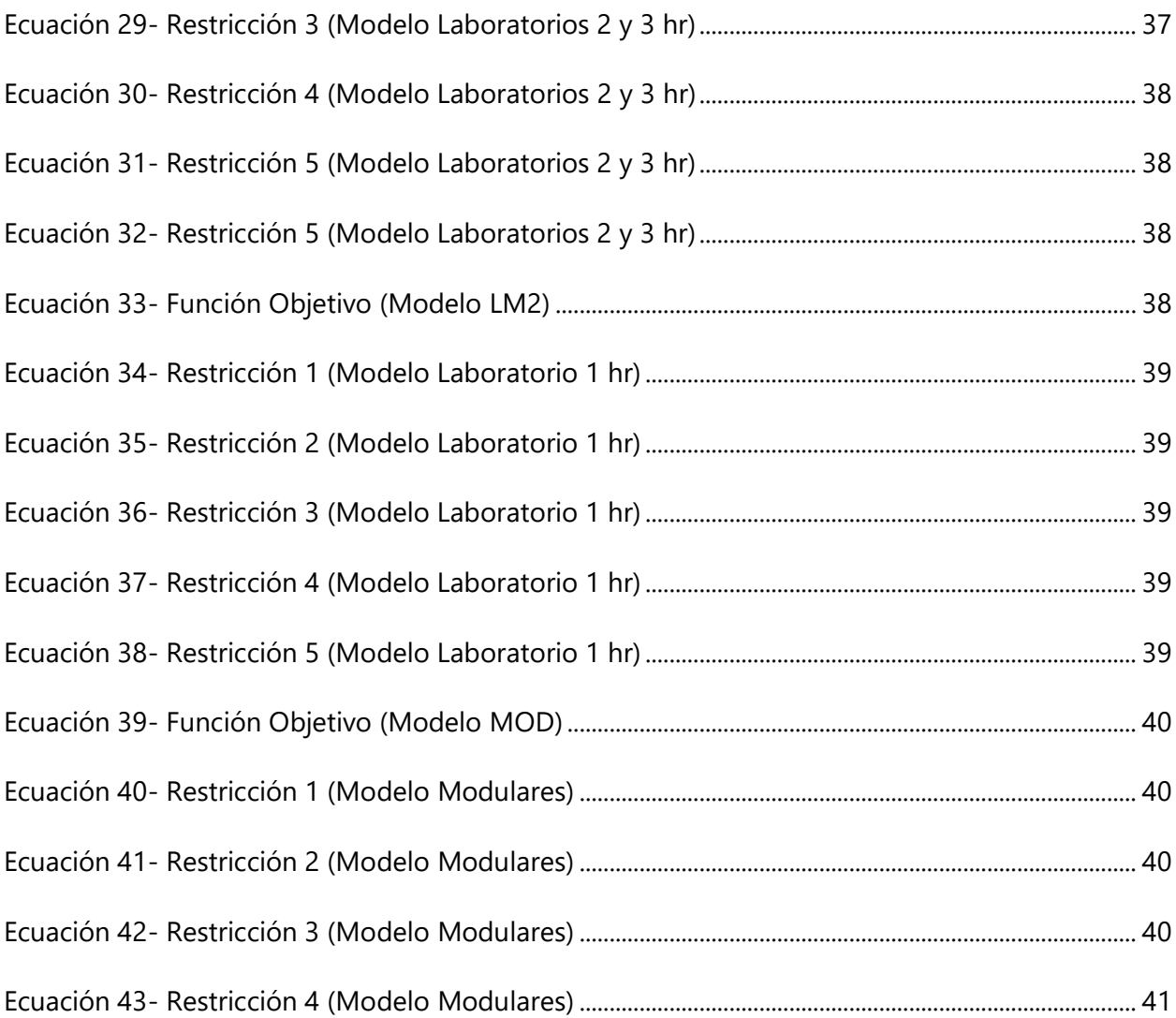

# **ÍNDICE DE ANEXOS**

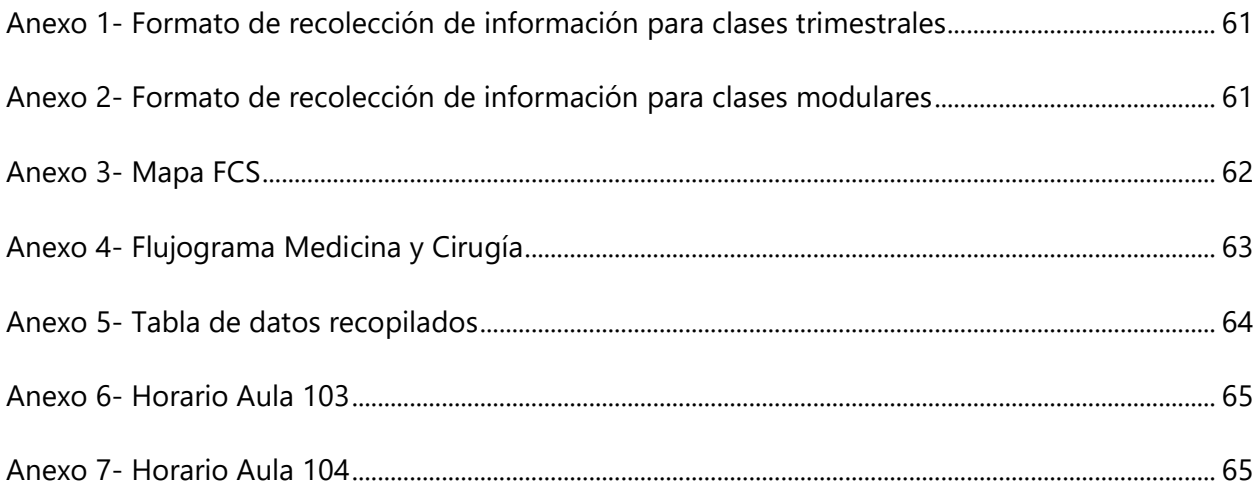

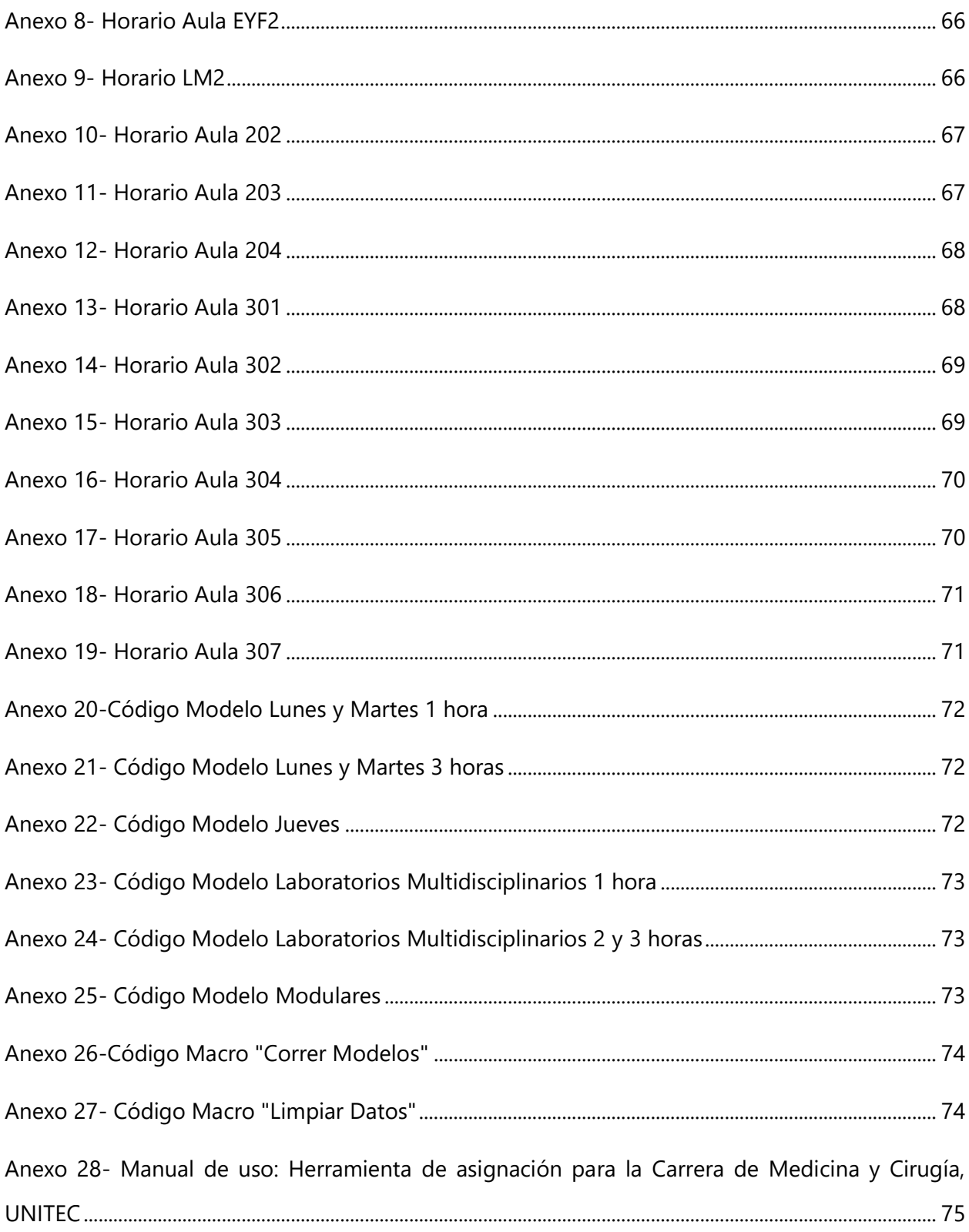

## **LISTA DE SIGLAS Y GLOSARIO**

IO Investigación de Operaciones

FCS Facultad de Ciencias de la Salud

PLE Programación Lineal Entera

VBA Visual Basic para Aplicaciones

Aula: Espacio físico donde se imparten una clase.

Clase: clase magistral que se imparte a los alumnos.

Clase espejo: cuando dos secciones de una misma clase utilizan una misma aula y un mismo laboratorio. Una sección primero en el aula, la otra primero en el laboratorio e inmediatamente luego intercambian funciones.

Horas-Silla: Relación entre sillas disponibles y el tiempo que se usan.

Hora normal: duración de 60 minutos

Hora-UNITEC: duración de 1 hora y 20 minutos.

Laboratorio: aula donde se imparten clases que requieren equipo especial.

Programación de horarios: Es el horario de clases que se le asignará a cada aula particular.

## **I. INTRODUCCIÓN**

<span id="page-14-0"></span>La asignación de clases a un horario y aula específica es un proceso fundamental en las universidades debido a que de esto depende que se esté utilizando el espacio, tiempo y recursos provechosamente. El asignar clases en una institución tan grande resulta ser una labor compleja debido a la gran cantidad de variables y restricciones que existen. Al trabajar un problema manualmente se pueden obviar detalles importantes y causar que el mismo se resuelva de manera ineficiente.

Cada inicio de trimestre la FCS en la Universidad Tecnológica de Honduras (UNITEC) conlleva un proceso de asignación de clases. Es un proceso que hacen al menos 4 veces al año de manera manual, dedicándole más tiempo del que sería necesario.

La investigación se realizará en la FCS beneficiando únicamente a la carrera de Medicina y Cirugía. Se creará una herramienta de PLE para que se ingresen las variables cambiantes de cada trimestre y el modelo proporcione la asignación de clases de manera automática. Para la creación de la herramienta se tomarán en cuenta las necesidades y restricciones únicas en este entorno para lograr que sea eficiente.

La optimización de la utilización de aulas dentro de la FCS para la carrera de Medicina y Cirugía es el objetivo principal de esta investigación. Esto se alcanzará mediante la compresión del sistema actual de asignación de horarios de la FCS; la formulación de un modelo matemático, seguido de su solución y validación; finalizando con la creación de una herramienta de asignación de clases.

El primer paso para lograr realizar esta investigación será la recopilación de datos mediante trabajo de campo. Se deberá entrevistar a todos los involucrados del proceso de asignación de clases de la FCS para comprender el problema a fondo. En el siguiente paso se procederá a plantear el problema, donde se describen los precedentes, definición y justificación del problema; también se plantean los objetivos y las preguntas de investigación. El tercer paso involucra la ejecución del marco teórico y la descripción de la metodología a utilizar en la investigación. El siguiente paso se creará el modelo matemático y la herramienta que efectuarán la asignación de clases. El quinto paso será analizar los resultados obtenidos y por último se proporcionarán conclusiones, recomendaciones sobre la investigación realizada.

## **II. PLANTEAMIENTO DEL PROBLEMA**

#### <span id="page-15-1"></span><span id="page-15-0"></span>**2.1 PRECEDENTES DEL PROBLEMA**

Al inaugurarse la FCS de UNITEC en el año 2013, no se tomó en cuenta una apropiada gestión en cuanto a la asignación de clases en las aulas del edificio. Esta asignación se ha hecho a mano por una encargada y es un proceso tedioso y tardado ya que debe de tomar en cuenta diferentes variables para lograr una asignación funcional pero no óptima. (Aguilar & Carias, 2019)

En su mayoría, las instituciones resuelven la asignación de horarios manualmente, aunque esto signifique asumir los costos de resultados ineficientes debido a la complejidad que representa crear un modelo de programación entera (Marín Ángel & Maya Duque, 2016).

De acuerdo con Abdelhalim y El Khayat (2016) asignar clases en una universidad es un proceso demasiado complejo debido a la gran cantidad de variables implícitas y por esto al hacer el proceso a mano, no se toman en cuenta todas las posibles opciones resultando en una subutilización del espacio y otras ineficiencias.

Si una asignación es hecha a mano, habrá lugar para mejora. Es necesario optimizar la utilización del espacio en una universidad ya que el no aprovechar correctamente las aulas representa pérdidas monetarias (Lemos, Melo, Monteiro, & Lynce, 2018).

Inicialmente, debido a la poca demanda estudiantil, no se presentaban problemas al asignar las clases en un respectivo horario y aula. A medida la primera generación de estudiantes avanzó en su plan de estudios hacia las últimas clases y nuevos estudiantes seguían matriculándose de manera incremental, fue necesario abrir más clases y más secciones para satisfacer esta demanda.

La disponibilidad de aulas es cada vez más limitada y esto ha causado que se deban impartir clases en aulas que no les corresponden como ser los laboratorios de computación, laboratorios de simulación y el auditorio. En primera instancia, este problema fue atacado al dividir 3 aulas grandes del tercer piso en 6 aulas más pequeñas, lo cual facilitó asignar algunas clases con menor cantidad de alumnos. (Aguilar & Carias, 2019)

La carrera más grande de la FCS es la de Medicina y Cirugía, por lo que se le debe dar prioridad al momento de asignar clases. La modalidad de las clases de la carrera de Medicina cambia a

medida los alumnos avanzan en la misma, al principio de la carrera las clases duran 1 o 2 horas UNITEC; a mitad de la carrera los alumnos comienzan a llevar clases modulares, estas clases se caracterizan por tener una duración de 4 o más horas normales, por ser semestrales, por no comenzar al mismo tiempo que las clases trimestrales y por dividirse en clases teóricas y prácticas de campo.

Los diferentes tipos de aulas y las diferentes capacidades que poseen limitan que clase puede ser asignada a un tipo específico de aula. Todas estas restricciones y planeación inadecuada conllevan a que el proceso de asignación de clases en la FCS sea un proceso ineficiente, resultando en la subutilización del espacio y situaciones en las que los docentes deben buscar aulas vacantes a última hora para impartir su clase. (Aguilar & Carias, 2019)

López-Cruz (2015) menciona que solucionar un problema de asignación de horarios en una universidad no solo es importante por la disminución del tiempo que representa la planeación de esta asignación de horarios, sino que también representa resultados tan importantes como la satisfacción en los estudiantes y profesores.

### <span id="page-16-0"></span>**2.2 DEFINICIÓN DEL PROBLEMA**

El proceso de asignación de clases de la Carrera de Medicina y Cirugía dentro de la FCS se hace manualmente por una persona quien dedica en tiempo el equivalente a un día de trabajo a esta tarea para programar la mayoría de las aulas y en días siguientes termina la programación. El proceso toma en cuenta la asignación de clases de todas las carreras de la facultad por lo que se debe satisfacer la necesidad que cada carrera presente. Todo lo mencionado anteriormente resulta en una subutilización de las aulas, utilizando únicamente el 65.66% de todas las clases disponibles para uso de la carrera, así como también la utilización de espacios no equipados para impartir clases.

#### <span id="page-16-1"></span>**2.3 JUSTIFICACIÓN**

El problema que se genera a partir de la realización manual de asignación de horarios se puede resolver mediante la creación de un modelo matemático basado en el problema de horario, donde se asigne una materia, en un horario determinado y a un aula determinada; siempre y cuando se

satisfagan todas las restricciones. El modelo matemático junto con la herramienta de optimización Excel Open permitirá eliminar los errores que se producen manualmente y además minimizar la subutilización de las aulas dentro de la FCS y el tiempo requerido para asignar las clases, permitiendo que los recursos universitarios se utilicen de manera óptima.

La investigación realizada por Lemos, Melo, Monteiro, & Lynce (2018) dio como hallazgo la prevención de la sobre utilización del espacio de aprendizaje, así como la prevención de no utilizar un espacio de aprendizaje bajo la suposición de que el mismo está siendo utilizado completamente. Permitiendo de esta manera asignar los recursos limitados de la universidad de mejor manera.

## <span id="page-17-0"></span>**2.4 PREGUNTAS DE INVESTIGACIÓN**

- ¿Qué problemas presenta el sistema actual de asignación de clases de la carrera de medicina y cirugía?
- ¿Se alcanzó una mejora con el modelo matemático propuesto respecto al sistema actual?
- ¿Puede una persona utilizar esta herramienta sin conocer el sistema de asignación de clases de la carrera de medicina y cirugía?

## <span id="page-17-1"></span>**2.5 OBJETIVOS**

## <span id="page-17-2"></span>2.5.1 OBJETIVO GENERAL

• Optimizar la utilización de las aulas dentro de la FCS para la carrera de medicina y cirugía mediante la PLE.

## <span id="page-17-3"></span>2.5.2 OBJETIVOS ESPECÍFICOS

- Entender el funcionamiento actual de asignación de las clases de la carrera de Medicina y Cirugía mediante trabajo de campo.
- Validar el modelo matemático utilizando como comparación la asignación de clases del módulo 1 durante el semestre 1 de clases de UNITEC.
- Desarrollar una herramienta funcional para la asignación de clases de la carrera de medicina y cirugía.

## **III. MARCO TEÓRICO**

### <span id="page-18-1"></span><span id="page-18-0"></span>**3.1 INVESTIGACIÓN DE OPERACIONES**

La IO se utiliza en problemas de gestión generalmente con un enfoque cuantitativo. La aplicación de esta puede ser aplicada en áreas como producción, servicio y logística. La IO es ampliamente aplicada por ingenieros para ayudar a la toma de decisiones gerenciales. Centrándose en la aplicación eficiente de los recursos del área en la que se esté trabajando, estos pueden ser capital, materiales, tecnología, conocimiento, habilidades humanas e información. Las soluciones proporcionadas por la IO ayudan a diseñar nuevos sistemas efectivos e identificar oportunidades de mejora para los mismos.

#### <span id="page-18-2"></span>3.1.1 DEFINICIÓN

Taha (2012) define la IO como un arte y una ciencia que determina el camino óptimo de decisión tomando en cuenta las restricciones o, en otras palabras, los recursos limitados existentes. Se deben de aplicar técnicas matemáticas representadas en un modelo para poder analizar y tomar una decisión.

Así mismo Moskowitz y Wright (1982) recalcan la importancia del método científico dentro de la IO como una metodología aplicada a la resolución de problemas y toma de decisiones gerenciales. Utilizando como base un modelo matemático y un análisis que conlleve a resultados óptimos.

Un estudio de IO empieza con la definición de un problema, seguido de la recolección de información. Luego, con los datos necesarios se procede a crear un modelo matemático para solucionar el problema y termina con la validación e implementación de este. El método científico y el hecho de ser una herramienta cuantitativa, da paso a que el uso que se le pueda dar a la IO sea bastante amplio. Por ello, se le atribuye mucha importancia a esta disciplina ya que es utilizada para resolver varios tipos de problemas.

#### <span id="page-19-0"></span>**3.2 MODELO MATEMÁTICO**

El modelo matemático constituye una fase importante dentro de la solución de un problema de IO. La correcta formulación de este permite que se obtenga un resultado óptimo ya que un modelo bien hecho tomará en consideración todos los posibles escenarios.

Varón, Orejuela y Manyoma (2015) afirman: "Cómo los modelos matemáticos son usados en diferentes situaciones, relacionadas con el problema principal, y cómo influye el lugar y las características específicas del contexto" (p.63).

## <span id="page-19-1"></span>3.2.1 DEFINICIÓN

"El modelo matemático de un problema industrial está conformado por el sistema de ecuaciones y expresiones matemáticas relacionadas que describen la esencia del problema" (Hillier & Lieberman, 2015, p.13).

En este sentido, podemos definir un modelo matemático como una representación del comportamiento de un sistema utilizando técnicas matemáticas como ecuaciones y expresiones. La manera en la se formule un modelo estará dictado por la cantidad de variables, la función objetivo y la cantidad de restricciones a las que el sistema este sujeto.

Moreno & Pino (2018) mencionan que la modelación matemática se puede observar como un proceso de representación de situaciones reales a situaciones ideales, es decir aproximaciones de la realidad. El término ideal se emplea en virtud de que el modelo es una representación simplificada de la realidad.

El modelado matemático representa una fase necesaria en la resolución de problemas de IO y este dependerá del tipo de problema que se esté abordando. Un modelo matemático que simule correctamente la realidad proveerá una solución óptima al investigador.

## <span id="page-19-2"></span>3.2.2 VARIABLES DE DECISIÓN

Ruz (s.f) menciona que las variables de decisión son aquellas que representan los elementos del sistema a modelar y sobre las cuales el investigador tiene control.

Las variables de decisión pueden tomar diversos valores. Martínez, Vértiz, López, Jiménez & Moncayo afirman:

Existen varios tipos de variables, dependiendo del tipo de valor que puedan tomar. Las variables continuas pueden tomar valores fraccionarios…Las variables enteras pueden tomar únicamente valores enteros…Las variables binarias pueden tomar valores de 0 o 1 y, por lo general, se utilizan para representar decisiones de hacer o no. (p. 5)

En una investigación realizada por Lemos, Melo, Monteiro & Lynce (2018) el modelo propuesto para una investigación de optimización en la utilización de aulas de clase utiliza variables binarias como sus variables de decisión. El valor 1 se asigna a una casilla en caso de que su estado cambie de ocupada a libre o viceversa, en el caso de que la casilla no cambie se le asigna un valor de 0.

La investigación realizada por Prabodanie (2016), basada en la programación compleja de horarios universitarios, utiliza variables binarias donde la variable de decisión es igual a 1 si un tipo de sesión, teórica o práctica, de un curso determinado es asignado a un bloque horario en un día y horario determinado, de lo contrario se le asigna 0.

Es importante definir correctamente las variables de decisión de un problema de IO, en ocasiones es necesario combinar distintos tipos de variables para poder llegar a la respuesta optima, de igual manera es importante reconocer desde un principio las restricciones asociadas con las variables que se escojan.

### <span id="page-20-0"></span>3.2.3FUNCIÓN OBJETIVO

La función objetivo se puede entender como la medida de desempeño expresada mediante una función matemática de las variables de decisión. (Hillier & Lieberman, 2015).

La función objetivo está sujeta a una minimización o una maximización, depende del problema, de recursos una empresa, costos fijos y variables y utilidades. Barahona & Murillo (2017) en su investigación, realizada en la carrera de Gastronomía, UNITEC; formularon un modelo que maximizara las utilidades de la carrera de acuerdo con las solicitudes atendidas en la carrera.

Prabodanie (2016) en su investigación, basada en la programación compleja de horarios universitarios, formuló una función objetivo cuyo objetivo principal es reducir la cantidad de horas

de trabajo durante la semana a 40, y en caso de no ser posible, reducir las horas lo más posible. Sin embargo, la función esta propuesta como una maximización del beneficio derivado de las asignaturas, ambos para los maestros y los estudiantes, ambas necesidades a pesar de esto.

#### <span id="page-21-0"></span>3.2.4RESTRICCIONES

Hillier & Lieberman (2015) afirman:

Se expresan en términos matemáticos todas las limitaciones que se puedan imponer sobre los valores de las variables de decisión, casi siempre en forma de ecuaciones o desigualdades. Con frecuencia, tales expresiones matemáticas de las limitaciones reciben el nombre de restricciones. (p. 13)

En un problema de horario universitario la cantidad de restricciones puede variar de acuerdo con la infraestructura de la universidad y los recursos humanos. Thongsanit (2013) en su investigación sobre asignación de cursos en una universidad presenta tres restricciones generales; la primera haciendo referencia a la capacidad de las aulas, la segunda asigna al menos un curso a un aula y la tercera alude a que todos los cursos deben ser asignados.

Las restricciones de un problema de IO representan un conjunto de relaciones que las variables de decisión deben satisfacer. La cantidad de restricciones en un problema puede variar, dependiendo del alcance del proyecto, no es raro observar problemas cuya cantidad de restricciones estén los miles e incluso millones. Estas restricciones pueden dividirse en suaves y fuertes.

La investigación de programación de horarios realizada por Prabodanie (2016) utiliza un total de veintitrés restricciones para poder solucionar su modelo. Una restricción dentro de la investigación es la de unicidad, donde se determina que cada estudiante, cada maestro y cada aula puede tener a lo más una clase a la vez; otra puede incluir la restricción de continuidad, en caso de que un curso necesite extender la cantidad de bloques horarios que requiera tendrá que coincidir con la matriz de longitud de clases.

#### $3.2.4.1$ . *Restricciones Fuertes y Suaves*

Las restricciones fuertes y suaves utilizadas en el problema son a menudo una reflexión del comportamiento competitivo que existe por horarios y aulas preferidas. Las restricciones

fuertes limitan el espacio de la solución para reflejar las necesidades o el deseo de aquellos que han colocado este tipo de restricción. Las restricciones suaves únicamente involucran costos cuando no se cumplen. (Murray & Müller, 2006).

La investigación realizada por Murray & Müller (2006) hace referencia a la influencia que estos tipos de restricciones tienen en la solución de un problema, entre más restricciones fuertes se coloquen el impacto a la solución será mayor. Normalmente estos problemas se solucionan favoreciendo a aquellos que restringen el problema fuertemente. Sin embargo, esto puede llevar a que los problemas se vuelvan más difíciles y que las soluciones sean percibidas como injustas por otros individuos.

Murray & Müller (2006) mencionan que este conflicto entre restricciones puede ser abordado utilizando técnicas de nivelación de mercado, como ser, otorgar ponderaciones o utilizar restricciones de balanceo. Últimamente se realiza esto para modelar las restricciones conforme a la realidad del problema, no la situación ideal, ganando de esta manera la aceptación de la solución por parte del usuario.

### <span id="page-22-0"></span>**3.3 PROGRAMACIÓN LINEAL**

La programación lineal es un procedimiento matemático considerado como uno de los avances científicos más importantes por el impacto y gran campo de aplicación. Se ha utilizado para resolver problemas en campos como la ingeniería, economía, sociología, biología y otros (Noguera, Posada, & Ortiz, 2011).

Se deben de seguir ciertos lineamientos para lograr que la resolución sea óptima. Es necesario definir la función objetivo, o sea la ecuación que será optimizada. Es muy importante sujetar la función objetivo a las restricciones y criterios de decisión que puedan existir. Naturalmente, es necesario que todas las ecuaciones utilizadas sean ecuaciones o desigualdades lineales.

#### <span id="page-22-1"></span>3.3.1 DEFINICIÓN

De Liñán (1961) define la programación lineal como:

Es una de las técnicas de la investigación operativa que resuelve el problema de la asignación de medios escasos a ciertas necesidades, teniendo en cuenta una serie de limitaciones impuestas en

cada caso siempre que las relaciones puedan expresarse matemáticamente por medio de funciones lineales. (p.25)

La programación lineal es un algoritmo matemático que busca optimizar la función objetivo ya sea para minimizar o maximizarla. Este algoritmo es formado por las ecuaciones lineales que representan la función objetivo, restricciones y criterios.

#### <span id="page-23-0"></span>3.3.2 PROGRAMACIÓN LINEAL ENTERA

Un modelo de PLE es aquel en el cual algunas de las variables o todas, son número enteros no negativos. En las situaciones reales, con frecuencia, el analista se enfrenta a "decisiones sí o no", las que pueden representarse con variable denominadas binarias, por ejemplo 0 y 1. (Cornejo & Mejía, 2005, p.57)

La resolución de un modelo de PLE tendrá mayor probabilidad de obtener una solución de mejor calidad a la que se puede obtener mediante otros tipos de métodos. (Sarmiento-Lepesqueur, Torres-Ovalle, Quintero-Araújo, & Montoya-Torres, 2012).

#### <span id="page-23-1"></span>3.3.3 PROBLEMA DE ASIGNACIÓN

La principal idea de un problema de asignación es saber cuál es la fuente que mejor satisface el destino. Esta es una pregunta que se puede asociar con diferentes tipos de problemas siempre y cuando exista oferta y demanda en donde se asignen las fuentes de oferta con las de destino. En los problemas de asignación se utilizan variables de decisión con valores binarios para encontrar una solución óptima (Salazar , 2016).

Existen muchas variaciones para un problema de asignación, pero en una perspectiva general, estos problemas se deben de concluir con cuales fuentes de oferta son asignadas a los lugares de destino y en caso de aplicar, también se debe de saber la cantidad ofertada.

## *Problema de Horario*

El problema de asignación de horarios puede entenderse como la asignación, sujeta a restricciones, de recursos a ciertas tareas disponibles dentro de ventanas de tiempo específicas, de tal forma que se satisfacen, en la medida de lo posible, un conjunto de objetivos deseables. (Silva, Cruz, Rincón, Mora & Ponsich, 2014, p.292)

Schittenhelm (2010) menciona que la resolución de un problema de horario es un compromiso entre las variables involucradas y el tiempo específico en los horarios asignados.

#### *Problema de Horario Universitario*

Para un problema de horario universitario se debe verificar la coordinación de acciones académicas, curriculares, extracurriculares, de estudiantes, de docentes, cursos, tiempos, infraestructura. (López-Cruz, 2015)

Un problema de horario de universitario contiene variables y restricciones diferentes. Se debe de trabajar en sentido de cumplir con todos los requisitos y además satisfacer a los estudiantes y docentes para lograr una solución de buena calidad.

#### <span id="page-24-0"></span>**3.4 SOLUCIÓN**

La solución del modelo matemático es la fase que le sigue al modelado matemático, no hay una sola técnica de solución para un problema dado, esta puede variar de acuerdo con el tipo de problema; un problema lineal, un problema no lineal, y de acuerdo con su complejidad, refiriéndose con esto a la cantidad de variables y restricciones que un problema puede presentar. A su vez, existen softwares que facilitan la resolución de un problema.

#### <span id="page-24-1"></span>3.4.1 MODELO MATEMÁTICO

La solución del modelo matemático es un paso esencial en la resolución de un problema de IO, esta solución se realiza por lo general en computadora, para la solución de un problema de PLE, como lo es esta investigación, se pueden utilizar diferentes técnicas o algoritmos existentes. Diferentes softwares permiten a los investigadores encontrar soluciones óptimas, dentro de estos podemos encontrar Excel OpenSolver, WinQSB, Tora, LINGO, STORM, STATA y Forecast.

En la investigación de asignación de horarios en una universidad en El Cairo, realizada por Goltz, Kuchler & Matzke (1998) el problema fue modelado como un Problema de Satisfacción de Restricciones, que a su vez es resuelto usando programación lógica de restricciones. Este tipo de solución utiliza programación y algoritmos para llegar a una solución.

## <span id="page-24-2"></span>3.4.2 PROGRAMACIÓN DE HORARIOS AUTOMÁTICAMENTE

La investigación realizada por Murray & Müller (2006) tuvo como resultado la creación de una herramienta para la programación de horarios en la Universidad de Purdue, el software utilizado fue J2EE, Hibernate y Oracle Database. La herramienta utiliza un algoritmo de búsqueda iterativo frontal, sin embargo, el modelo no necesariamente tiene una solución completa, pero si satisface todas las restricciones fuertes.

La programación automática de horarios permite a la gente involucrada utilizar una menor cantidad de tiempo para generar estos horarios y a su vez permite que se satisfagan las necesidades que los individuos presentan.

## <span id="page-25-0"></span>**3.5 OPENSOLVER**

#### <span id="page-25-1"></span>3.5.1 DEFINICIÓN

OpenSolver es un complemento de código abierto en MS Excel que permite la resolución de un modelo matemático a través de PLE. Es un recurso utilizable para problemas lineales grandes por su capacidad de poder manejar una cantidad de variables y restricciones casi ilimitada (Correa & Junqueira, 2013).

Beharry (2015) afirma que el uso de OpenSolver dentro de MS Excel provee una opción bastante amplia y de bajo costo para optimizar problemas complejos.

En el artículo de Correa y Junqueira (2013) se presenta un modelo con enfoque cuantitativo en donde se utiliza OpenSolver para optimizar el diseño de la red de distribución de una empresa de bienes envasados en Brasil, en donde se demuestra el amplio espacio de mejora que se podría aprovechar aplicando técnicas y herramientas de optimización lineal.

Prabodanie (2016) evidencia en su artículo como OpenSolver fue utilizado en un caso de estudio de una facultad de otra universidad para resolver un problema de asignación de horarios de complejidad alta.

#### <span id="page-25-2"></span>**3.6 OPTIMIZACIÓN**

<span id="page-25-3"></span>3.6.1 DEFINICIÓN

Flores-Bazan (2011) afirma: "La optimización puede ser considerada como una parte de la matemática que se ocupa del estudio de problemas de decisión, con el fin de determinar, entre las diferentes posibles alternativas, aquella que resulta la mejor respecto de objetivos preestablecidos" (p. 25).

La investigación realizada por Lemos, Melo, Monteiro & Lynce (2018) con relación a la programación de horarios en el Instituto Superior Técnico en Lisboa abordan el problema utilizando una PLE de dos fases, la primera fase de optimización pretende maximizar la cantidad de estudiantes sentados y la segunda fase optimiza la ocupación de las clases.

La optimización de un modelo matemático es de suma importancia debido a que esta representa la mejor opción de solución para un problema dado. La optimización da paso a una toma de decisión acertada.

## <span id="page-26-0"></span>**3.7 VALIDACIÓN DEL MODELO**

#### <span id="page-26-1"></span>3.7.1 DEFINICIÓN

La validez del modelo comprueba si el modelo propuesto hace en realidad lo que dice que hace, es decir. ¿Predice adecuadamente el comportamiento del sistema que se estudia? […] Un método común de comprobar la validez de un modelo es comparar su resultado con resultados históricos. El modelo es válido si, en condiciones de datos de entrada iguales reproduce de forma razonable el desempeño pasado. (Taha, 2012, p. 10)

La investigación realizada por Lemos, Melo, Monteiro, & Lynce (2018), basada en la programación de horarios para el IST, valida el modelo utilizando la programación de horarios realizada por el IST, bajo esta programación los investigadores formularon un modelo matemático que optimizara la programación presentada originalmente, una vez que el modelo optimizó la programación se compararon los porcentajes de utilización de la programación original y la optimizada.

La validación del modelo es la última fase antes de la implementación de una herramienta y esta fase debe de comprobarse que el modelo formulado y la solución obtenida solucionan verdaderamente el problema. El método de validación puede variar de un modelo a otro, en el

proyecto a realizar se validará el modelo comparando el porcentaje de utilización pasado de las aulas y el nuevo porcentaje generado por el modelo.

#### <span id="page-27-0"></span>**3.8 UTILIZACIÓN**

Existe la percepción de que el espacio de aprendizaje es usualmente un recurso escaso en muchas universidades, pero esto es debido al mal uso que se les da a dichos espacios. Usualmente estos espacios son usados a medias en cuanto a tiempo y capacidad. La ubicación de un aula también puede tener un impacto en la utilización de esta debido a las preferencias que puedan demostrar estudiantes y maestros. (Beyrouthy, y otros, 2009)

#### <span id="page-27-1"></span>3.8.1 DEFINICIÓN

Beyrouthy (2009) define la utilización dentro de este contexto como el porcentaje de horas-silla disponibles que en realidad se ocupan. Dado que se conoce el conjunto de aulas disponibles y la oferta de horas-silla, entonces la demanda se puede tomar como la utilización requerida.

Una correcta utilización de los espacios de aprendizaje dentro de una universidad significa un ahorro sustancial en tiempo y dinero a la institución. La satisfacción de los estudiantes y docentes también se verá impactada de manera positiva y naturalmente la universidad tendrá una mayor capacidad de oferta.

## <span id="page-27-2"></span>**3.9 VISUALBASICS**

#### <span id="page-27-3"></span>3.9.1 DEFINICIÓN

El lenguaje Visual Basic para Aplicaciones (VBA), en el contexto de Excel, constituye una herramienta de programación que nos permite usar código Visual Basic adaptado para interactuar con las múltiples facetas de Excel y personalizar las aplicaciones que hagamos en esta hoja electrónica. (Mora & Espinoza, 2005, p. 9)

Visual Basic para Aplicaciones permite crear interfaces para la automatización de procesos que se realizan en una plantilla de Excel. El interfaz también permite a un usuario hacer uso de estos procesos sin tener que utilizar la plantilla.

La investigación realizada por Prabodanie (2016), que se centra en la programación de horarios universitarios haciendo uso de PLE, utiliza VBA para automatizar la generación un conjunto de variables personalizadas basándose en requerimientos específicos. El interfaz de MS Excel es amigable con el usuario, por lo que una vez que se genera el modelo de PLE y se programa en VBA no es necesario tener mucho conocimiento sobre el caso para poder utilizar el interfaz y generar diversos horarios para diferentes escenarios.

## **IV. METODOLOGÍA**

## <span id="page-29-1"></span><span id="page-29-0"></span>**4.1 ENFOQUE**

La presente investigación fue abordada con un enfoque cuantitativo debido a la resolución de esta a través de la IO. Según Ossé (2008), un análisis cuantitativo es ventajoso porque se limita el papel de las emociones dentro de la investigación, significando esto mayor coherencia en la misma.

La investigación realizada fue basada meramente en la información de la FCS de UNITEC, convirtiéndola en un caso de estudio, es decir que no es un indicativo de la realidad del resto de universidades, de igual manera no es representativo de las diferentes facultades dentro de UNITEC e incluso difiere con el resto de las carreras que hay dentro de la FCS. Una ventaja de esto es que debido a que es un caso específico, no existe margen de duda respecto a la aplicación de este ya que se necesita un análisis más profundo, además de que la información proporcionada es representativa del comportamiento actual del sistema de asignación; en cambio se puede ver como desventaja el no ser replicable para otros casos.

#### <span id="page-29-2"></span>**4.2 VARIABLES DE INVESTIGACIÓN**

- Programación de horarios: Es el horario de clases que se le asignara a cada aula particular.
- Demanda estudiantil: Cantidad de alumnos que matricularan clases de Medicina y Cirugía en un dado periodo académico.
- Demanda académica: La cantidad de clases que se van a habilitar en un dicho periodo.
- Bloque horario: El espacio de tiempo donde se puede impartir una clase.
- Días: Los días que están disponibles para impartir una clase (lunes a sábado).
- Cantidad de aulas: La cantidad de aulas disponibles para impartir clases.

## <span id="page-29-3"></span>**4.3 TÉCNICAS E INSTRUMENTOS APLICADOS**

<span id="page-29-4"></span>4.3.1 TÉCNICAS

- Programación Lineal Entera (PLE): se utilizó para crear el modelo matemático donde se definieron las variables de decisión, la función objetivo y las restricciones que darán solución al problema.
- Reunión de Trabajo: se realizaron para obtener información relacionada al funcionamiento del sistema actual de programación de horarios en la carrera de Medicina y Cirugía. Revisar Anexo 1.

## <span id="page-30-0"></span>4.3.2 INSTRUMENTOS

- Microsoft Excel: se utilizó para transcribir el modelo matemático y procesar los datos en el complemento OpenSolver.
- OpenSolver: es el software que se utilizó para la resolución del problema de horario.
- Microsoft VisualBasics: software que se utilizó para programar la herramienta de asignación de horarios.
- ProQuest: se utilizó para buscar información relevante a la investigación realizada.
- ScienceDirect: se utilizó para buscar información relevante a la investigación realizada.
- ResearchGate: se utilizó para buscar información relevante a la investigación realizada.
- Google Académico: se utilizó para buscar información relevante a la investigación realizada.
- SemanticScholar: se utilizó para buscar información relevante a la investigación realizada.

## <span id="page-30-1"></span>**4.4 POBLACIÓN**

La población de esta investigación son todas las clases del plan de estudios de la carrera de Medicina y Cirugía de UNITEC, que se imparten dentro de las aulas de la FCS. Se exceptúan las clases de los bloques de conocimiento de formación general, internados rotatorios y servicio social, resultando en una población total de 48 clases (revisar Anexo 4). Las aulas disponibles son 18, estas se dividen en 14 aulas estándar, 2 aulas de Estructuras y Función y 2 laboratorios multidisciplinarios (revisar Anexo 3). Teniendo en consideración la población utilizada, se utilizó un muestreo por conveniencia.

#### <span id="page-31-0"></span>**4.5 METODOLOGÍA DE ESTUDIO**

La realización de la investigación empezó por el trabajo de campo necesario para recolectar toda la información pertinente al problema, esta se recopilo utilizando un formato en donde se organiza esta información como ser: el bloque de conocimiento de la clase, la clase y el código según el plan académico, horarios en los que se puede impartir la asignatura, días de la semana que se imparte la clase teórica, duración de la clase teórica, días que se imparte el laboratorio, duración del laboratorio, tipo de aula en la que se debe impartir el laboratorio, tipo de aula en la que se debe impartir la clase teórica, el tamaño o capacidad del aula, las secciones que se abren normalmente y los comentarios adicionales. (Revisar Anexo 5)

Una vez obtenida la información, se analizó como abordar el problema por lo que se decidió utilizar PLE mediante 7 modelos matemáticos. Las clases tienen diferencias y restricciones muy específicas que no permitían que se resolviera el modelo como un solo modelo. Se dividieron los modelos de acuerdo con si es una clase modular, teórica trimestral o laboratorio trimestral, también según la duración de la misma y por el día en el que se empieza a impartir la clase.

Seguidamente se realizó la nomenclatura necesaria para los modelos, como ser variables de decisión, función objetivo y restricciones; luego se prosiguió a crear los modelos matemáticos necesarios representados en MS Excel, haciendo uso de tablas que representaran todos los datos pertinentes.

El primer conjunto de modelos a resolver fue para las clases que comenzaban el lunes y el martes, el primer modelo que se resolvió incluye las clases teóricas trimestrales de 3 horas UNITEC, la solución de este modelo alimenta al segundo modelo, clases teóricas trimestrales de 2 horas UNITEC, este a su vez alimenta el tercer modelo de clases con duración de 1 hora UNITEC. La información del modelo de 1 hora UNITEC para los días lunes y martes luego se utiliza para programar las clases restantes durante la semana; en el caso del día jueves se tuvo que agregar un modelo para las clases que iniciaban ese día; así como el conjunto de modelos para los laboratorios multidisciplinarios, este conjunto de modelos se divide en laboratorios de 3 y 2 horas que alimenta el modelo de laboratorios de 1 hora.

Los modelos se solucionaron utilizando el software OpenSolver y los resultados obtenidos se compararon con la programación de horarios del semestre 1 modulo 1 de clases involucradas para validarlos.

Últimamente, se creó la herramienta para generar los horarios utilizando el software VisualBasics, esta se realizó en conjunto con los involucrados en la asignación de clases para que el interfaz de esta fuese agradable al usuario final, se creó de igual manera un manual de uso para uso de los involucrados y futuros usuarios.

#### <span id="page-32-0"></span>**4.6 METODOLOGÍA DE VALIDACIÓN**

La metodología de validación que se utilizó fue con base en datos históricos, en este caso programación de horarios pasados. Se comparó la programación manual realizada para el Semestre: I y Módulo: I del 2020 y la programación mediante el modelo matemático para el Semestre: I y Módulo: I del 2020. La validación se fue realizando conjunto los involucrados en la programación de horario, cada fase del modelo matemático fue aprobado por ellos, últimamente se solicitó a estos que validaran no únicamente que el modelo produjera un horario, sino que el horario generado fuese de utilidad para la facultad. Seguidamente se compararon los porcentajes de utilización de cada aula utilizando ambas programaciones, de esta manera se puede observar si existe una mejora.

## **4.7 CRONOGRAMA DE ACTIVIDADES**

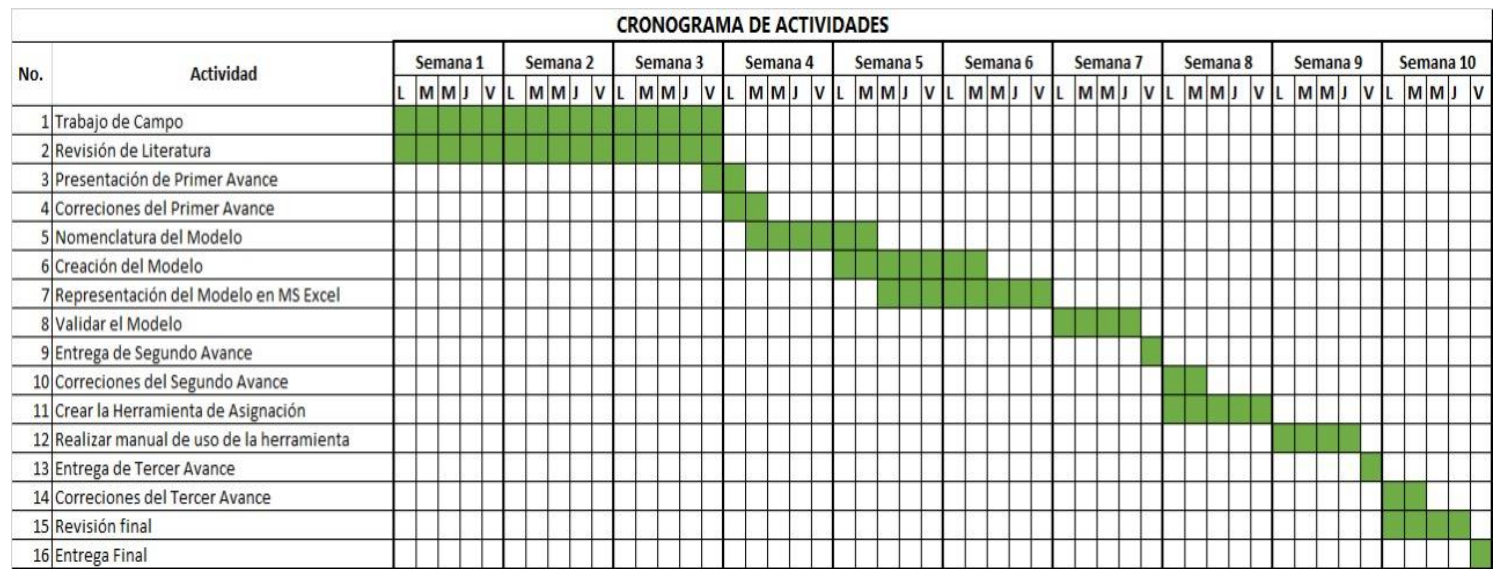

## **Tabla 1: Cronograma de Actividades**

<span id="page-33-0"></span>Fuente: (Elaboración Propia)

## **V. RESULTADOS Y ANÁLISIS**

## <span id="page-34-1"></span><span id="page-34-0"></span>**5.1 CASO DE ESTUDIO**

El entendimiento del sistema actual fue el resultado reuniones de trabajo con diferentes docentes de la carrera de Medicina involucrados en la programación de horarios, además de el llenado de un formato donde se especificaba información acerca del bloque de conocimiento de la clase, la clase y el código según el plan académico, horarios en los que se puede impartir la asignatura, días de la semana que se imparte la clase teórica, duración de la clase teórica, días que se imparte el laboratorio, duración del laboratorio, tipo de aula en la que se debe impartir el laboratorio, tipo de aula en la que se debe impartir la clase teórica, el tamaño o capacidad del aula, las secciones que se abren normalmente y los comentarios adicionales. (Revisar Anexo 5)

La información recolectada anteriormente fue de utilidad para decidir cómo abordar el problema. El análisis de esta información resultó en abordar la programación de dos maneras, la programación de clases trimestrales y la programación de clases modulares, cabe mencionar que la principal razón por la que se realizó esto es debido a que las clases modulares ya tienen asignadas una cantidad de aulas específicas dentro de las FCS.

## <span id="page-34-2"></span>5.1.1BLOQUE DE CONOCIMIENTO

Es importante resaltar los bloques de conocimiento, debido a que estos permiten reconocer ciertas características de las clases que pertenecen a los mismos. Para esta investigación solo se tomaron en cuenta los bloques de:

- Fundamentación Biológica
- Estructuras y Función
- Comportamiento y Sociedad
- Gestión y Salud Colectiva
- Prácticas Complementarias

El bloque de Fundamentación Biológica se caracteriza por que sus clases hacen uso de los laboratorios multidisciplinarios. El bloque de Estructuras y Función permite la utilización de las aulas de Estructura y Función cuyo equipamiento es diferente al de las clases estándar. Comportamiento y Sociedad no presenta ninguna característica única más que salidas a centros de salud a lo largo del trimestre. Gestión y Salud Colectiva, en sus clases trimestrales no presenta ninguna característica, sus clases modulares salen a lo largo del semestre a centros de salud. Por último, el bloque de Prácticas y Habilidades realizan visitas a centros de salud, así como también hacer uso de los laboratorios de simulación.

## <span id="page-35-0"></span>5.1.2 TIPO DE CLASE

La carrera de Medicina y Cirugía, UNITEC se divide en dos tipos de clases: trimestrales y modulares. Las clases trimestrales son las que se imparten dentro un trimestre normal en UNITEC, las clases modulares tienen la característica de ser más largas y dividirse en módulos, por lo que comienzan antes y terminan después con relación a un trimestre normal, las clases modulares se agruparon como módulos, tal y como se puede observar en el flujograma de la carrera de medicina.

| Clases                             | <b>Tipo de Clase</b> |
|------------------------------------|----------------------|
| Salud Infantil                     | Modular              |
| Salud de la Mujer                  | Modular              |
| Cirugía General I                  | Modular              |
| Salud del Adulto I                 | Modular              |
| Cirugía General II                 | Modular              |
| Epidemiología y Salud Colectiva    | Modular              |
| Salud del Adulto II                | Modular              |
| Neuropsiquiatría                   | Modular              |
| Epidemiología y Salud Colectiva II | Modular              |
| Salud del Adulto III               | Modular              |
| Medicina Legal                     | Modular              |
| Salud Comunitaria                  | Modular              |
| Medicina Alternativa               | Modular              |

**Tabla 2- Tipo de Clase (Modular)**

Fuente: (Elaboración Propia)
| <b>Clases</b>                          | <b>Tipo de Clase</b> |
|----------------------------------------|----------------------|
| Prácticas Médicas 3                    | Trimestral           |
| Psicología Médica                      | Trimestral           |
| Agresión y Defensa                     | Trimestral           |
| Morfología General                     | Trimestral           |
| Fisiología General                     | Trimestral           |
| Sistema Hematopoyetico                 | Trimestral           |
| Sistema Circulatorio                   | Trimestral           |
| Sistema Respiratorio                   | Trimestral           |
| Sistema Genitourinario                 | Trimestral           |
| Sistema Endocrino                      | Trimestral           |
| Sistema Tegumentario                   | Trimestral           |
| Sistema Nervioso                       | Trimestral           |
| Procesos Nutricionales y Metabólicos   | Trimestral           |
| Sistema Osteo-Mio-Articular            | Trimestral           |
| Prácticas Médicas 4                    | Trimestral           |
| Terapéutica Integrada                  | Trimestral           |
| Prácticas Médicas 1                    | Trimestral           |
| Sistema Gastrointestinal               | Trimestral           |
| Quimica Medica I                       | Trimestral           |
| Quimica Medica II                      | Trimestral           |
| Procesos Biologicos I                  | Trimestral           |
| Procesos Biologicos II                 | Trimestral           |
| Fisica Medica                          | Trimestral           |
| <b>Biofisica</b>                       | Trimestral           |
| Genetica                               | Trimestral           |
| Microbiología e Inmunología            | Trimestral           |
| Estilo de Vida, Salud y Medio Ambiente | Trimestral           |
| Bioestadistica                         | Trimestral           |
| Gestión en servicios de salud          | Trimestral           |
| Farmacología General                   | Trimestral           |
| Fisiopatología General                 | Trimestral           |
| Prácticas Médicas 2                    | Trimestral           |
| Clínica Integrada                      | Trimestral           |
| Medicina Prehospitalaria y Desastres   | Trimestral           |
| Metodología de la investigación        | Trimestral           |

**Tabla 3- Tipo de Clases (Trimestrales)**

#### 5.1.3 CARGA ACADÉMICA

Las clases que se llevan a lo largo de la carrera de Medicina y los horarios en los que cada clase se puede dar, se mira afectado por la carga académica. Es decir que algunas clases restringen su horario debido a clases con diferente horario y mayor prioridad. Esto sucede, por ejemplo, con la clase de Prácticas Médicas II, el itinerario de la misma clase y la carga académica para estudiantes de ese año solo permite que esta clase se de los días jueves y viernes; 3 horas UNITEC y 1 hora UNITEC respectivamente; para poder cumplir las 4 horas teóricas que deben tener cada semana. Este comportamiento se puede observar también en la clase de Metodología de la Investigación, donde se tienen 2 secciones y cada sección tiene un horario diferente y además los días en lo que se recibe clase varían entre una sección y otra, y Gestión de Servicios en Salud, en la que una sección debe recibir toda la carga académica de una semana en un día.

#### 5.1.4 DISPONIBILIDAD DE HORARIOS DE CLASE

Las restricciones actuales del sistema limitan mucho el resultado final, la mayoría de las clases solo cuentan con un horario disponible para que se pueda impartir, además para una programación manual se ha dejado asignaciones de clases muy complejas como ser metodología de la investigación. El modelo matemático realizado tomará en cuenta únicamente los datos que fueron proveídos.

De igual manera, la disponibilidad del docente no permite que los horarios sean flexibles, incluso resulta en horarios muy restringidos con los que se debe trabajar, este es el caso de la clase de Agresión y Defensa, la disponibilidad del docente no permite que la clase se desarrolle durante la semana y se tenga que impartir tres días a la semana, 2 horas cada día.

#### 5.1.5 COMPORTAMIENTO DE CLASES DURANTE LA SEMANA

La FCS imparte clases de lunes a sábado, y los días que se imparte una clase puede variar, las clases trimestrales en su mayoría las clases son de lunes a jueves, pero existen casos donde la clase comienza un martes o incluso el jueves y en un caso específico se da clases el sábado. Las clases modulares están asignadas toda la semana a un aula, sin embargo, dependerá de la estructuración de la clase los días que esta aula se utilice.

25

#### 5.1.6 DURACIÓN DE CLASES TEÓRICAS Y LABORATORIOS (TRIMESTRALES)

La duración de las clases teóricas también difiere de acuerdo con el bloque de conocimiento y al tipo de clase. Las clases trimestrales del bloque de fundamentación biológica duran en su mayoría 1 hora UNITEC, los laboratorios que se dan en este bloque tienen duraciones de una, dos o tres horas UNITEC dependiendo de la clase. Las clases de estructura y función duran 2 horas UNITEC, a excepción de una clase. El bloque de prácticas y habilidades cuenta con clases que duran 2 horas UNITEC y 3 horas UNITEC, en este bloque particular esto sucede debido a que se asignan clases espejo, durante un bloque horario una sección está en clases teóricas y la otra sección está en el laboratorio de simulación o fuera de la universidad, una vez que se cambia de bloque horario, la secciones intercambian funciones.

# *Choque de bloque horarios*

Las clases teóricas de 2 horas UNITEC y las restricciones de bloques horarios impuestas por los docentes generan en algunas situaciones un choque de bloque horarios, esto quiere decir que los horarios se montan uno encima de otro, por ejemplo, una clase dura de 1:00 a 3:40, sin embargo, hay una clase que comienza a las 2:20 y termina a las 5:10, por lo que esas clases no se podrán asignar en la misma clase. Este choque de horarios puede suceder entre 2 y 3 bloques horarios.

#### 5.1.7 DURACIÓN DE CLASES MODULARES

Las clases modulares tiene una duración de 9 horas al día, desde las 7 a.m. -12 p.m. y 1:00 p.m.- 5:00 p.m., no obstante, no todas las clases utilizan ambos horarios, algunos solo utilizan el horario de la mañana y en otros casos solo el de la tarde, esto dependerá del módulo y clase de ese módulo que se esté llevando.

# 5.1.8 UTILIZACIÓN ACTUAL DE RECURSOS DISPONIBLES

La comprensión del sistema actual no consintió únicamente en entender el funcionamiento de asignación de aulas, sino también en la comprensión de como la FCS utiliza sus recursos disponibles para asignar clases. Las clases trimestrales hacen uso de 6 aulas estándar, 4 de ellas grandes y 2 pequeñas, la capacidad de las aulas grande es de hasta 36 personas y las pequeñas de hasta 18. Además, utilizan los laboratorios multidisciplinarios y las aulas de estructura y función.

La utilización de un aula u otra depende de las necesidades que cada clase requiera. Las clases modulares utilizan 8 aulas estándar, 4 aulas grandes y 4 clases pequeñas, estás aulas son de uso exclusivo para clases modulares, es decir que ninguna otra clase de Medicina u otra carrera se imparte en estas aulas.

La FCS también dispone de diversos bloques horarios disponibles en distintas aulas de la universidad, esto es debido a que el espacio disponible dentro de la facultad no es suficiente para la demanda de clases de que se tiene actualmente. Un total de 16 secciones de diversas clases de Medicina se imparten en la actualidad fuera de la FCS.

La utilización de aulas del sistema actual para clases dentro de la FCS solo para la carrera de Medicina es de 65.66%.

# **5.2 FORMULACIÓN DEL MODELO MATEMÁTICO**

#### 5.2.1 CARACTERÍSTICAS GENERALES DEL MODELO MATEMÁTICO

Los modelos matemáticos se formularon utilizando programación lineal entera y haciendo uso de variables binarias. Se construyeron siete modelos matemáticos, 1 de clases modulares y seis de clases trimestrales, incluyendo laboratorios. El modelo de clases modulares representa el 28% del total y el 72% restante de las clases fue dividido en más modelos por las diferencias de horarios que muestran.

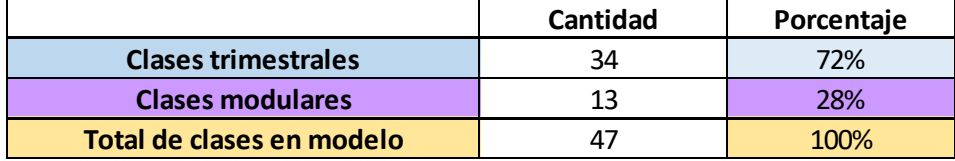

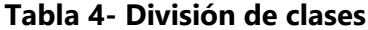

Fuente: (Elaboración Propia)

El primer modelo de clases trimestrales representa el 6% de las mismas, estas comienzan los lunes o martes y duran 3 horas UNITEC. EL segundo modelo representa el 47% de las clases trimestrales, estas de igual manera comienzan los lunes o martes, pero tienen una duración de 2 horas UNITEC. Las clases trimestrales que comienzan los lunes o martes y tienen una duración de 1 hora UNITEC representan el 38% de clases trimestrales, estas son representadas en el tercer modelo. Hay dos clases que se comienzan a impartir los jueves, estas representan el 6% de las clases trimestrales y fueron tomadas en cuenta en el cuarto modelo. No fue necesario crear un modelo para la clase teórica que se imparte el sábado ya que es una única clase y no representa un problema en la asignación, esta representa el 3% de las clases trimestrales.

|                                     | <b>Cantidad de clases</b> | Porcentaje basado en     | Porcentaje basado en |
|-------------------------------------|---------------------------|--------------------------|----------------------|
|                                     |                           | clases trimestrales (34) | clases totales (47)  |
| <b>Lunes Martes 3 HRU</b>           |                           | 6%                       | 4%                   |
| <b>Lunes Martes 2 HRU</b>           | 16                        | 47%                      | 34%                  |
| <b>Lunes Martes 1 HRU</b>           | 13                        | 38%                      | 28%                  |
| <b>Jueves</b>                       |                           | 6%                       | 4%                   |
| Sábado                              |                           | 3%                       | 2%                   |
| Total Clases trimestrales en modelo | 34                        | 100%                     | 72%                  |

**Tabla 5- División clases trimestrales**

Fuente: (Elaboración Propia)

Los modelos cinco y seis son para las clases trimestrales que deben llevar un laboratorio multidisciplinario (LMD). Estas clases ya fueron incluidas en modelos de clases trimestrales, sin embargo, solo se asignaron en aulas estándar para poder impartir las clases teóricas; para estos modelos se tomaron en cuenta algunos resultados de los modelos anteriores, por algunas especificaciones de las clases que requieren un laboratorio. Por ejemplo, el laboratorio de la clase de Biofísica debe de ser asignado un día a la misma hora que se asignó la teoría el resto de la semana y ciertos laboratorios requieren 2 o 3 horas UNITEC para su realización. Se hizo un modelo para el 24% de clases con LMD con duración de 2 o 3 horas UNITEC y otro para el 6% de clases con LMD con duración de una hora UNITEC.

**Tabla 6- División clases con laboratorios**

|                                    |          | Porcentaje basado en | Porcentaje basado en   Porcentaje basado en |                     |
|------------------------------------|----------|----------------------|---------------------------------------------|---------------------|
|                                    | Cantidad | clases con LMD (10)  | dases trimestrales (34)                     | clases totales (47) |
| <b>Clases trimestrales con LMD</b> | 10       | 100%                 | 29%                                         | 21%                 |
| LMD2v3HRU                          |          | 80%                  | 24%                                         | 17%                 |
| <b>LMD 1 HRU</b>                   |          | 20%                  | 6%                                          | 4%                  |

# Fuente: (Elaboración Propia)

La estructura de las ecuaciones entre un modelo y otro son similares, aunque se noten diferentes.

Una característica peculiar de los modelos de las clases trimestrales es que la resolución del modelo de una hora de lunes y martes define mucha de las restricciones de los modelos que le siguen, debido a que las clases asignadas a un bloque horario y aula sirven para restringe los días que siguen.

Se crearon conjuntos para los 7 modelos y que la creación de la nomenclatura fuese más simple. La tabla 10 describe que conjunto se refiere a que modelo.

| Conjunto        | <b>Modelo</b>                              |
|-----------------|--------------------------------------------|
| CT <sub>1</sub> | Lunes y Martes 3 horas                     |
| CT <sub>2</sub> | Lunes y Martes 2 horas                     |
| CT <sub>3</sub> | Lunes y Martes 1 horas                     |
| CT <sub>4</sub> | Jueves                                     |
| LM1             | Laboratorio Multidisciplinario 3 y 2 horas |
| LM <sub>2</sub> | Laboratorio Multidisciplinario 1 hora      |
| <b>MOD</b>      | <b>Clases Modulares</b>                    |

**Tabla 7-Conjuntos para cada modelo**

Fuente: (Elaboración Propia)

#### $5.2.1.1$ . *Nomenclatura Modelo Clases Trimestrales*

i: representa las clases que existen en la carrera de Medicina y Cirugía. Los conjuntos para cada modelo son:

- $CT1 = \{01,02\}$
- $CT2 = \{01, 02, ..., 18\}$
- $CT3 = \{01, 02, ..., 31\}$
- $CT4 = \{01, 02, ..., 33\}$
- LM1 =  $\{34, 35, ..., 42\}$
- LM2 =  $\{34, 35, ..., 44\}$
- MOD=  $\{45,46,47,48\}$

*j:* representa el bloque horario, aula y día que se puede impartir una clase. Aquí un breve ejemplo de que representa cada número, 1 representa un bloque horario, aula y día disponible para el modelo HT1 y se expresa como 7:00-11:30/302/12.

- $HT1 = \{1, 2, ..., 6\}$
- HT2=  $\{7, 8, ..., 40\}$
- HT3 =  $\{41, 42, ..., 104\}$
- HT4=  $\{105, 106, ..., 170\}$
- $HL1 = \{171, 172, ..., 190\}$
- $\bullet$  HL2= {191,192, ...,258}
- HM=  $\{259,260, \ldots, 266\}$

Se crearon más conjuntos para poder facilitar las restricciones de choque de horarios, un ejemplo de lo que representa cada conjunto es CH1 incluye los bloques horarios, aula y día 9,10 y 11 que se encuentran en el modelo HT2, los conjuntos adicionales son los siguientes:

- CH1: {9, 10, 11}
- CH2: {14, 15, 16}
- CH3: {19, 20, 21}
- CH3: {24, 25, 26}
- CH4: {33, 34, 35}
- CH5: {38, 39, 40}
- HC1: {9, 10}
- HC2: {10, 11}
- HC3: {14, 15}
- HC4: {15, 16}
- HC5: {19, 20}
- HC6: {20, 21}
- $\bullet$  HC7: {24, 25}
- HC8: {25, 26}
- HC9: {27, 28}
- HC10: {29, 30}
- HC11: {33, 34}
- HC12: {34, 35}
- HC13: {38, 39}

• HC14:  $\{39, 40\}$ 

Los parámetros necesarios para ambos modelos se definen a continuación:

**Dnij:** Disponibilidad que tiene una clase i para ser impartida en bloque horario, aula y días j. (n puede tomar el valor de: CT1, CT2, CT3, CT4, LM1, LM2, MOD)

**Si:** Cantidad de secciones de clases i que se desean abrir.

# 5.2.2 MODELO CLASES TRIMESTRALES CT1

#### *Variable de decisión*

**Xij**: toma el valor de 1 si se imparte la clase i en el bloque horario, aula, día j, toma el valor de 0 en caso de lo contrario.

## *Función Objetivo*

La función objetivo está representada por la maximización de la suma de asignación de clases en los bloques-horarios, aulas y día entre la suma de disponibilidad de asignación de clases en los bloques horarios, aulas y días.

$$
Max Z = \frac{\sum_{i \in CT1} \sum_{j \in HT1} X_{ij}}{\sum_{i} \sum_{j} DCT1_{ij}} * 100
$$

#### **Ecuación 1- Función Objetivo CT1**

Fuente: (Elaboración Propia)

#### $5.2.2.3.$ *Restricciones*

1. Se debe asignar a los más una clase en cada bloque-horario, aula y día.

$$
\sum_{i \in CT1} X_{ij} \leq 1 \quad \forall j \in HT1
$$

#### **Ecuación 2- Restricción 1 (Modelo 3hr)**

Fuente: (Elaboración Propia)

2. Las clases solo pueden ser asignadas en un bloque horario, aula y día disponible.

$$
X_{ij} \leq DCT1_{ij} \quad \forall i \in CT1 \,\forall j \in HT1
$$

#### **Ecuación 3- Restricción 2 (Modelo 3hr)**

3. La cantidad de secciones asignadas debe ser igual a la cantidad de secciones requeridas

$$
\sum_{j \in HT1} X_{ij} = S_i \quad \forall i \in CT1
$$

#### **Ecuación 4-Restricción 3 (Modelo 3hr)**

Fuente: (Elaboración Propia)

4. Valores permitidos para las variables.

$$
X_{ij} \in (0,1) \quad \forall i \in CT1 \,\forall j \in HT1
$$

# **Ecuación 5-Restricción 4 (Modelo 3hr)**

Fuente: (Elaboración Propia)

# 5.2.3MODELO CLASES TRIMESTRALES CT2

# *Variable de decisión*

**Xij**: toma el valor de 1 si se imparte la clase i en el bloque horario, aula, día j, toma el valor de 0 en caso de lo contrario.

## *Función Objetivo*

La función objetivo está representada por la maximización de la suma de asignación de clases en los bloques-horarios, aulas y día entre la suma de disponibilidad de asignación de clases en los bloques horarios, aulas y días.

$$
Max Z = \frac{\sum_{i \in CT2} \sum_{j \in HT2} X_{ij}}{\sum_{i} \sum_{j} DCT2_{ij}} * 100
$$

#### **Ecuación 6-Función Objetivo CT2 (Modelo 2hr)**

Fuente: (Elaboración Propia)

#### $5.2.3.3.$ *Restricciones*

1. Se debe asignar a los más una clase en cada bloque-horario, aula y día.

$$
\sum_{i \in CT2} X_{ij} \leq 1 \quad \forall j \in HT2
$$

# **Ecuación 7-Restricción 1 (Modelo 2hr)**

2. Las clases solo pueden ser asignadas en un bloque horario, aula y día disponible.

$$
X_{ij} \leq DCT2_{ij} \quad \forall i \in CT2 \,\forall j \in HT2
$$

#### **Ecuación 8- Restricción 2 (Modelo 2hr)**

Fuente: (Elaboración Propia)

3. La cantidad de secciones asignadas debe ser igual a la cantidad de secciones requeridas

$$
\sum_{j \in HT2} X_{ij} = S_i \quad \forall i \in CT2
$$

### **Ecuación 9- Restricción 3 (Modelo 2hr)**

Fuente: (Elaboración Propia)

4. Cuando tres bloques horarios choquen entre si solo se podrá asignar a lo más dos clases (revisar sección 5.1.5.1).

$$
\sum_{i=3}^{18}X_{ij}\leq 2\quad\forall j\in CH1, CH2, CH3, CH4, CH5
$$

**Ecuación 10- Restricción 4 (Modelo 2hr)**

Fuente: (Elaboración Propia)

5. Cuando dos bloques horarios choquen entre si solo se podrá asignar a lo más una clase (revisar sección 5.1.5.1).

$$
\sum_{i=3}^{18} X_{ij} \leq 1 \quad \forall j \in HC1, HC2, \ldots, HC14
$$

## **Ecuación 11- Restricción 5 (Modelo 2hr)**

Fuente: (Elaboración Propia)

6. Los valores de las primeras dos clases deben ser igual al bloque-horario, aula, día disponible.

$$
\sum_{i=1}^{2} X_{ij} = DCT2_{ij} \quad \forall j \in HT2
$$

**Ecuación 12- Restricción 6 (Modelo 2hr)**

7. Valores permitidos para las variables.

 $X_{ii} \in (0,1)$   $\forall i \in CT2 \forall j \in HT2$ 

### **Ecuación 13- Restricción 7 (Modelo 2hr)**

Fuente: (Elaboración Propia)

# 5.2.4MODELO CLASES TRIMESTRALES CT3

*Variable de decisión*

**Xij**: toma el valor de 1 si se imparte la clase i en el bloque horario, aula, día j, toma el valor de 0 en caso de lo contrario.

## *Función Objetivo*

La función objetivo está representada por la maximización de la suma de asignación de clases en los bloques-horarios, aulas y día entre la suma de disponibilidad de asignación de clases en los bloques horarios, aulas y días.

$$
Max Z = \frac{\sum_{i \in CT3} \sum_{j \in HT3} X_{ij}}{\sum_{i} \sum_{j} DCT3_{ij}} * 100
$$

# **Ecuación 14- Función Objetivo CT3 (Modelo 1hr)**

Fuente: (Elaboración Propia)

*Restricciones* 

1. Se debe asignar a los más una clase en cada bloque-horario, aula y día.

$$
\sum_{i \in CT3} X_{ij} \leq 1 \quad \forall j \in HT3
$$

# **Ecuación 15- Restricción 1 (Modelo 1hr)**

Fuente: (Elaboración Propia)

2. Las clases solo pueden ser asignadas en un bloque horario, aula y día disponible.

$$
X_{ij} \leq DCT3_{ij} \quad \forall i \in CT3 \,\forall j \in HT3
$$

#### **Ecuación 16- Restricción 2 (Modelo 1hr)**

3. La cantidad de secciones asignadas debe ser igual a la cantidad de secciones requeridas

$$
\sum_{j \in HT3} X_{ij} = S_i \quad \forall i \in CT3
$$

#### **Ecuación 17- Restricción 3 (Modelo 1hr)**

Fuente: (Elaboración Propia)

4. Los valores de las primeras dieciocho clases deben ser igual al bloque-horario, aula día disponible.

$$
\sum_{i=1}^{18} X_{ij} = DCT3_{ij} \quad \forall j \in HT3
$$

# **Ecuación 18- Restricción 4 (Modelo 1hr)**

Fuente: (Elaboración Propia)

5. Valores permitidos para las variables.

$$
X_{ij} \in (0,1) \quad \forall i \in CT3 \; \forall j \in HT3
$$

# **Ecuación 19- Restricción 5 (Modelo 1hr)**

Fuente: (Elaboración Propia)

# 5.2.5MODELO CLASES TRIMESTRALES CT4

*Variable de decisión*

**Xij**: toma el valor de 1 si se imparte la clase i en el bloque horario, aula, día j, toma el valor de 0 en caso de lo contrario.

#### *Función Objetivo*

La función objetivo está representada por la maximización de la suma de asignación de clases en los bloques-horarios, aulas y día entre la suma de disponibilidad de asignación de clases en los bloques horarios, aulas y días.

$$
Max Z = \frac{\sum_{i \in CT4} \sum_{j \in HT4} X_{ij}}{\sum_{i} \sum_{j} DCT4_{ij}} * 100
$$

### **Ecuación 20- Función Objetivo (Modelo Jueves)**

Fuente: (Elaboración Propia)

# *Restricciones*

1. Se debe asignar a los más una clase en cada bloque-horario, aula y día.

$$
\sum_{i \in CT4} X_{ij} \le 1 \quad \forall j \in HT4
$$

#### **Ecuación 21- Restricción 1 (Modelo Jueves)**

Fuente: (Elaboración Propia)

2. Las clases solo pueden ser asignadas en un bloque horario, aula y día disponible.

$$
X_{ij} \leq DCT4_{ij} \quad \forall i \in CT4 \,\forall j \in HT4
$$

#### **Ecuación 22- Restricción 2 (Modelo Jueves)**

Fuente: (Elaboración Propia)

3. La cantidad de secciones asignadas debe ser igual a la cantidad de secciones requeridas

$$
\sum_{j \in HT4} X_{ij} = S_i \quad \forall i \in CT4
$$

# **Ecuación 23- Restricción 3 (Modelo Jueves)**

Fuente: (Elaboración Propia)

4. Los valores de las primeras treinta uno clases deben ser igual al bloque-horario, aula día disponible.

$$
\sum_{i=1}^{31} X_{ij} = DCT4_{ij} \quad \forall j \in HT4
$$

#### **Ecuación 24- Restricción 4 (Modelo Jueves)**

Fuente: (Elaboración Propia)

5. Valores permitidos para las variables.

$$
X_{ij} \in (0,1) \quad \forall i \in CT4 \,\forall j \in HT4
$$

## **Ecuación 25- Restricción 5 (Modelo Jueves)**

# 5.2.6 MODELO CLASES TRIMESTRALES LM1

# *Variable de decisión*

**Xij**: toma el valor de 1 si se imparte el laboratorio i en el bloque horario, aula, día j, toma el valor de 0 en caso de lo contrario.

# *Función Objetivo*

La función objetivo está representada por la maximización de la suma de asignación de laboratorios en los bloques-horarios, aulas y día entre la suma de disponibilidad de asignación de laboratorios en los bloques horarios, aulas y días.

$$
Max Z = \frac{\sum_{i \in LM1} \sum_{j \in HL1} X_{ij}}{\sum_{i} \sum_{j} DLM 1_{ij}} * 100
$$

# **Ecuación 26- Función Objetivo (Modelo LM1)**

Fuente: (Elaboración Propia)

*Restricciones* 

1. Se debe asignar a los más un laboratorio en cada bloque-horario, aula y día.

$$
\sum_{i \in LM1} X_{ij} \le 1 \quad \forall j \in HL1
$$

#### **Ecuación 27- Restricción 1 (Modelo Laboratorios 2 y 3 hr)**

Fuente: (Elaboración Propia)

2. Las clases solo pueden ser asignadas en un bloque horario, aula y día disponible.

$$
X_{ij} \leq DLM1_{ij} \quad \forall i \in LM1 \,\forall j \in HL1
$$

#### **Ecuación 28- Restricción 2 (Modelo Laboratorios 2 y 3 hr)**

Fuente: (Elaboración Propia)

3. La cantidad de secciones asignadas debe ser igual a la cantidad de secciones requeridas

$$
\sum_{j \in HL1} X_{ij} = S_i \quad \forall i \in LM1
$$

# **Ecuación 29- Restricción 3 (Modelo Laboratorios 2 y 3 hr)**

4. Cuando dos bloques horarios choquen entre si solo se podrá asignar a lo más una clase (revisar sección 5.1.5.1).

$$
\sum_{j=177} X_{ij} + \sum_{j=179} X_{ij} \le 1 \quad \forall i \in LM1
$$

**Ecuación 30- Restricción 4 (Modelo Laboratorios 2 y 3 hr)**

Fuente: (Elaboración Propia)

$$
\sum_{j=178} X_{ij} + \sum_{j=180} X_{ij} \le 1 \quad \forall i \in LM1
$$

**Ecuación 31- Restricción 5 (Modelo Laboratorios 2 y 3 hr)**

Fuente: (Elaboración Propia)

5. Valores permitidos para las variables.

$$
X_{ij} \in (0,1) \quad \forall i \in LM1 \; \forall j \in HL1
$$

### **Ecuación 32- Restricción 5 (Modelo Laboratorios 2 y 3 hr)**

Fuente: (Elaboración Propia)

5.2.7MODELO CLASES TRIMESTRALES LM2

*Variable de decisión*

**Xij**: toma el valor de 1 si se imparte el laboratorio i en el bloque horario, aula, día j, toma el valor de 0 en caso de lo contrario.

#### *Función Objetivo*

La función objetivo está representada por la maximización de la suma de asignación de laboratorios en los bloques-horarios, aulas y día entre la suma de disponibilidad de asignación de laboratorios en los bloques horarios, aulas y días.

$$
Max Z = \frac{\sum_{i \in LM2} \sum_{j \in HL2} X_{ij}}{\sum_{i} \sum_{j} DLM2_{ij}} * 100
$$

#### **Ecuación 33- Función Objetivo (Modelo LM2)**

#### *Restricciones*

1. Se debe asignar a los más un laboratorio en cada bloque-horario, aula y día.

$$
\sum_{i\in LM1}X_{ij}\leq 1\quad \forall j\in HL1
$$

**Ecuación 34- Restricción 1 (Modelo Laboratorio 1 hr)**

Fuente: (Elaboración Propia)

2. Las clases solo pueden ser asignadas en un bloque horario, aula y día disponible.

$$
X_{ij} \leq DLM2_{ij} \quad \forall i \in LM2 \ \forall j \in HL2
$$

# **Ecuación 35- Restricción 2 (Modelo Laboratorio 1 hr)**

Fuente: (Elaboración Propia)

3. La cantidad de secciones asignadas debe ser igual a la cantidad de secciones requeridas

$$
\sum_{j\in HL2}X_{ij}=S_i\quad \forall i\in LM2
$$

# **Ecuación 36- Restricción 3 (Modelo Laboratorio 1 hr)**

Fuente: (Elaboración Propia)

4. Los valores de los primeros ochos laboratorios deben ser igual al bloque-horario, aula día disponible.

$$
\sum_{i=1}^{8} X_{ij} = DLM2_{ij} \quad \forall j \in HL2
$$

### **Ecuación 37- Restricción 4 (Modelo Laboratorio 1 hr)**

Fuente: (Elaboración Propia)

5. Valores permitidos para las variables.

$$
X_{ij} \in (0,1) \quad \forall i \in LM2 \ \forall j \in HL2
$$

### **Ecuación 38- Restricción 5 (Modelo Laboratorio 1 hr)**

Fuente: (Elaboración Propia)

5.2.8MODELO CLASES TRIMESTRALES MOD

## *Variable de decisión*

**Xij**: toma el valor de 1 si se imparte la clase i en el bloque horario, aula, día j, toma el valor de 0 en caso de lo contrario.

# *Función Objetivo*

La función objetivo está representada por la maximización de la suma de asignación de clases en los bloques-horarios, aulas y día entre la suma de disponibilidad de asignación de clases en los bloques horarios, aulas y días.

$$
Max Z = \frac{\sum_{i \in MOD} \sum_{j \in HM} X_{ij}}{\sum_{i} \sum_{j} DMOD_{ij}} * 100
$$

#### **Ecuación 39- Función Objetivo (Modelo MOD)**

Fuente: (Elaboración Propia)

# *Restricciones*

1. Se debe asignar a los más una clase en cada bloque-horario, aula y día.

$$
\sum_{i \in MOD} X_{ij} \le 1 \quad \forall j \in HM
$$

#### **Ecuación 40- Restricción 1 (Modelo Modulares)**

Fuente: (Elaboración Propia)

2. Las clases solo pueden ser asignadas en un bloque horario, aula y día disponible.

$$
X_{ij} \leq DMOD_{ij} \quad \forall i \in MOD \ \forall j \in HM
$$

## **Ecuación 41- Restricción 2 (Modelo Modulares)**

Fuente: (Elaboración Propia)

3. La cantidad de secciones asignadas debe ser igual a la cantidad de secciones requeridas

$$
\sum_{j \in HM} X_{ij} = S_i \quad \forall i \in MOD
$$

#### **Ecuación 42- Restricción 3 (Modelo Modulares)**

Fuente: (Elaboración Propia)

4. Valores permitidos para las variables.

 $X_{ij}$  ∈ (0,1)  $\forall i \in MOD \ \forall j \in HM$ 

# **Ecuación 43- Restricción 4 (Modelo Modulares)**

Fuente: (Elaboración Propia)

# **5.3 RESULTADOS DEL MODELO**

Se ingresaron la cantidad de secciones (Tabla 2) y módulos (Tabla 3) más cercanos a la realidad actual y el modelo encontró una solución factible en menos de un minuto, cumpliendo con todas las restricciones establecidas y analizando todas las variables en cuestión.

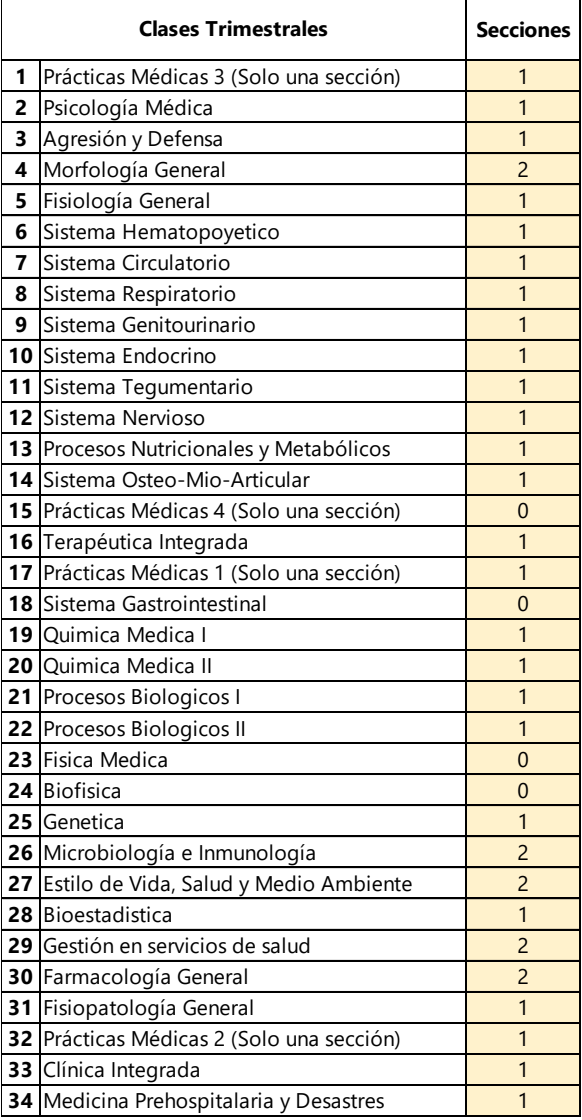

# **Tabla 8- Cantidad de secciones**

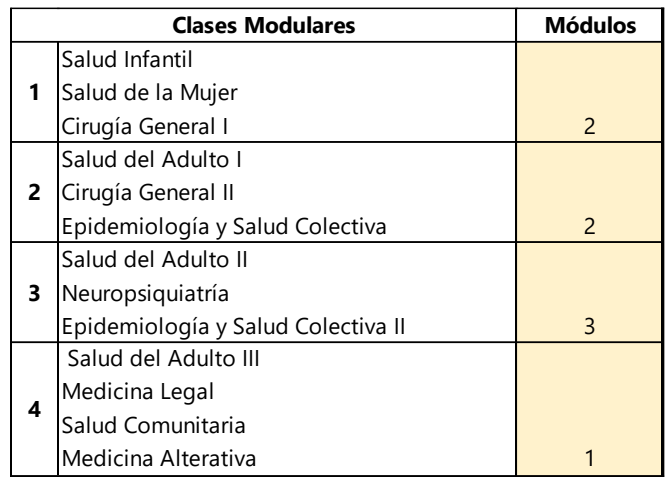

# **Tabla 9- Cantidad de módulos**

Fuente: (Elaboración Propia)

El modelo fue capaz de resolverse exitosamente, sin embargo, cabe mencionar que debido a la cantidad de restricciones que cada modelo tiene existirán situaciones en las que no habrá solución para los modelos. Esto se explicará más a detalle en la sección de validación.

# 5.3.1 CLASES MODULARES

El aula 201 es un aula estándar grande asignada para impartir clases modulares. Luego de correr el modelo se puede apreciar, teóricamente, una utilización del 100%. Las últimas tres horas UNITEC de los sábados no se toman en cuenta para la utilización debido a que a estas horas no se puede impartir ninguna clase en la FCS. Las clases modulares fueron asignadas en una misma aula por sus respectivos módulos debido a que estas clases no se imparten de manera simultánea, si no que una seguida de la otra a través de todo el semestre.

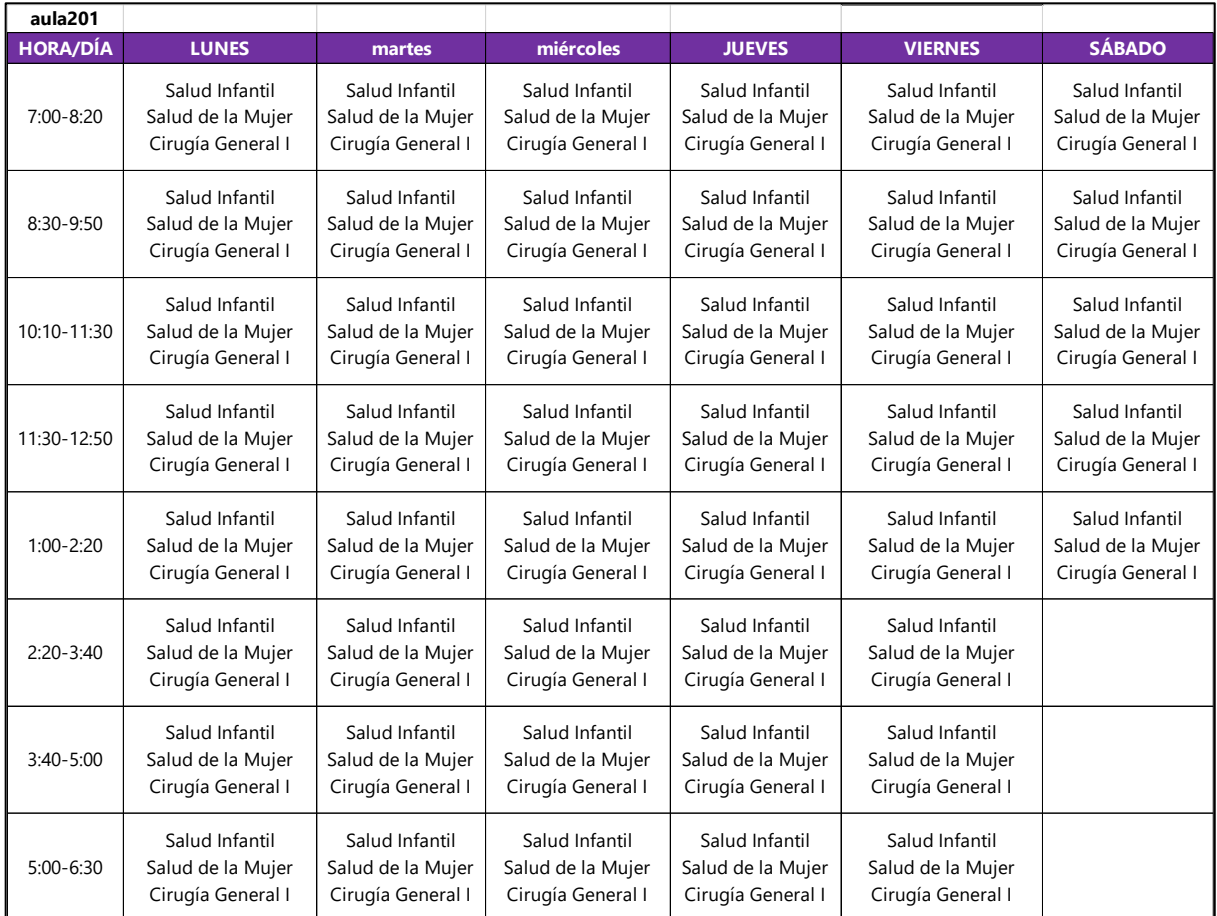

# **Ilustración 1-Horario Aula 201**

# 5.3.2 CLASES TRIMESTRALES TEÓRICAS

El aula 102 está asignada para impartir clases teóricas en cada trimestre. Esta es el aula estándar con de las mejores utilizaciones con un 77%. Las aulas estándar asignadas a las clases trimestrales son 6, la utilización promedio de estas aulas se encuentra en 60% debido a todas las restricciones de horario que poseen las clases asignadas a estas aulas.

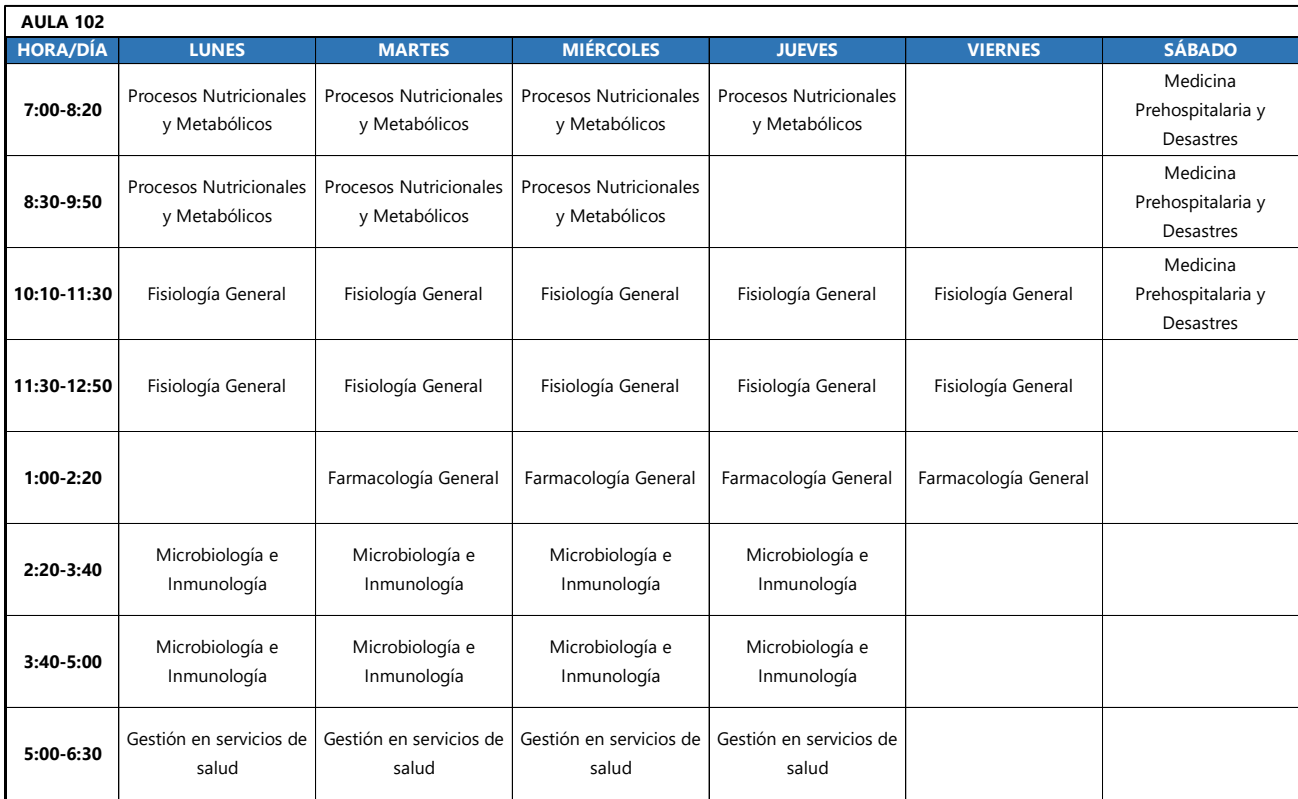

# **Ilustración 2- Horario Aula 102**

# 5.3.3 ESTRUCTURAS Y FUNCIÓN

Las aulas de estructura y tienen la particularidad de solo poder impartir algunas de las 13 clases de este bloque, que representa el 27.7% de todas las clases de que se están evaluando en los modelos. El aula de Estructura y Función #1 tiene una utilización del 62.5%. Ambas aulas de estructura y función en promedio tienen utilización del 70%.

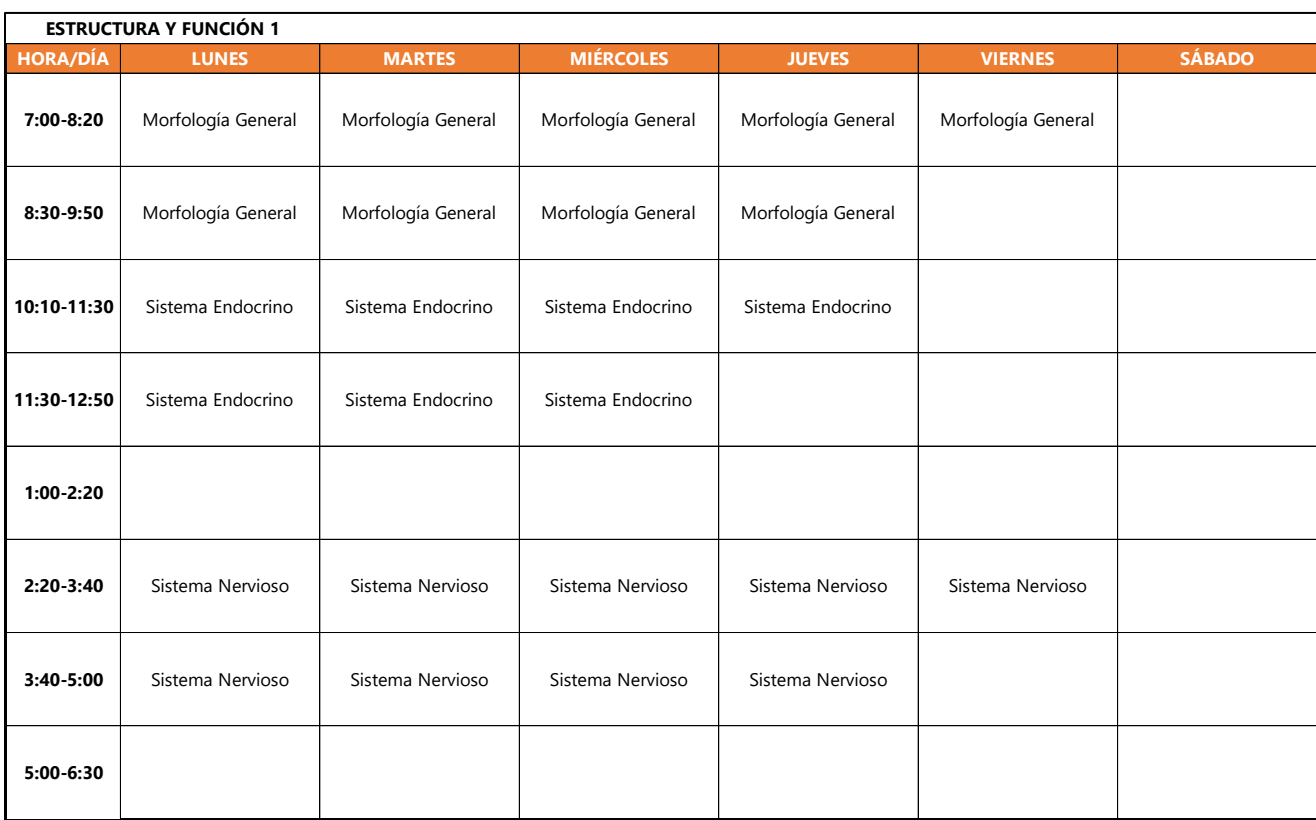

# **Ilustración 3-Horario EYF1**

## 5.3.4 LABORATORIOS MULTIDISCIPLINARIOS

El laboratorio multidisciplinario tiene una utilización de 45%. Los laboratorios, debido a las restricciones que solo se pueden impartir clases con laboratorio dentro de ellos, tienen la utilización más baja de todas las aulas con un promedio de 31% de utilización en ambos laboratorios. Se puede observar como la mayoría del espacio no se utiliza, esto depende directamente de la cantidad de secciones que se abran de la clase teórica que necesitan laboratorio.

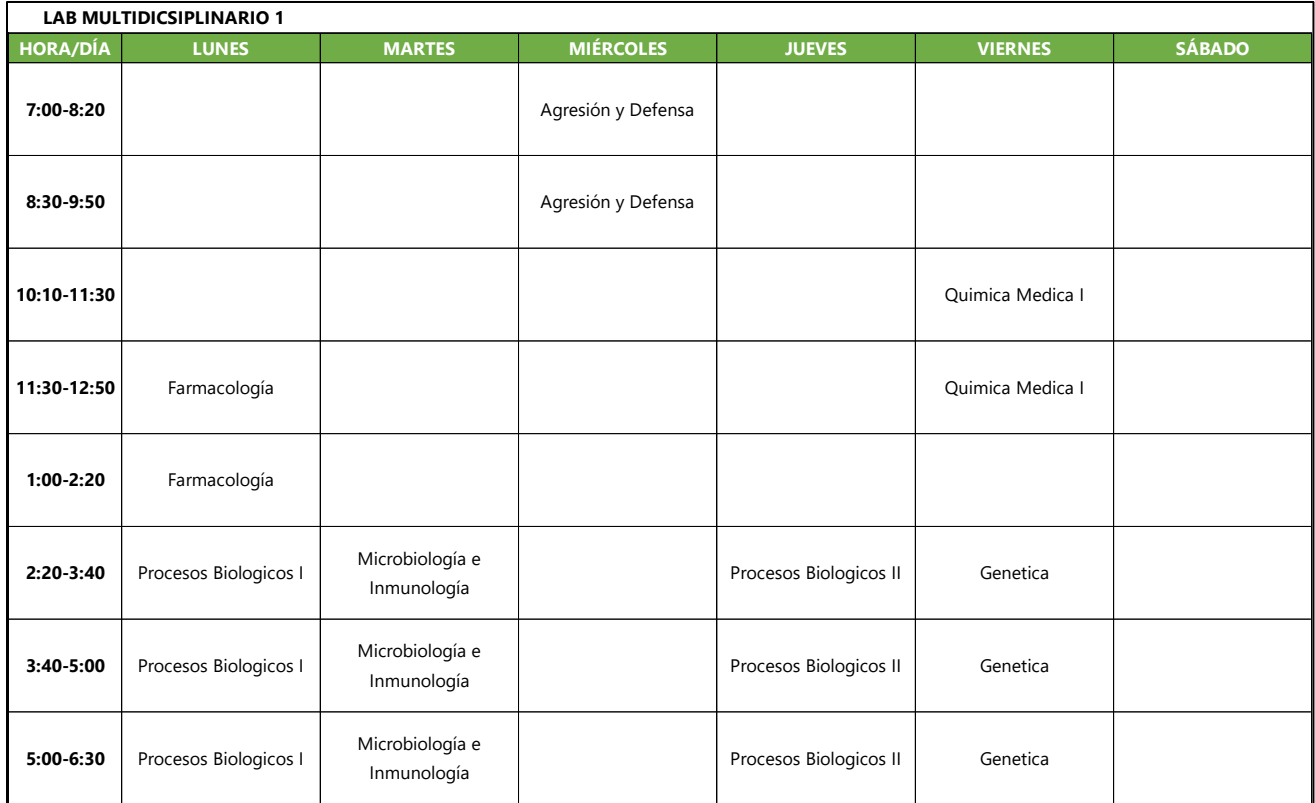

# **Ilustración 4- Horario LM1**

# 5.3.5 RESULTADOS CÓDIGO VISUAL BASIC

Para la creación de la herramienta se crearon macros mediante módulos de códigos en Visual Basic, se crearon un total de ocho códigos, estos códigos se encargan de correr de manera automática un modelo predeterminado al momento en el que se decida correr los mismos. El lenguaje utilizado fue VB, lenguaje específico para Visual Basic. A continuación, se puede observar el código utilizado para el Modelo Lunes Martes 3 horas.

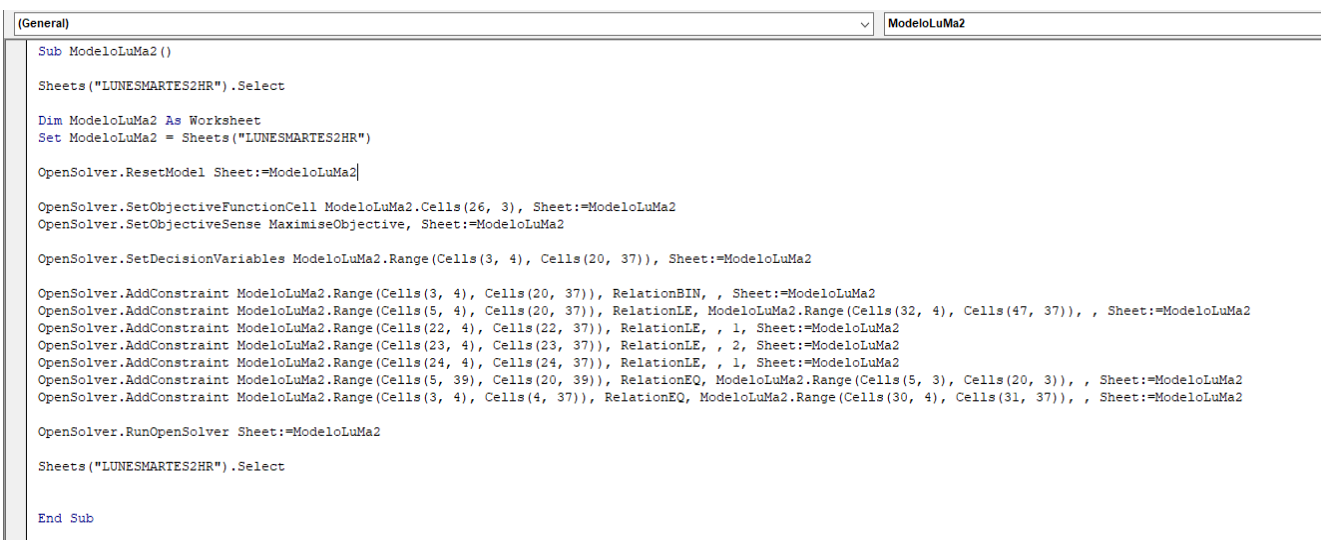

# **Ilustración 5- Código Modelo Lunes y Martes 2 horas**

Fuente: (Elaboración Propia)

A diferencia de la herramienta, donde únicamente se seleccionan los campos que se desean tomar en cuenta, se tuvo que codificar cada uno de los parámetros necesarios, incluyendo función objetivo, restricciones y que el modelo se corra al final de todo. La creación de un código facilitó la creación de los demás códigos debido a la familiaridad que estos tenían unos entre otros.

# **5.4 VALIDACIÓN**

# 5.4.1COMPARACIÓN DE ASIGNACIÓN MANUAL Y ASIGNACIÓN MEDIANTE MODELOS

**MATEMÁTICOS** 

La asignación de horarios obtenida mediante la programación lineal fue validada al compararla con la asignación de clases de la carrera de medicina realizada manualmente para el trimestre 1 del módulo 1 del año 2020.

Para compararlos se abrieron la misma cantidad de secciones en los modelos que las secciones abiertas actuales del trimestre 1 módulo 1 del año 2020, siempre y cuando estas clases cumplieran con los siguientes criterios:

- 1. Las clases asignadas manualmente deben de estar asignadas dentro de la FCS.
- 2. Las clases asignadas manualmente deben de cumplir con los requisitos de horario y de tipo de aula dados.

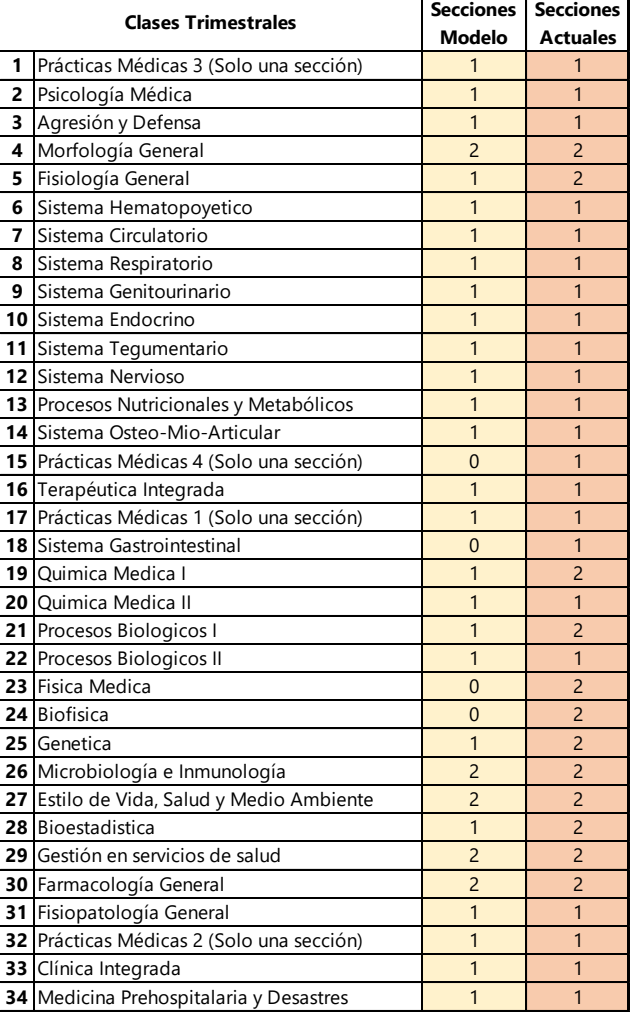

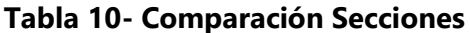

Se pudieron asignar la misma cantidad de secciones para 25 clases, sin embargo, debido a ciertas limitaciones no se logró asignar 9 secciones.

Las 9 secciones no asignadas surgen de las siguientes razones:

- Fisiología Genera: Falta de disponibilidad de aulas para el horario deseado.
- Prácticas Médicas 4: Falta de disponibilidad de aulas para el horario deseado.
- Sistema Gastrointestinal: Falta de disponibilidad de aulas para el horario deseado.
- Química Médica I: Falta de disponibilidad de aulas en los horarios deseados para abrir una segunda sección.
- Procesos Biológicos I: Falta de disponibilidad de aulas en los horarios deseados para abrir una segunda sección.
- Física Médica: esta clase es impartida por un ingeniero y no da clases en el edificio de la FCS.
- Biofísica: esta clase es impartida por un ingeniero y no da clases en el edificio de la FCS.
- Genética: Falta de disponibilidad de aulas en los horarios deseados para abrir una segunda sección.
- Bioestadística: esta clase es impartida por un ingeniero y no da clases en el edificio de la FCS.

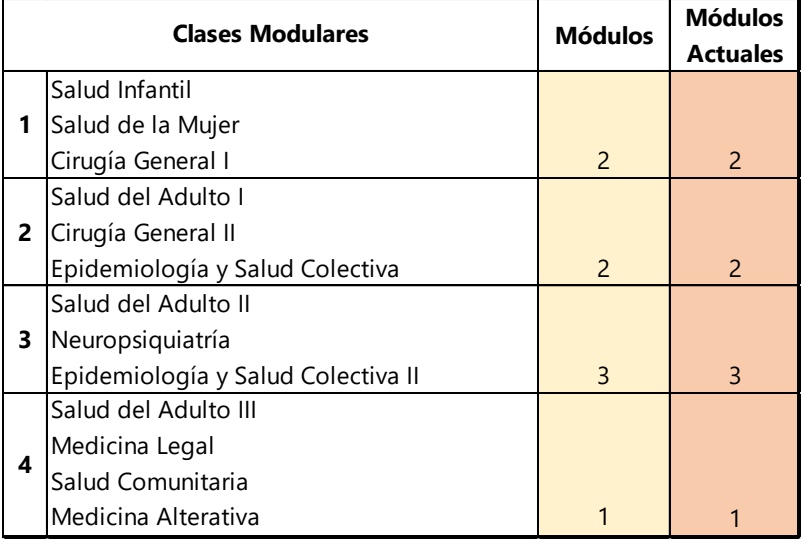

# **Tabla 11-Comparación Módulos**

Las clases modulares no presentaron ninguna discrepancia entre los criterios y la manera en que estas fueron asignadas y se pudieron abrir la misma cantidad de módulos.

# 5.4.2 COMPARACIÓN DE UTILIZACIÓN DE PROGRAMACIÓN MEDIANTE PROGRAMACIÓN MANUAL

## Y MODELO MATEMÁTICO

La utilización es uno de los puntos que se buscaban mejorar mediante la programación del modelo matemático. Se calculó la utilización de la asignación del modelo y la utilización de la asignación manual con la cantidad de secciones abiertas mencionadas en el inciso anterior.

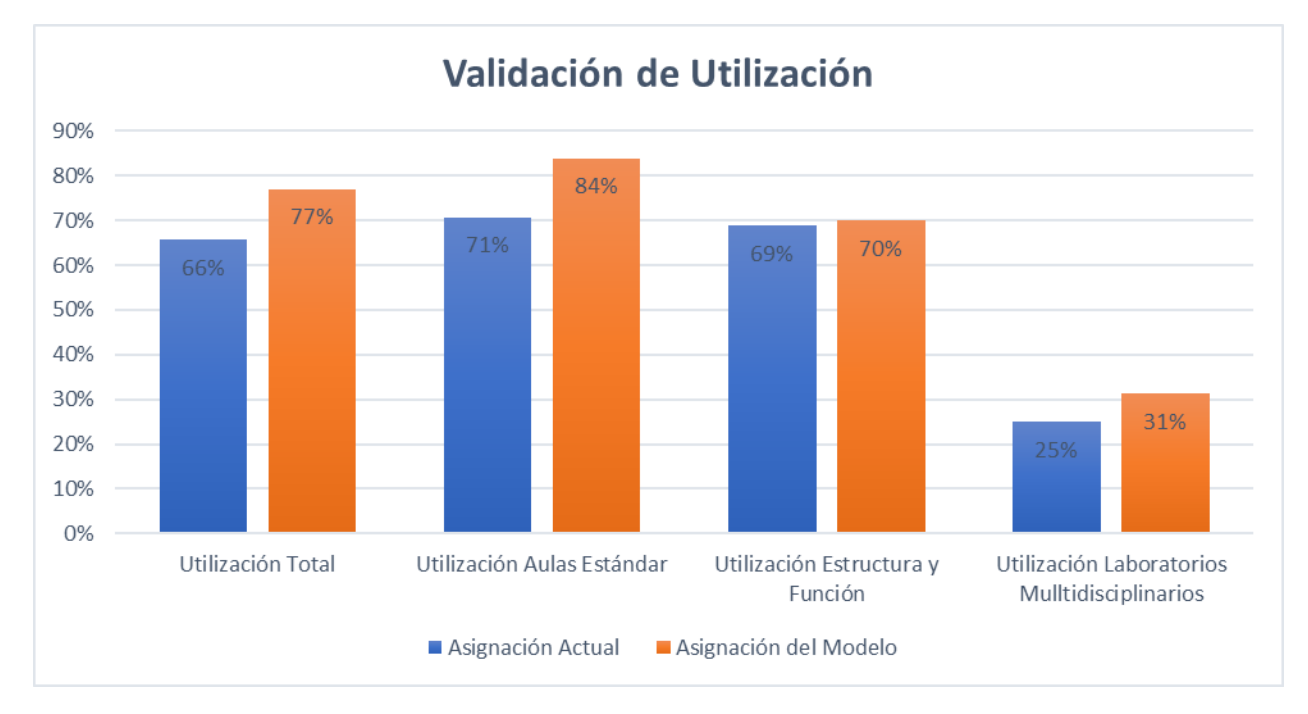

**Ilustración 6- Comparación Utilización**

Se compararon cuatro diferentes utilizaciones dentro de la facultad, se puede observar como la utilización total mejora en aproximadamente un 11%, la utilización de aulas estándar aumentó en un13% comparación a la utilización pasada debido a que se logró asignar más clases dentro de la FCS, que se daban afuera de la misma normalmente. La utilización de Estructura y Función y los Laboratorios Multidisciplinarios presentaron mejorías de 1% y 6% respectivamente. A pesar de que no se pudieron asignar 9 secciones, la utilización aumenta debido a que se asignaron varias clases en aulas dentro de la FCS, cuando anteriormente se han asignado en aulas fuera de la FCS.

# 5.4.3 ESCENARIO DE MEJORA

El modelo matemático tiene potencial para obtener resultados más eficientes en cuanto a la utilización de las aulas. Las clases de la carrera de medicina y cirugía en UNITEC tienen muchas restricciones que impiden que el modelo cubra los espacios de una mejor manera. Por esa razón se creó un escenario donde se abrieron más secciones y se cambiaron algunas restricciones. El escenario de mejora consiste en ser más flexibles en cuanto a horarios y aulas que puedan utilizar las diferentes clases. Se habilitaron horarios que no eran permitidos para las clases, así como restringir la mayoría de las clases de estructura y función únicamente a las aulas de estructura y función.

Comparación de Utilización con Escenario de Mejora 100% 90% 90% 80% 86% 84% 82% 70% 71% 70% 60%  $59%$ 50%  $40%$ 41% 30% 31% 20% 10% 0% Utilización Total Utilización Aulas Utilización Estructura Utilización Estándar y Función Laboratorios Mulltidisciplinarios Asignación Actual Asignación del Modelo Asignación del Escenario

En la ilustración 7 se puede observar la utilización de los tres casos que se estudiaron y se muestra que la utilización en todas las aulas mejora con este último escenario.

**Ilustración 7-Comparación Utilización (Actual, Modelo, Escenario de Mejora)**

Fuente: (Elaboración Propia)

Se puede observar una mejora del 5% en relación al modelo matemático con las restricciones actuales. Sin embargo, la mejora más grande se observa en las aulas de Estructura y Función, esto es debido a que actualmente algunas clases de este bloque de conocimiento tienen la opción de ser impartida en aulas grandes estándar, por lo que si son asignadas en clases grandes deja vacía la clase de estructura y función. El escenario de mejora tomo como criterio restringir, en medida de lo posible, las clases de estructura y función que se pueden dar en clases estándar grandes y las propias de estructura y función, esto dio como resultado que se asignaran más clases a las aulas de estructura y función, y dio paso a que se pudieran programar otras clases en las aulas estándar grandes.

#### **5.5 HERRAMIENTA PARA PROGRAMAR HORARIOS**

# 5.5.1 CARACTERÍSTICAS DE LA HERRAMIENTA

La herramienta fue desarrollada para automatizar el proceso de programación de horario en la FCS. Los modelos descritos anteriormente fueron construidos en hojas de cálculo de Microsoft Excel por lo que una vez que se obtuvo una solución factible general para todos los modelos se crearon macros para el posterior desarrollo de la herramienta, esta herramienta podrá ser utilizada por cualquier usuario sin tener conocimiento alguno de programación lineal, sin embargo, debe de estar familiarizado con la carrera de Medicina y Cirugía.

El usuario interactúa con una hoja en la que coloca las secciones que se necesitan y una vez que las macros se han corrido se presenta la respectiva ocupación de aulas.

#### $5.5.1.1.$ *Supuestos*

Los supuestos considerados al crear la herramienta son con base a la información obtenida por parte de los coordinadores de los diversos bloques de conocimiento, estos son los siguientes:

- Los bloques horarios actuales de las materias no se verán alterados, por ejemplo, Química Médica I se seguirá dando en los bloques horarios de las 7:00, 8:30, 10:10 y 11:30 a.m.
- El plan de carrera no va a ser modificado en una proximidad cercana.
- La carga académica se mantendrá igual que los trimestres anteriores, es decir que las clases que duran 3 o 2 horas seguirán durando lo mismo.
- La disponibilidad de los docentes no cambiará de un trimestre a otro.
- La disponibilidad de las aulas permanecerá igual de un trimestre a otro, por ejemplo, Prácticas Médicas 1 siempre se dará en un aula pequeña.

# 5.5.2INTERFAZ

En la hoja llamada "AsignarSecciones" se creó el interfaz para la herramienta de asignación. Su uso es relativamente simple y únicamente se requieren dos botones para poder usar la misma correctamente.

Lo primero que se debe realizar es ingresar la información respectiva en la columna de secciones, se deben de ingresar las secciones deseadas que se desean abrir para cada clase, así como los respectivos módulos de igual manera.

El interfaz cuenta con 2 botones, cada uno con una macro asignada, estos realizan las siguientes funciones:

- El botón de "Correr Modelos", como lo dice su nombre corre los modelos matemáticos localizados en el libro de Excel, estos modelos son programados en VB (referirse a la sección 5.3.5). Una vez que se terminan de correr los modelos se es presentada la ocupación de las aulas.
- El botón "Limpiar Datos" borra los datos colocados en las celdas de la columna de sección, así como también los módulos, se pueden realizar cambios en las secciones de manera manual sin ningún problema.

La herramienta obtiene la programación de horarios de todas las aulas en aproximadamente menos de un minuto. El hecho de que un modelo alimenta a otro ayuda que el modelo no tenga que analizar muchas variables.

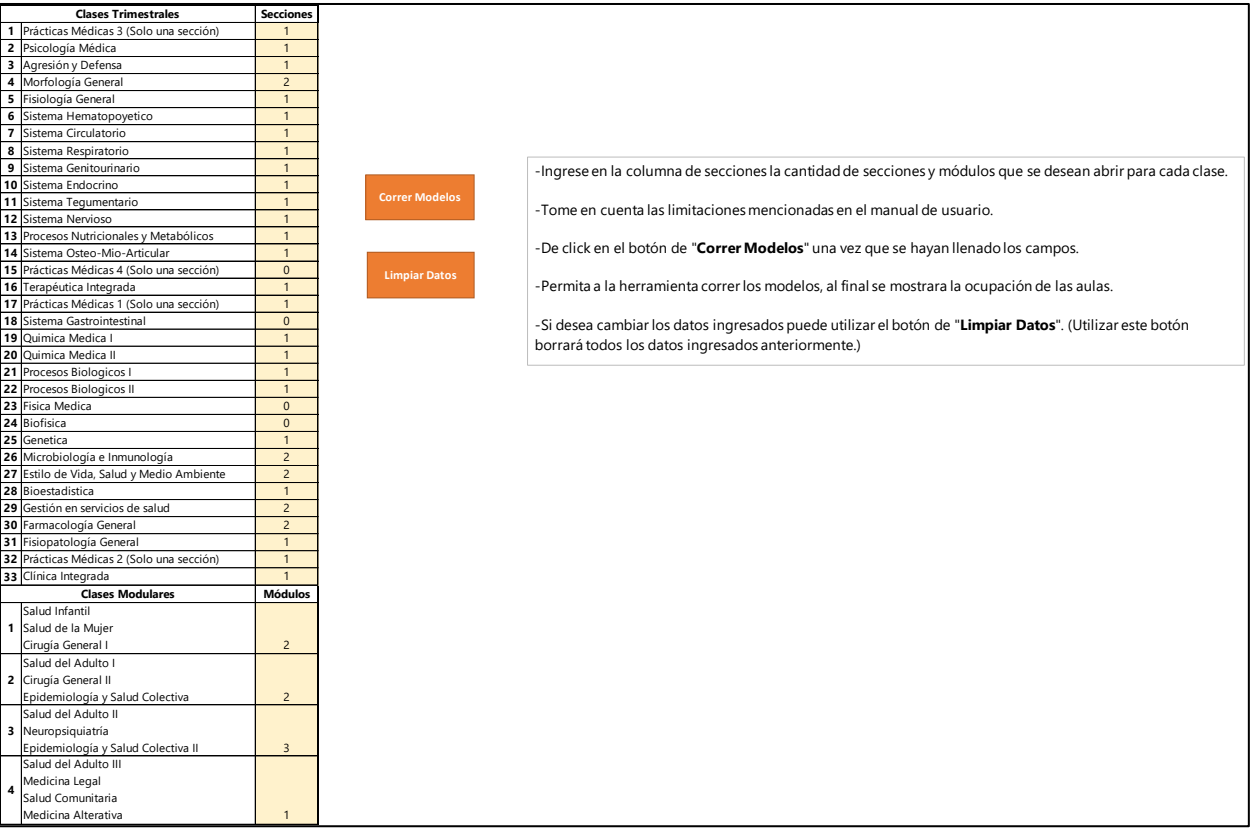

# **Ilustración 8- Interfaz Herramienta de Asignación**

# **VI. CONCLUSIONES**

- 1. La cantidad de clases trimestrales equivalen 72% y las modulares el 28% de las 47 clases evaluadas en el modelo. Las clases trimestrales se pueden dividir en 3 tipos aquellas que tienen duración de 3 horas UNITEC, estas equivalen a un 15% de las clases trimestrales; duración de 2 horas UNITEC, equivalen a 47% de las clases trimestrales y las clases con duración de 1 hora UNITEC que equivalen al 38% de las clases trimestrales. De las clases trimestrales el 29% de clases llevan un laboratorio, estos laboratorios pueden durar de igual manera 3, 2 y 1 hora UNITEC, esto se divide en 80% para la duración de 3 y 2 horas UNITEC y 20% para 1 hora UNITEC. Debido a la información presentada anteriormente se decidió clasificar las clases en siete modelos diferentes.
- 2. Al comparar el modelo realizado con la asignación de clases actual, se logró validar que el modelo satisface las necesidades de las clases al poder encontrar soluciones factibles y mejorar la utilización, alcanzando una utilización 77%, representando una mejora del 16% en comparación a la programación manual utilizada actualmente.
- 3. Se desarrolló una herramienta de asignación, amigable con el usuario que puede ser utilizada por cualquier involucrado en la asignación de horarios de la Carrera de Medicina y Cirugía sin necesidad de conocer sobre PLE. La herramienta genera los horarios de las aulas en menos de un minuto, esto representa un porcentaje de mejora del 99.79% en comparación a la programación manual utilizada actualmente que equivale 480 minutos.

# **VII. RECOMENDACIONES**

# **7.1 RECOMENDACIONES PROYECTO DE INVESTIGACIÓN**

- 1. Debido a que los datos se recopilaron a través de un formato que fue llenado por diferentes personas encargadas de la asignación, se podría llenar el formato junto a estas personas para evitar ambigüedades en cada formato entregado.
- 2. Tomar un curso de Excel avanzado para poder realizar los modelos matemáticos haciendo uso de funciones y herramienta que faciliten la creación de este. De igual manera en caso de tener que realizar una herramienta en VBA, leer un manual instructivo y si es posible llevar un curso de este.
- 3. Crear modelos matemáticos pequeños para validar su funcionalidad en vez de crear modelos grandes que al final no puedan resolver el modelo, de esta manera se ahorra tiempo y se evita trabajar más de lo necesario.

# **7.2 RECOMENDACIONES FCS**

- 1. Estandarizar en la medida de la posible los horarios de clases complejas como ser aquellas que se imparten todas las horas necesarias en un mismo día para facilitar la asignación de las clases, así como centralizar el flujo de información de la asignación de clases a un encargado específico para evitar ambigüedades y facilitar la resolución de problemas que se puedan generar.
- 2. Mantener el horario de las clases durante toda la semana, es decir, que la clase se de en un horario especifico durante los días necesarios. En caso de necesitar que la clase se mueva de horario un día por alguna razón, realizar cambio manual y únicamente para esa ocasión.
- 3. Reuniones trimestrales entre encargados de bloques de conocimiento y personal encargado de la programación de horarios para discutir disponibilidad de horarios de clases, disponibilidad de maestros, disponibilidad de aulas, cambios en la carga académica y oportunidades de mejoras en el sistema actual.

# **VIII. APLICABILIDAD/IMPLEMENTACIÓN**

La presente investigación puede ser aplicada para mejorar los tiempos que se invierte cada trimestre en la programación de horarios de la carrera de Medicina y Cirugía. Ambos el modelo matemático y la herramienta de asignación solo pueden utilizarse para esta carrera, debido a que la información con la que se creó es de esta carrera únicamente. La herramienta y los modelos se pueden usar siempre y cuando la información de cada bloque de conocimiento no cambie, es decir que la disponibilidad de bloque horarios, docentes y aulas para una clase especifica no cambie, en caso de que esto suceda se deberán de realizar cambios manuales al modelo matemático. Sin embargo, su implementación requiere de la aprobación de la encargada de programación de horarios de la FCS, por lo que el modelo y la herramienta todavía están sujeto a cambios.

# **IX. EVOLUCIÓN DE TRABAJO ACTUAL/TRABAJO FUTURO**

La continuidad de la investigación se puede llevar a cabo mejorando cualquier inconformidad del modelo actual en caso de existir, así como también integrar a los modelos todas las carreras que existen en la actualidad en la FCS, para poder completar la herramienta de asignación, debido a que la docente encargada debe de programar manualmente las clases de las otras carreras.

En el caso de la herramienta existen diversas oportunidades de mejora, como ser programar la habilitación de más horarios o quitar horarios actuales en caso de ser necesario, sin necesidad de tener que hacer cambios manuales. Asimismo, presentar diferentes escenarios en donde el comportamiento de la clase las clases se estandarice y se cumplen con todos los requisitos necesarios.

# **BIBLIOGRAFÍA**

- Abdelhalim, E., & El Khayat, G. (2016). An information visibility-based university timetabling for efficient use of learning spaces (IVUT). *Egyptian Informatics Journal*, 315-325.
- Aguilar, O., & Carias, L. (Diciembre de 2019). Reuniones de trabajo. (J. S. Canahuati , & J. D. Ramírez, Entrevistadores)
- Beharry, L. (2015). Scheduling Algorithm with Excel via OpenSolver.org. *Computational Infrastructure for Operations Research*, 2-33.
- Beyrouthy, Burke, Landa-Silva, McCollum, McMullan, & Parkes. (2009). Towards improving the utilization of university teaching space. *Journal of the Operational Research Society*, 130- 143.
- Cornejo Sánchez, C., & Mejía Puente, M. (2005). MODELO DE PROGRAMACIÓN LINEAL ENTERA MIXTA PARA EL PLANEAMIENTO DE LAS IMPORTACIONES EN RÉGIMEN ADUANERO DEFINITIVO. *Industrial Data*, 56-60.
- Correa, G., & Junqueira, F. (2013). Quantitative Modeling in Practice: Applying Optimization Techniques to a Brazilian Consumer Packaged Goods (CPG) Company Distribution Network Design (Technical Note). *Journal of Operations and Supply Chain Management* , 74-93.
- De Liñán Zofio, F. (1961). La programación lineal del trabajo administrativo. *Documentación Administrativa*, 25-30.
- Flores-Bazan, F. (2011). *Optimización Lineal: Una Mirada Introductoria.* Chile: J.C. Saéz Editor.
- Goltz, H., Kuchler, G., & Matzke, D. (1998). Constraint-based timetabling for universities. 1-6.
- Hillier, F., & Lieberman, G. (2015). *Investigación de Operaciones.* México : McGraw Hill.
- Kroon, L., Huisman, D., Abbink, E., Fioole, P.-J., Fischetti, M., Maróti, G., . . . Ybema, R. (2009). The new dutch timetable: the OR revolution. *Interfaces*, 6-17.
- Lemos, A., Melo, F., Monteiro, P., & Lynce, I. (2018). Room usage optimization in timetabling: A case study at Universidade de Lisboa. *Operations Research Perspectives, 6*.
- López-Cruz, O. (2015). Una solución basada en agentes al problema de generación de horarios. *Revista Ingeniería, Matemáticas y Ciencias de la Información*, 73-85.
- Marín Ángel, J. C., & Maya Duque, P. A. (2016). Modelo lineal para la programación de clases en una institución educativa. *Ingeniería y Ciencia*, 47-71.
- Martínez Salazar, I. A., Vértiz Camarón, G., López Pérez, J., Jiménez Lozano, G., & Moncayo Martínez, L. (2014). *Investigación de operaciones.* México D.F.: Grupo Editorial Patria.
- Mazon, A. (2007). OpenSolver. *OpenSolver [Sotware]*. Auckland, Nueva Zelanda: University of Auckland.
- Mora, W., & Espinoza, J. L. (Octubre de 2005). Programación Visual Basic (VBA) para Excel y Analisís Númerico. *Programación Visual Basic (VBA) para Excel y Analisís Númerico*. San José, Costa Rica: Instituto Tecnológico de Costa Rica.
- Moreno Villacis, M. D., & Pino Ávila, C. (2018). El arte del modelado para la enseñanza de la matemática en la carrera de administración de empresas y negocios. *Revista Dilemas Contemporáneos: Educación, Política y Valores*, 1-30.

Moskowitz, H., & Wright, G. (1982). *Investigación de Operaciones.* México: Prentice Hall.

Murillo, A., & Barahona, L. (2019). Herramienta para estructuración académica de las asignaturas de la carrera de licenciatura en gastronomía - UNITEC. *The 17th LACCEI International Multi-Conference for Engineering, Education, and Technology: "Industry, Innovation, and Infrastructure for Sustainable Cities and Communities"* (págs. 1-8). Tegucigalpa: Latin American and Caribbean Consortium of Engineering Institutions.

Murray, K., & Muller, T. (2006). Automated System for University Timetabling. *PATAT*, 536-541.

- Noguera, R. R., Posada, S. L., & Ortiz, D. M. (2011). Programación lineal aplicada a la formulación de raciones para rumiantes. *CES Medicina Veterinaria y Zootecnia*, 53-60.
- Ossé, A. (26 de Junio de 2008). La importancia del análisis cuantitativo . *El Mundo*, pág. 46.
- Prabodanie, R. (2016). An Integer Programming Model for a Complex University Timetabling Problem: A Case Study. *Industrial Engineering and Management Systems* , 141-153.
- Ruz, J. J. (s.f.). *Universidad Complutense Madrid.* Obtenido de http://www.fdi.ucm.es/profesor/jjruz/MasterUned/Documentos%20en%20aLF/Tema%20 1.pdf
- Salazar , B. (2016). *Ingeniería Industrial Online*. Obtenido de https://www.ingenieriaindustrialonline.com/herramientas-para-el-ingenieroindustrial/investigaci%C3%B3n-de-operaciones/problemas-de-asignaci%C3%B3n/
- Sarmiento-Lepesqueur, A., Torres-Ovalle, C., Quintero-Araújo, C., & Montoya-Torres, J. (2012). Programación y asignación de horarios de clases universitarias: un enfoque de programación entera. *LACCEI*, 1-10.
- Schittenhelm. (2010). Timetable Attractiveness Parameters. *WIT Transactions on the Built Environment*, 975-984.
- Silva, R., Cruz, R., Rincón, E., Mora, R., & Ponsich, A. (2014). Aplicación del método de composición musical al problema de asignación de unidades de enseñanza y aprendizaje. *Ingeniare: Revista chilena de ingeniería*, 292-299.
- Taha, H. (2012). *Investigación de Operaciones.* Fayetteville: Pearson.
- Thongsanit, K. (2013). Solving the course-clasroom assingment problem for a university . *Silpakorn University Science and Technology Journal*, 46-52.
- Varón Valencia, K., Orejuela Cabrera, J. P., & Manyoma Velásquez, P. C. (2015). Modelo matématico para la ubicación de estaciones de transferencia de resiudos sólidos urbanos. *Revista EIA*, 61-70.

## **ANEXOS**

### **Anexo 1- Formato de recolección de información para clases trimestrales**

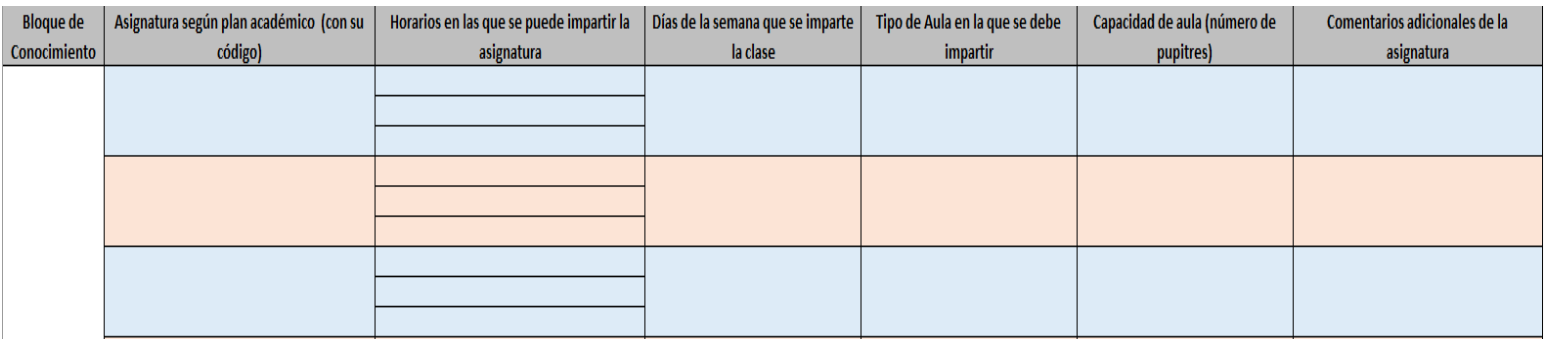

Fuente: Ing. Daniel Montenegro

### **Anexo 2- Formato de recolección de información para clases modulares**

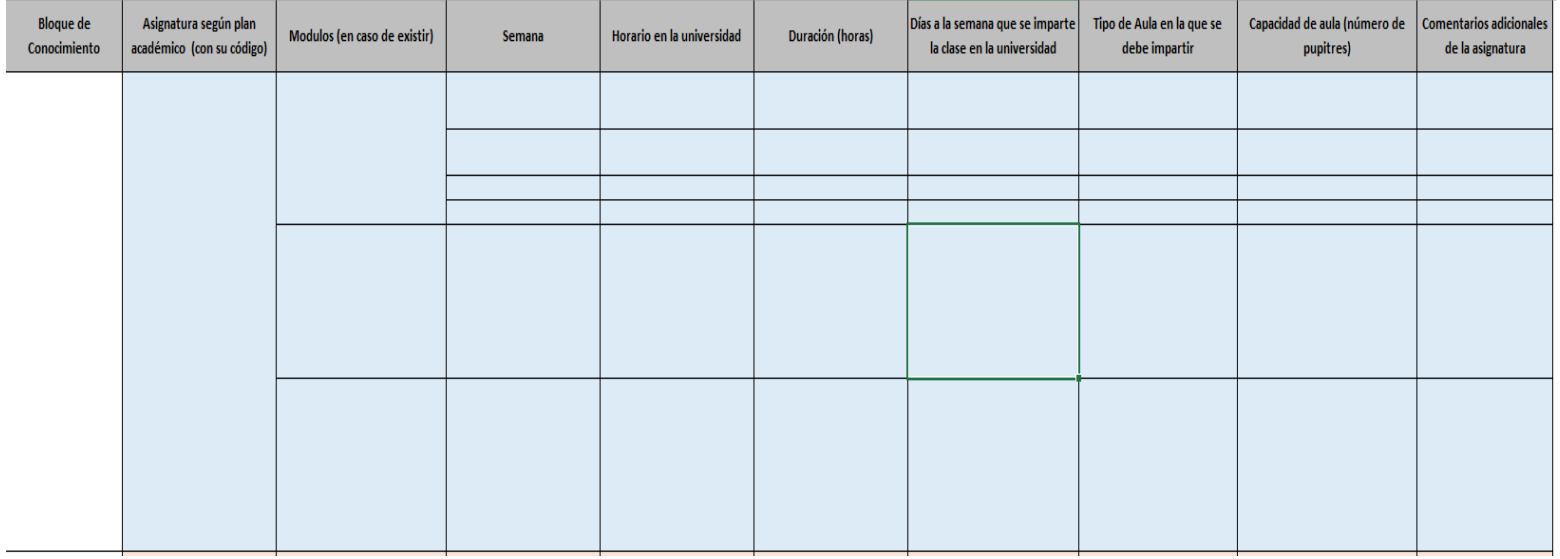

Fuente: Ing. Daniel Montenegro

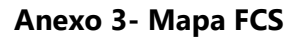

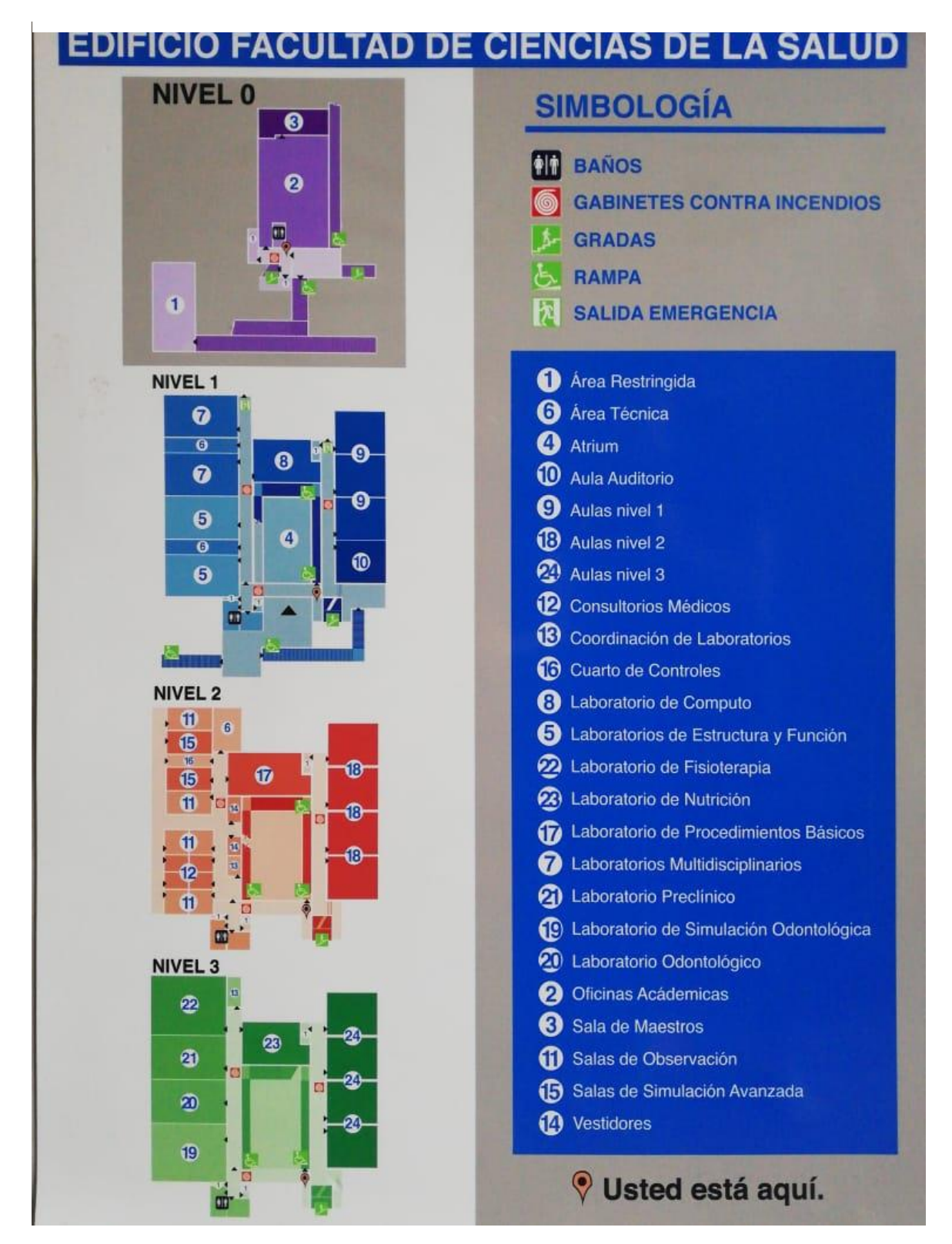

Fuente: FCS UNITEC

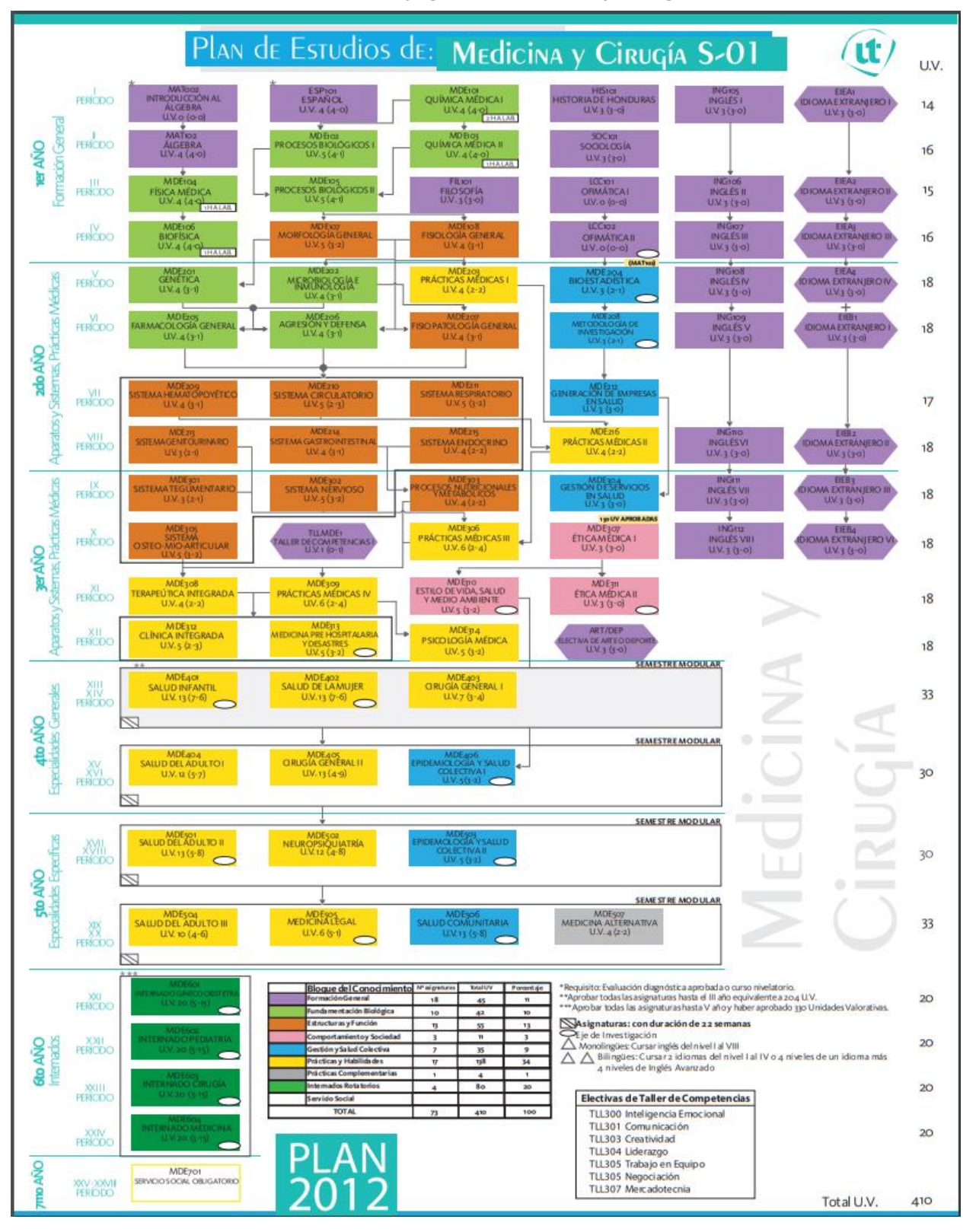

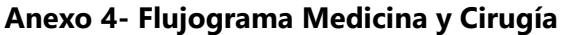

Fuente: FCS UNITEC

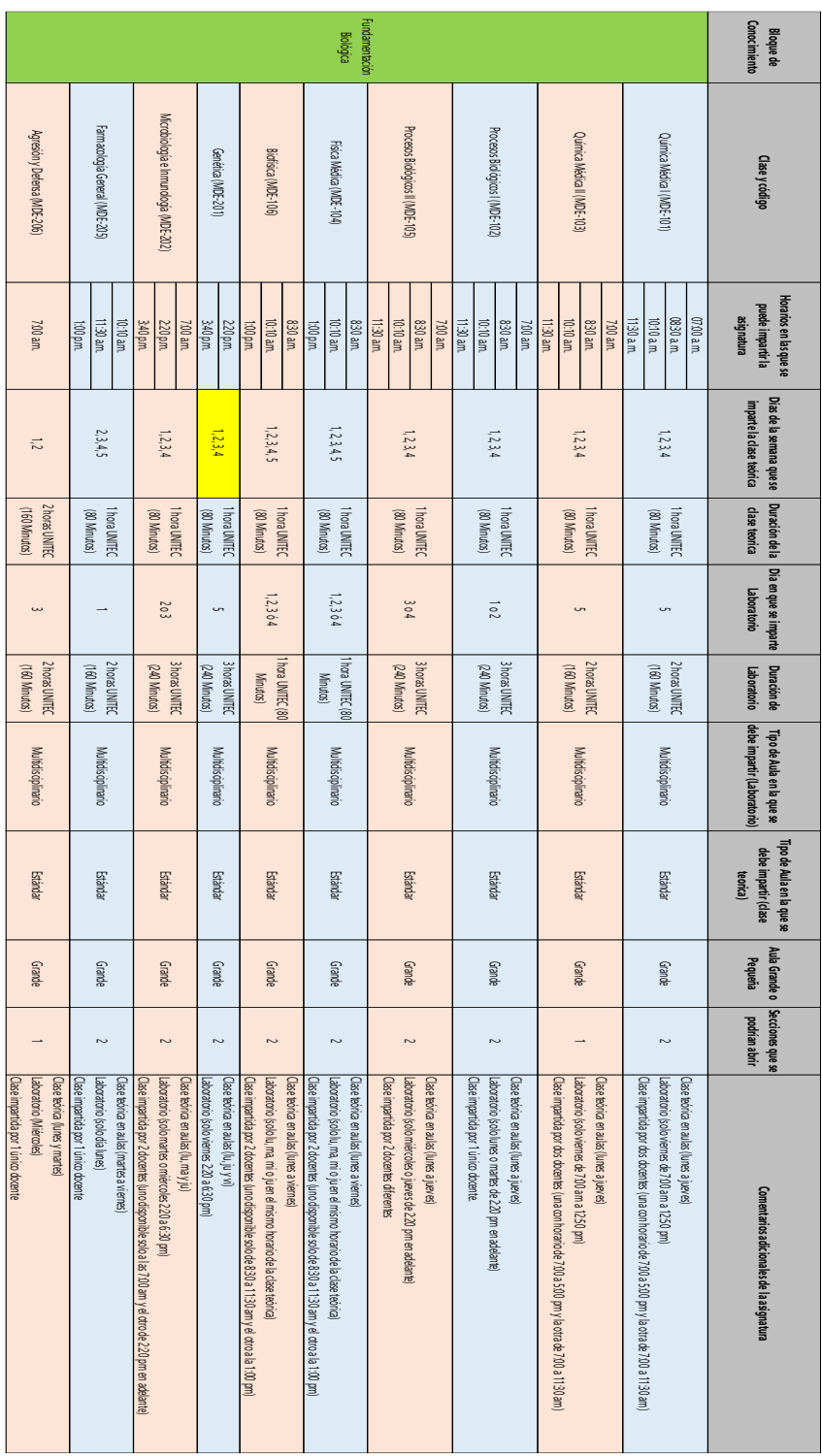

# **Anexo 5- Tabla de datos recopilados**

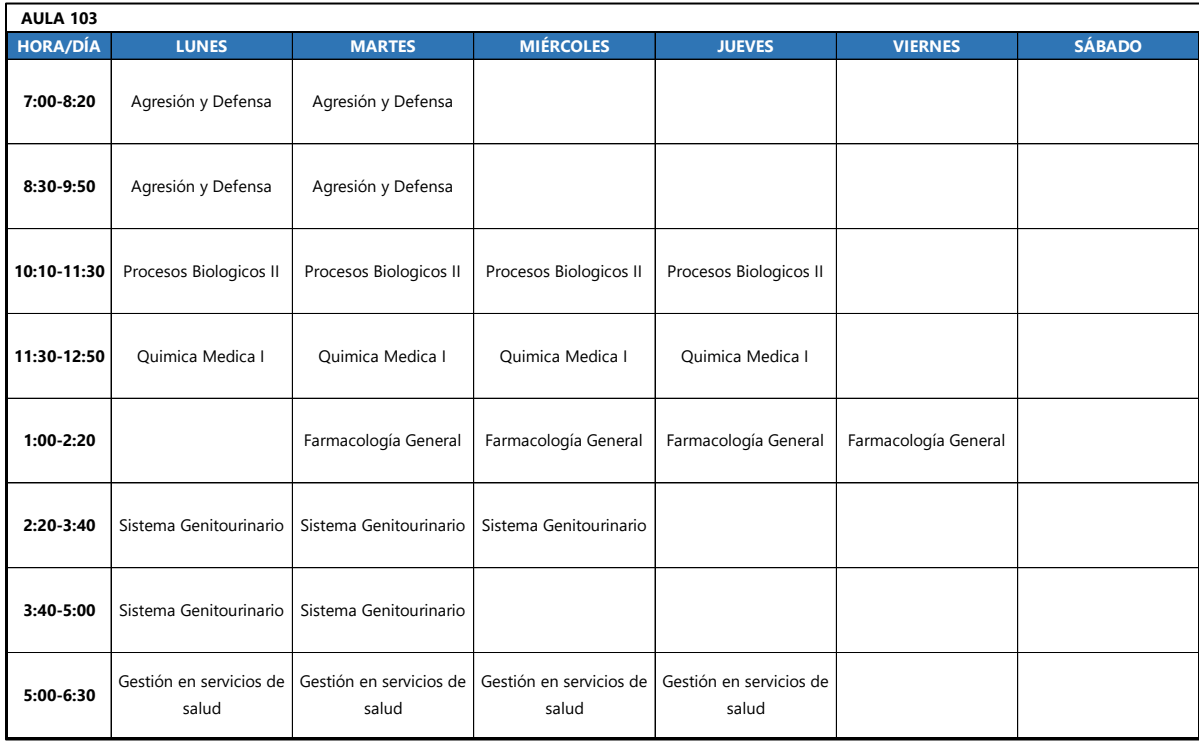

## **Anexo 6- Horario Aula 103**

# Fuente: (Elaboración Propia)

#### **Anexo 7- Horario Aula 104**

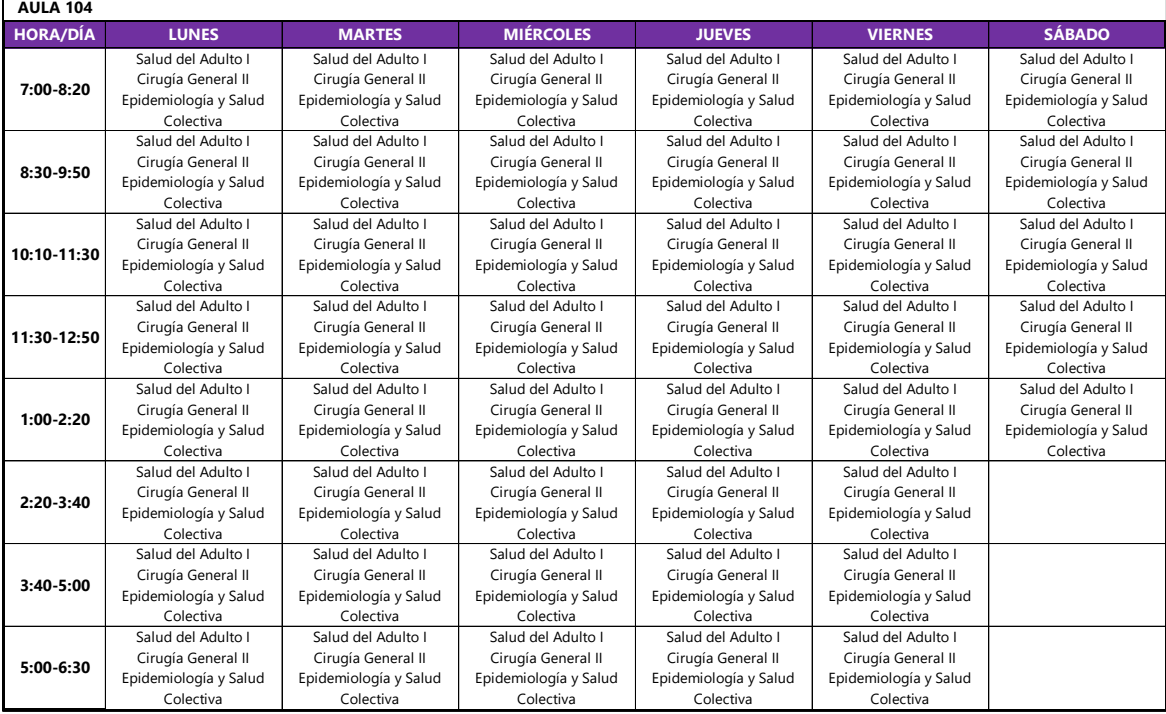

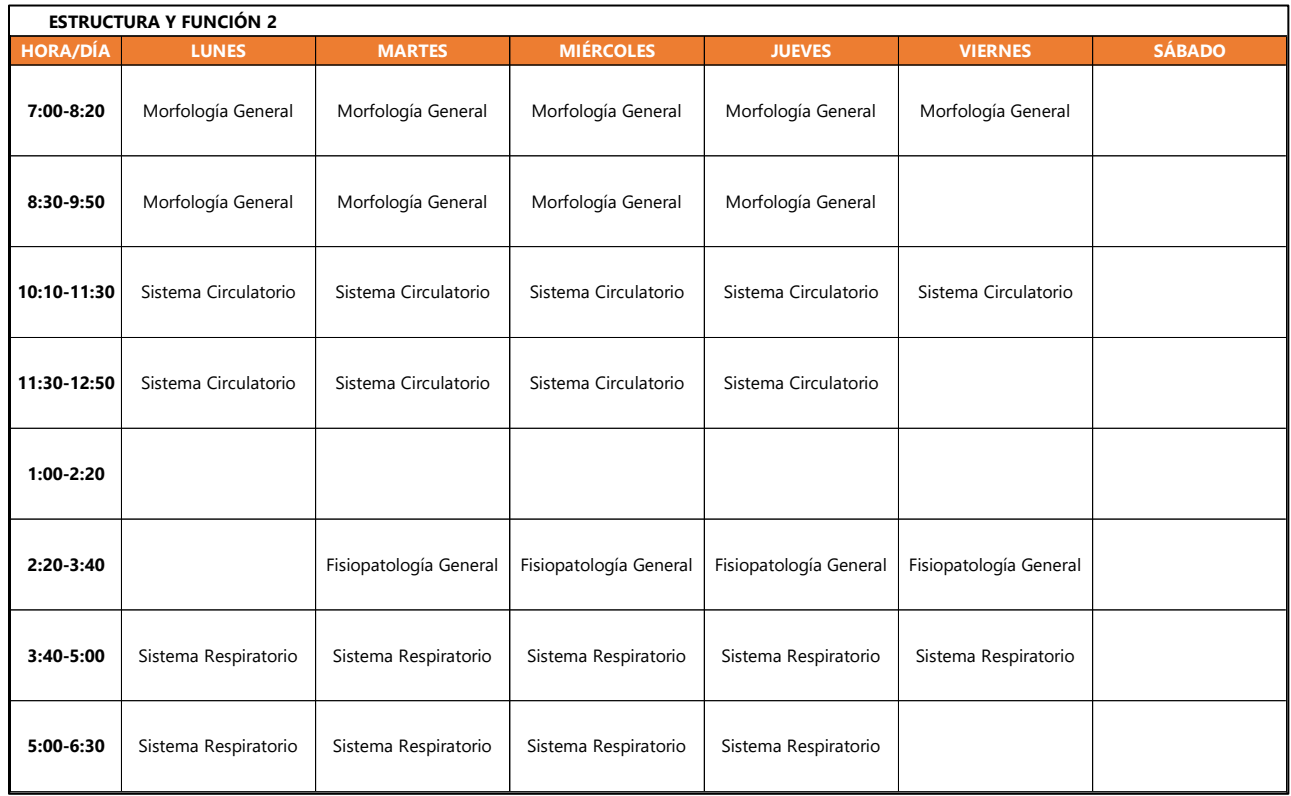

### **Anexo 8- Horario Aula EYF2**

# Fuente: (Elaboración Propia)

## **Anexo 9- Horario LM2**

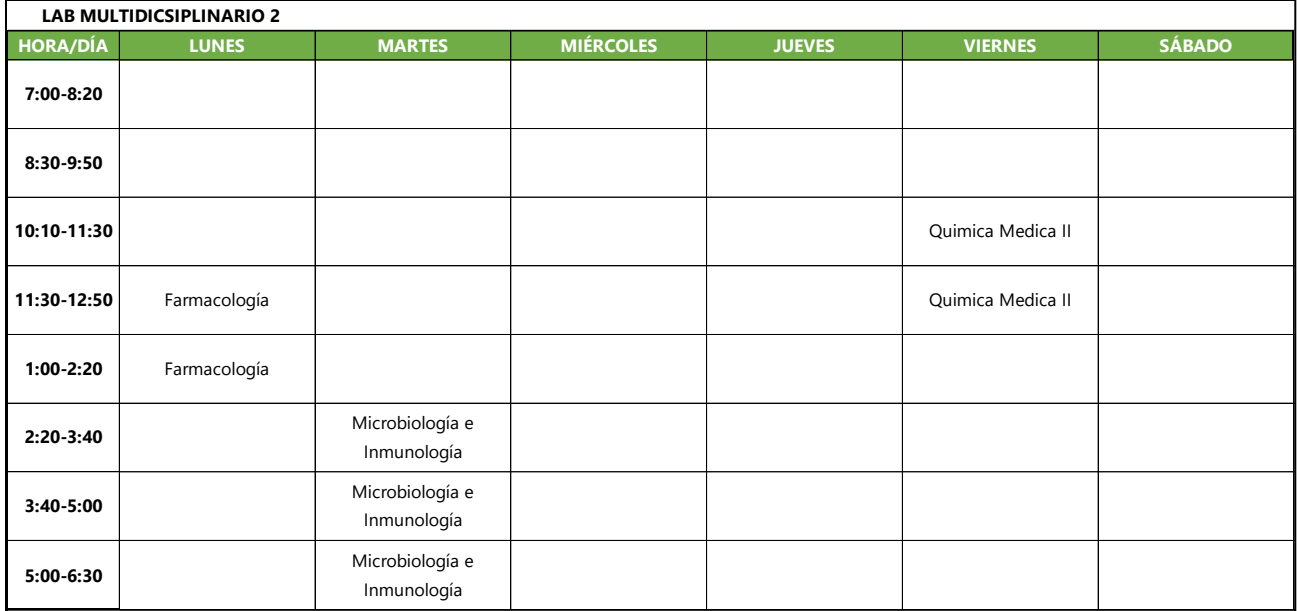

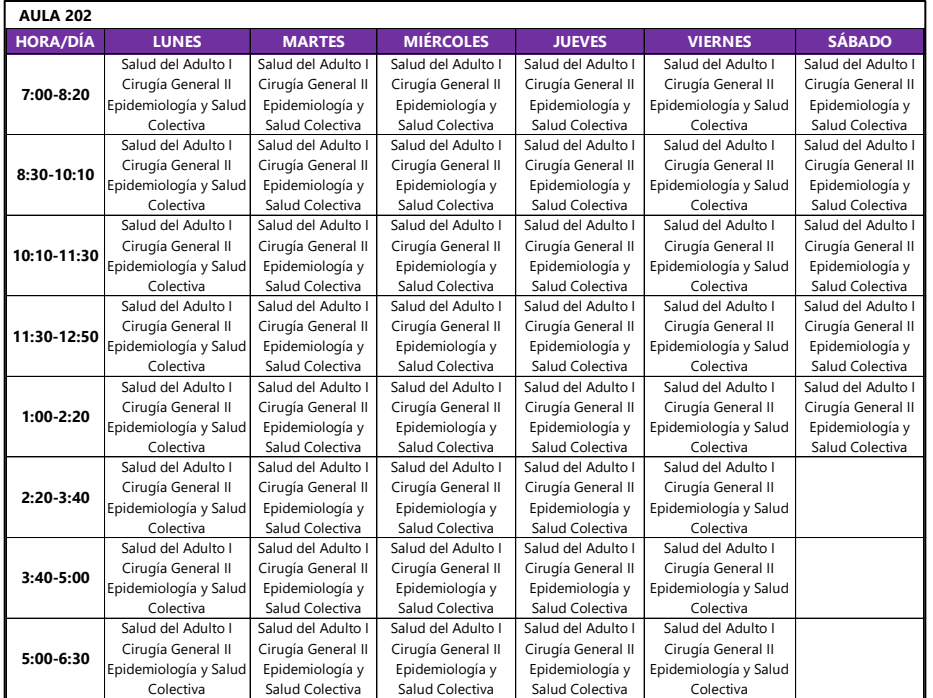

#### **Anexo 10- Horario Aula 202**

Fuente: (Elaboración Propia)

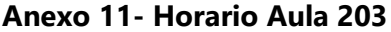

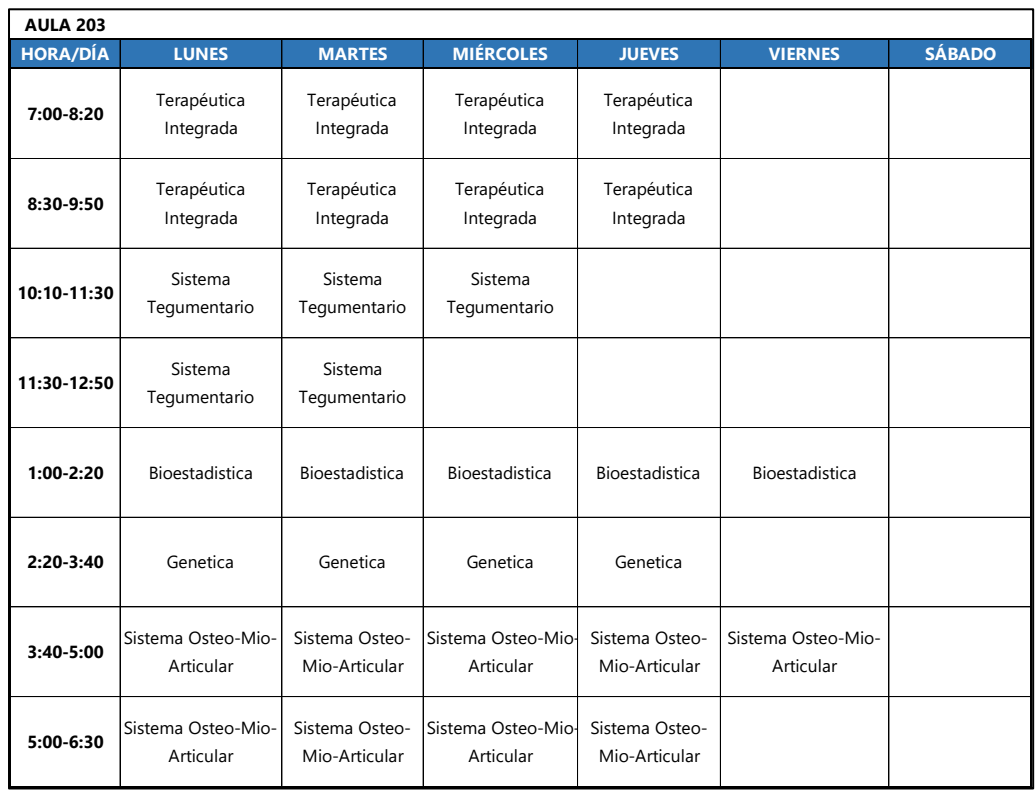

| <b>AULA 204</b> |                           |                                 |                                 |                                     |                     |               |  |  |  |  |
|-----------------|---------------------------|---------------------------------|---------------------------------|-------------------------------------|---------------------|---------------|--|--|--|--|
| <b>HORA/DÍA</b> | <b>LUNES</b>              | <b>MARTES</b>                   | <b>MIÉRCOLES</b>                | <b>JUEVES</b>                       | <b>VIERNES</b>      | <b>SÁBADO</b> |  |  |  |  |
| 7:00-8:20       | Sistema<br>Hematopoyetico | Sistema<br>Hematopoyetico       | Sistema<br>Hematopoyetico       |                                     |                     |               |  |  |  |  |
| 8:30-9:50       | Sistema<br>Hematopoyetico | Sistema<br>Hematopoyetico       |                                 |                                     |                     |               |  |  |  |  |
| 10:10-11:30     | <b>Ouimica Medica II</b>  | Quimica Medica<br>$\mathbf{H}$  | <b>Ouimica Medica II</b>        | Quimica Medica<br>Ш                 |                     |               |  |  |  |  |
| 11:30-12:50     | Procesos Biologicos       | Procesos<br><b>Biologicos I</b> | Procesos<br><b>Biologicos I</b> | Procesos<br><b>Biologicos I</b>     |                     |               |  |  |  |  |
| $1:00-2:20$     | Psicología Médica         | Psicología<br>Médica            | Psicología Médica               | Prácticas Médicas<br>$\overline{c}$ | Prácticas Médicas 2 |               |  |  |  |  |
| $2:20-3:40$     | Psicología Médica         | Psicología<br>Médica            | Psicología Médica               | Prácticas Médicas<br>$\mathcal{P}$  | Prácticas Médicas 2 |               |  |  |  |  |
| 3:40-5:00       | Psicología Médica         | Psicología<br>Médica            | Psicología Médica               | Prácticas Médicas<br>2              | Prácticas Médicas 2 |               |  |  |  |  |
| 5:00-6:30       | Psicología Médica         | Psicología<br>Médica            | Psicología Médica               |                                     |                     |               |  |  |  |  |

**Anexo 12- Horario Aula 204**

Fuente: (Elaboración Propia)

**Anexo 13- Horario Aula 301**

| <b>AULA 301</b> |                       |                       |                       |                       |                       |                       |  |  |  |
|-----------------|-----------------------|-----------------------|-----------------------|-----------------------|-----------------------|-----------------------|--|--|--|
| <b>HORA/DÍA</b> | <b>LUNES</b>          | <b>MARTES</b>         | <b>MIÉRCOLES</b>      | <b>JUEVES</b>         | <b>VIERNES</b>        | <b>SÁBADO</b>         |  |  |  |
| 7:00-8:20       | Salud del Adulto II   | Salud del Adulto II   | Salud del Adulto II   | Salud del Adulto II   | Salud del Adulto II   | Salud del Adulto II   |  |  |  |
|                 | Neuropsiquiatría      | Neuropsiquiatría      | Neuropsiquiatría      | Neuropsiquiatría      | Neuropsiquiatría      | Neuropsiquiatría      |  |  |  |
|                 | Epidemiología y Salud | Epidemiología y Salud | Epidemiología y Salud | Epidemiología y Salud | Epidemiología y Salud | Epidemiología y Salud |  |  |  |
|                 | Colectiva II          | Colectiva II          | Colectiva II          | Colectiva II          | Colectiva II          | Colectiva II          |  |  |  |
| 8:30-9:50       | Salud del Adulto II   | Salud del Adulto II   | Salud del Adulto II   | Salud del Adulto II   | Salud del Adulto II   | Salud del Adulto II   |  |  |  |
|                 | Neuropsiquiatría      | Neuropsiquiatría      | Neuropsiquiatría      | Neuropsiquiatría      | Neuropsiquiatría      | Neuropsiquiatría      |  |  |  |
|                 | Epidemiología y Salud | Epidemiología y Salud | Epidemiología y Salud | Epidemiología y Salud | Epidemiología y Salud | Epidemiología y Salud |  |  |  |
|                 | Colectiva II          | Colectiva II          | Colectiva II          | Colectiva II          | Colectiva II          | Colectiva II          |  |  |  |
| 10:10-11:30     | Salud del Adulto II   | Salud del Adulto II   | Salud del Adulto II   | Salud del Adulto II   | Salud del Adulto II   | Salud del Adulto II   |  |  |  |
|                 | Neuropsiquiatría      | Neuropsiquiatría      | Neuropsiquiatría      | Neuropsiquiatría      | Neuropsiquiatría      | Neuropsiquiatría      |  |  |  |
|                 | Epidemiología y Salud | Epidemiología y Salud | Epidemiología y Salud | Epidemiología y Salud | Epidemiología y Salud | Epidemiología y Salud |  |  |  |
|                 | Colectiva II          | Colectiva II          | Colectiva II          | Colectiva II          | Colectiva II          | Colectiva II          |  |  |  |
| 11:30-12:50     | Salud del Adulto II   | Salud del Adulto II   | Salud del Adulto II   | Salud del Adulto II   | Salud del Adulto II   | Salud del Adulto II   |  |  |  |
|                 | Neuropsiquiatría      | Neuropsiquiatría      | Neuropsiquiatría      | Neuropsiquiatría      | Neuropsiquiatría      | Neuropsiquiatría      |  |  |  |
|                 | Epidemiología y Salud | Epidemiología y Salud | Epidemiología y Salud | Epidemiología y Salud | Epidemiología y Salud | Epidemiología y Salud |  |  |  |
|                 | Colectiva II          | Colectiva II          | Colectiva II          | Colectiva II          | Colectiva II          | Colectiva II          |  |  |  |
| $1:00-2:20$     | Salud del Adulto II   | Salud del Adulto II   | Salud del Adulto II   | Salud del Adulto II   | Salud del Adulto II   | Salud del Adulto II   |  |  |  |
|                 | Neuropsiquiatría      | Neuropsiquiatría      | Neuropsiquiatría      | Neuropsiquiatría      | Neuropsiquiatría      | Neuropsiquiatría      |  |  |  |
|                 | Epidemiología y Salud | Epidemiología y Salud | Epidemiología y Salud | Epidemiología y Salud | Epidemiología y Salud | Epidemiología y Salud |  |  |  |
|                 | Colectiva II          | Colectiva II          | Colectiva II          | Colectiva II          | Colectiva II          | Colectiva II          |  |  |  |
| $2:20-3:40$     | Salud del Adulto II   | Salud del Adulto II   | Salud del Adulto II   | Salud del Adulto II   | Salud del Adulto II   |                       |  |  |  |
|                 | Neuropsiquiatría      | Neuropsiquiatría      | Neuropsiquiatría      | Neuropsiquiatría      | Neuropsiquiatría      |                       |  |  |  |
|                 | Epidemiología y Salud | Epidemiología y Salud | Epidemiología y Salud | Epidemiología y Salud | Epidemiología y Salud |                       |  |  |  |
|                 | Colectiva II          | Colectiva II          | Colectiva II          | Colectiva II          | Colectiva II          |                       |  |  |  |
| 3:40-5:00       | Salud del Adulto II   | Salud del Adulto II   | Salud del Adulto II   | Salud del Adulto II   | Salud del Adulto II   |                       |  |  |  |
|                 | Neuropsiquiatría      | Neuropsiquiatría      | Neuropsiquiatría      | Neuropsiquiatría      | Neuropsiquiatría      |                       |  |  |  |
|                 | Epidemiología y Salud | Epidemiología y Salud | Epidemiología y Salud | Epidemiología y Salud | Epidemiología y Salud |                       |  |  |  |
|                 | Colectiva II          | Colectiva II          | Colectiva II          | Colectiva II          | Colectiva II          |                       |  |  |  |
| 5:00-6:30       | Salud del Adulto II   | Salud del Adulto II   | Salud del Adulto II   | Salud del Adulto II   | Salud del Adulto II   |                       |  |  |  |
|                 | Neuropsiquiatría      | Neuropsiquiatría      | Neuropsiquiatría      | Neuropsiquiatría      | Neuropsiquiatría      |                       |  |  |  |
|                 | Epidemiología y Salud | Epidemiología y Salud | Epidemiología y Salud | Epidemiología y Salud | Epidemiología y Salud |                       |  |  |  |
|                 | Colectiva II          | Colectiva II          | Colectiva II          | Colectiva II          | Colectiva II          |                       |  |  |  |

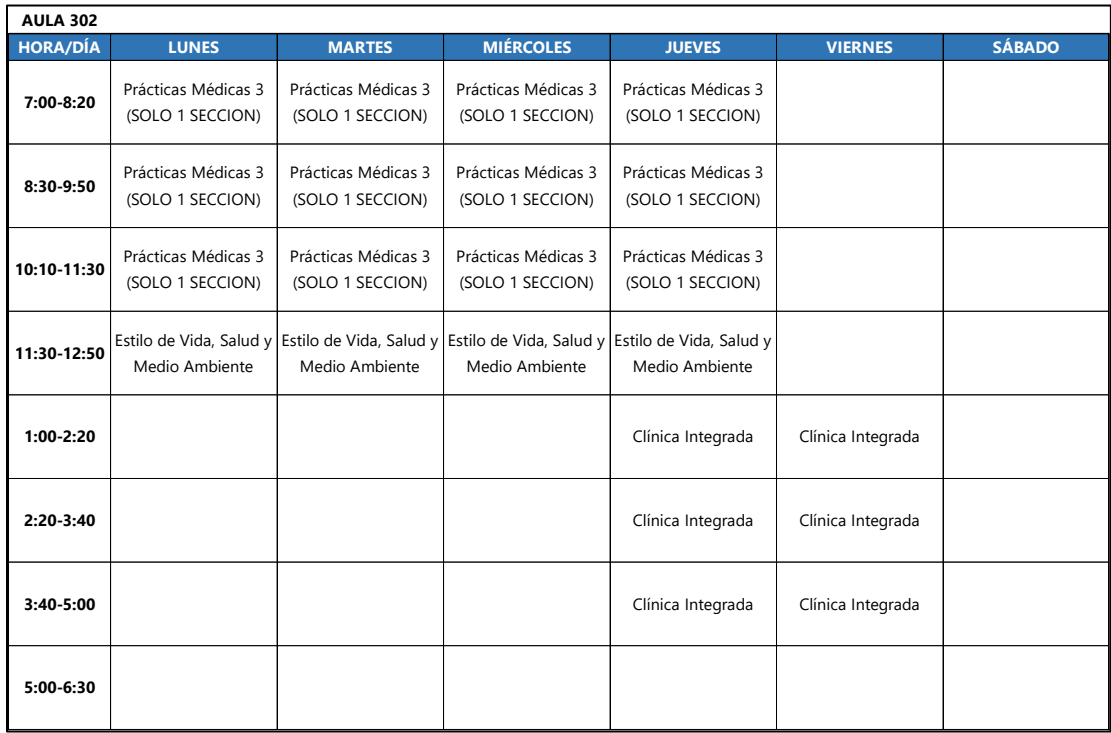

### **Anexo 14- Horario Aula 302**

Fuente: (Elaboración Propia)

### **Anexo 15- Horario Aula 303**

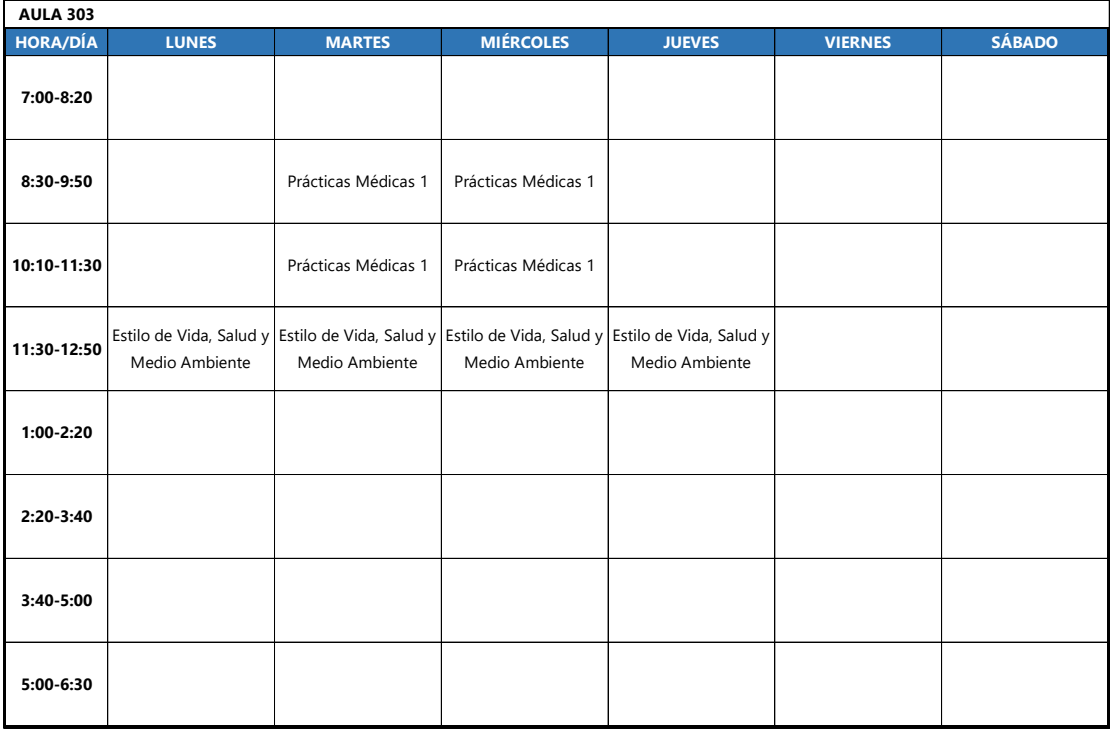

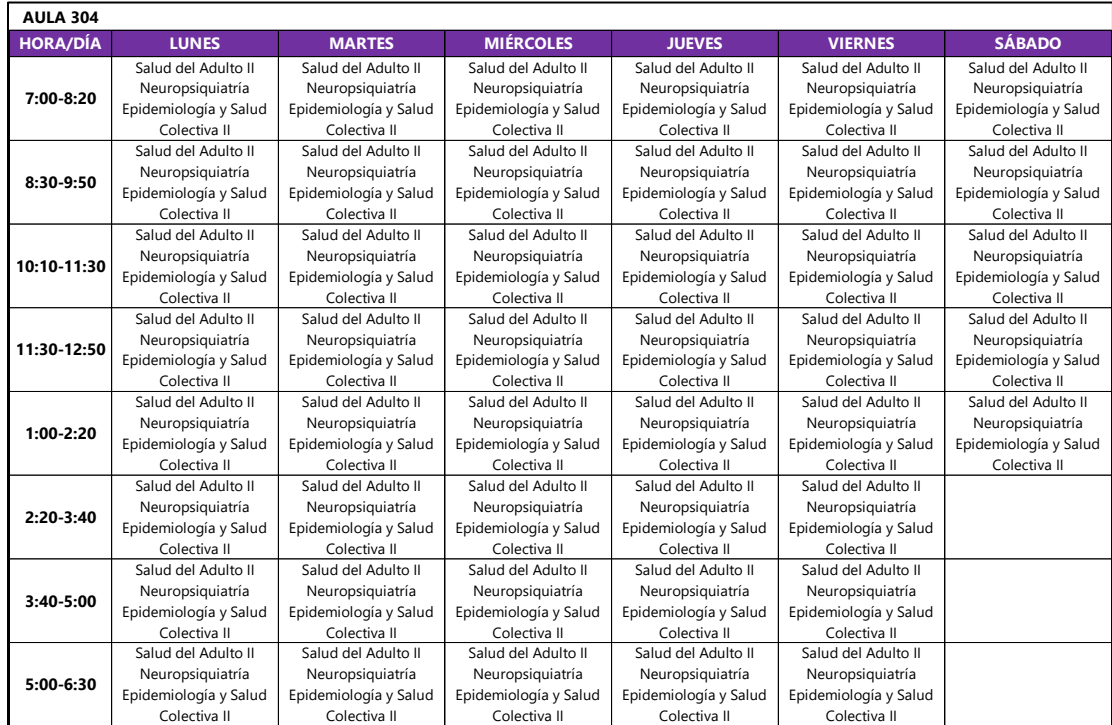

### **Anexo 16- Horario Aula 304**

Fuente: (Elaboración Propia)

#### **Anexo 17- Horario Aula 305**

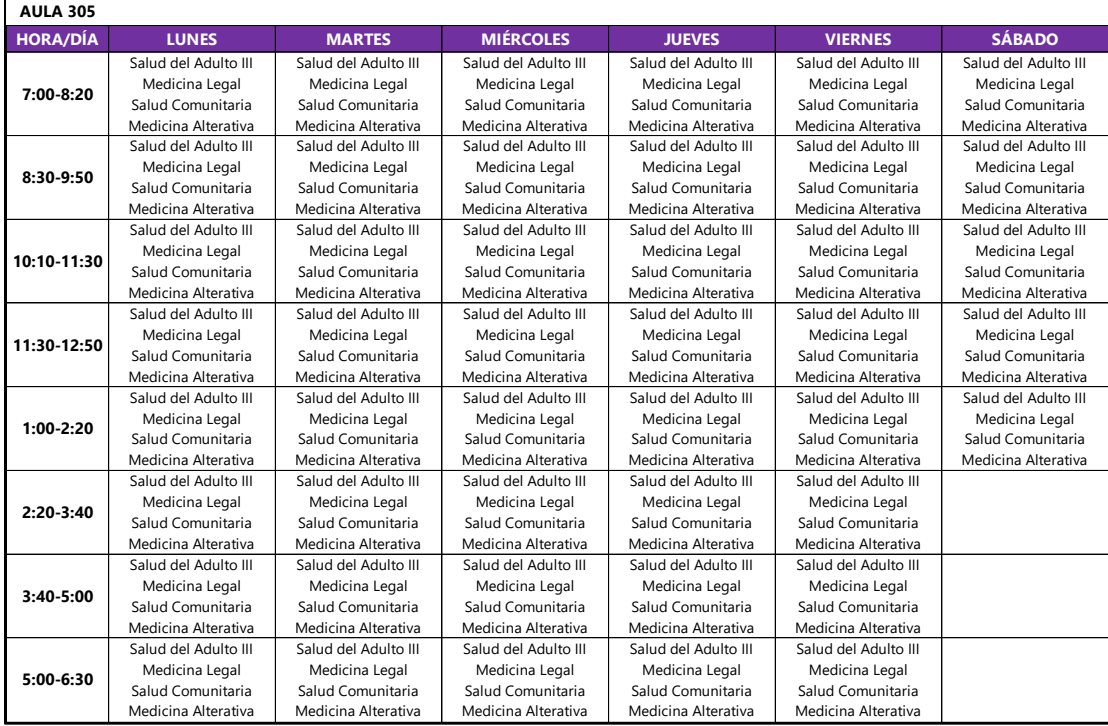

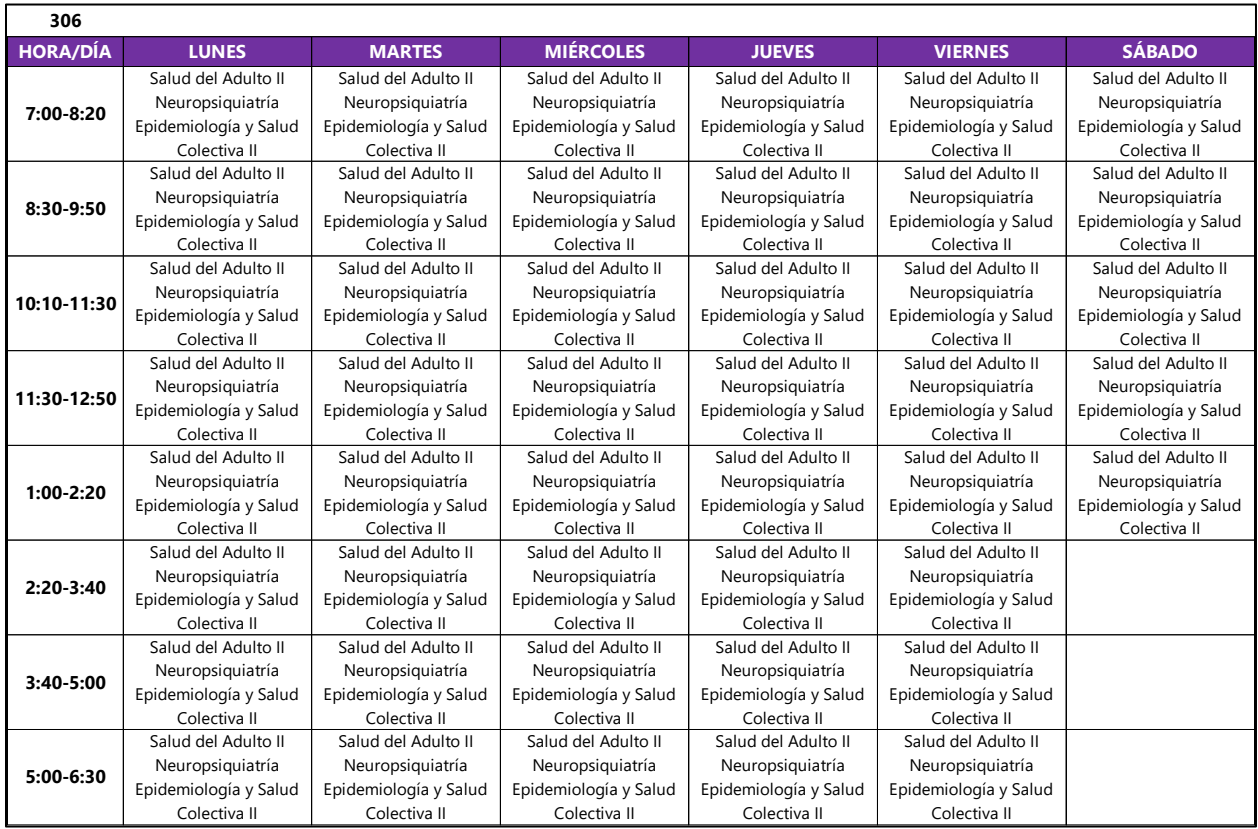

## **Anexo 18- Horario Aula 306**

Fuente: (Elaboración Propia)

#### **Anexo 19- Horario Aula 307**

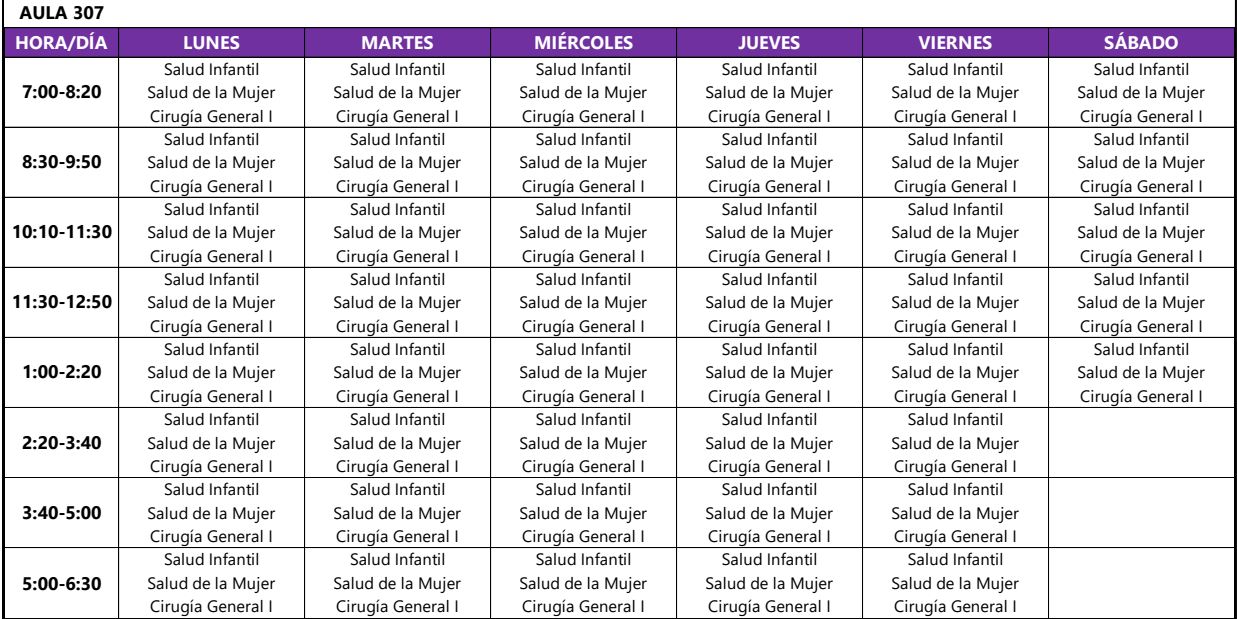

#### **Anexo 21- Código Modelo Lunes y Martes 3 horas**

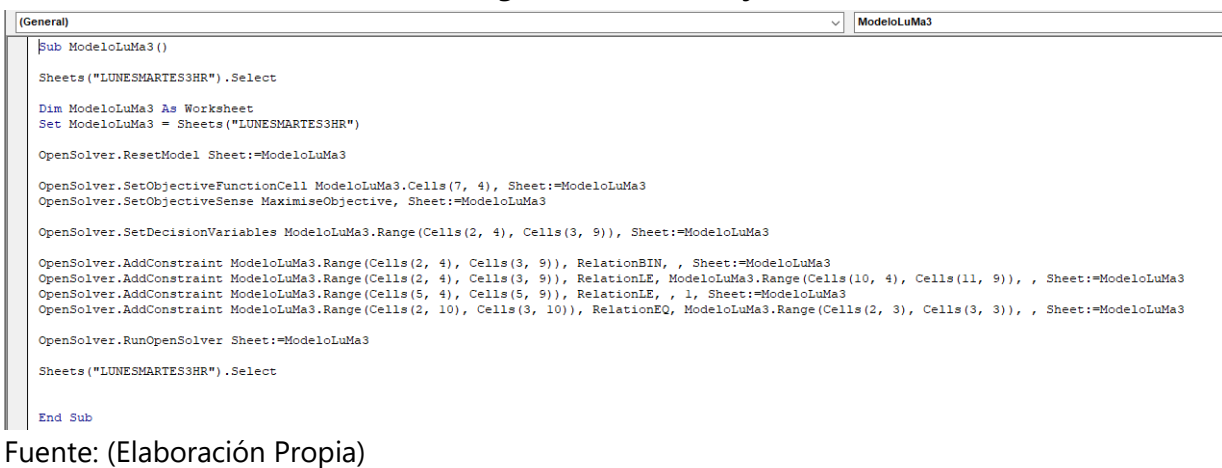

#### **Anexo 20-Código Modelo Lunes y Martes 1 hora**

1. **. . . . . . . . . . . . . .** 

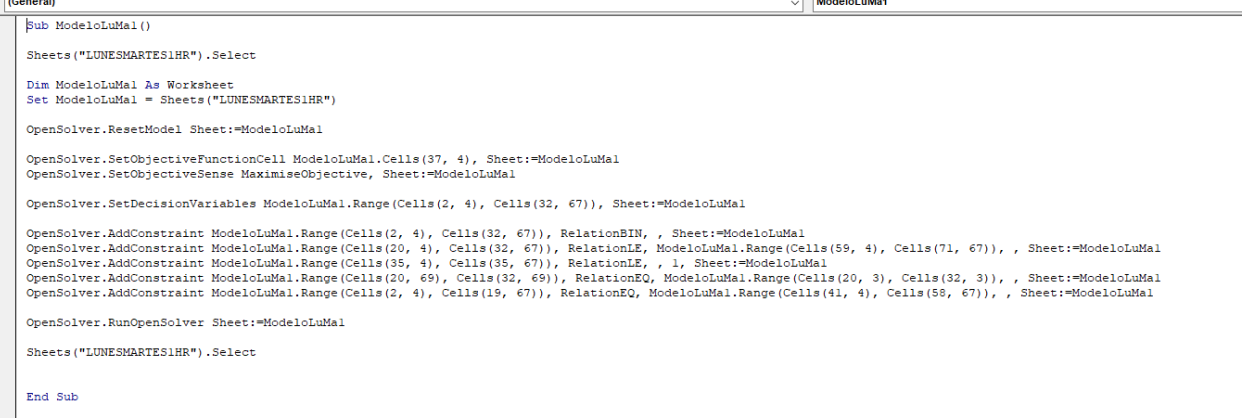

#### Fuente: (Elaboración Propia)

 $\sqrt{2}$ 

 $\Box$ 

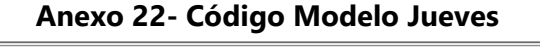

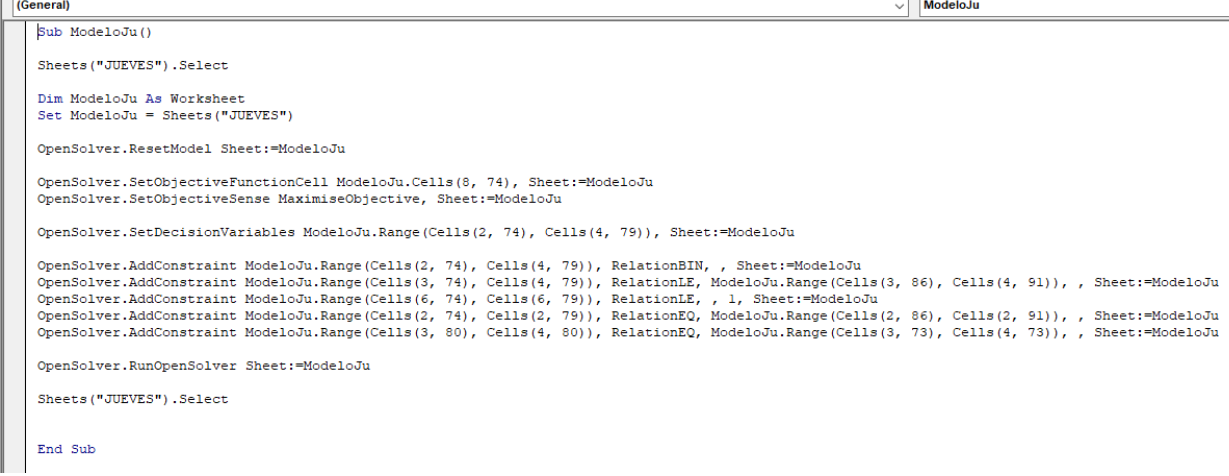

Fuente: (Elaboración Propia)

#### **Anexo 24- Código Modelo Laboratorios Multidisciplinarios 2 y 3 horas**

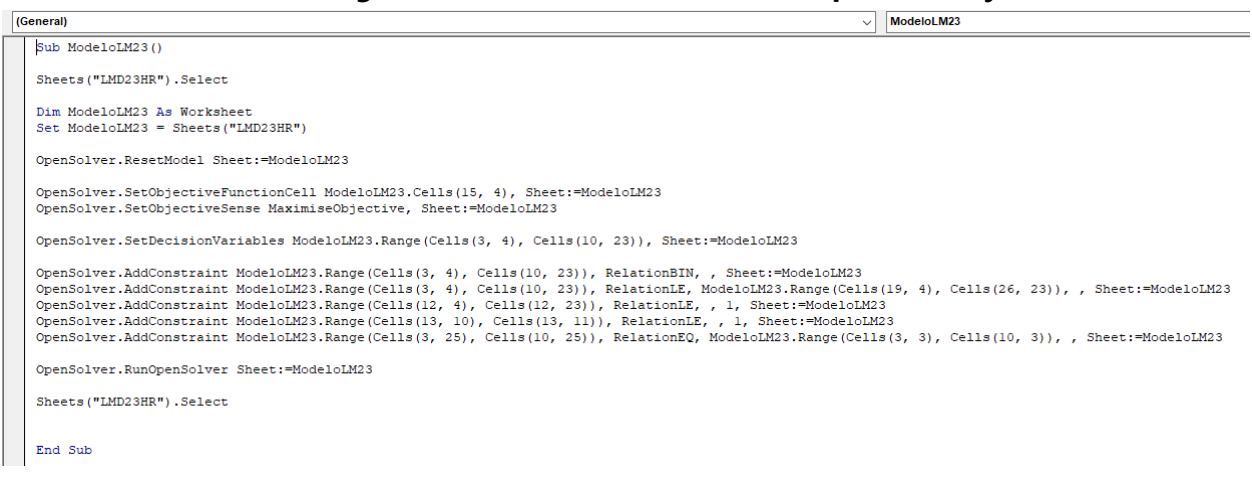

Fuente: (Elaboración Propia)

#### **Anexo 23- Código Modelo Laboratorios Multidisciplinarios 1 hora**

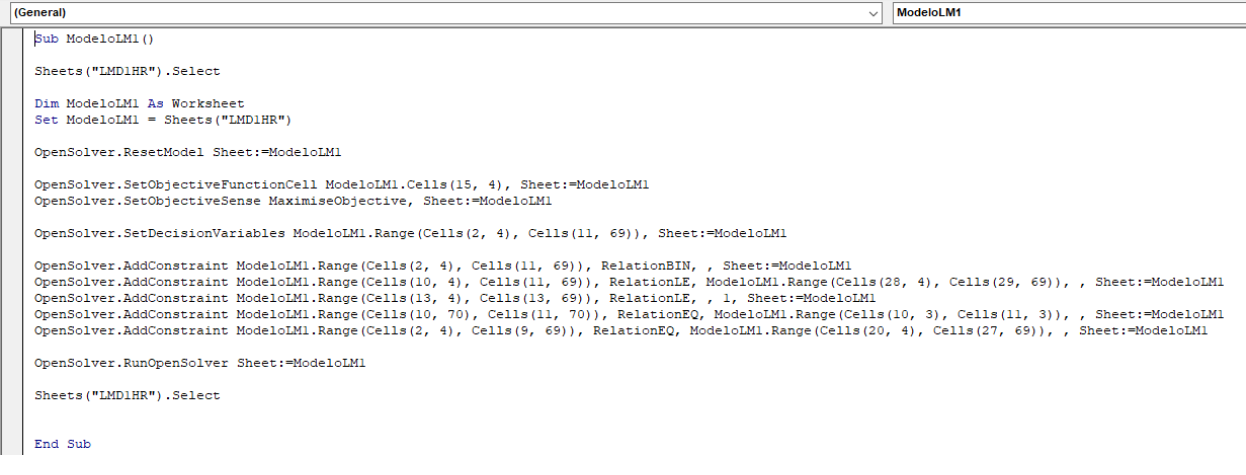

Fuente: (Elaboración Propia)

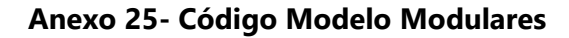

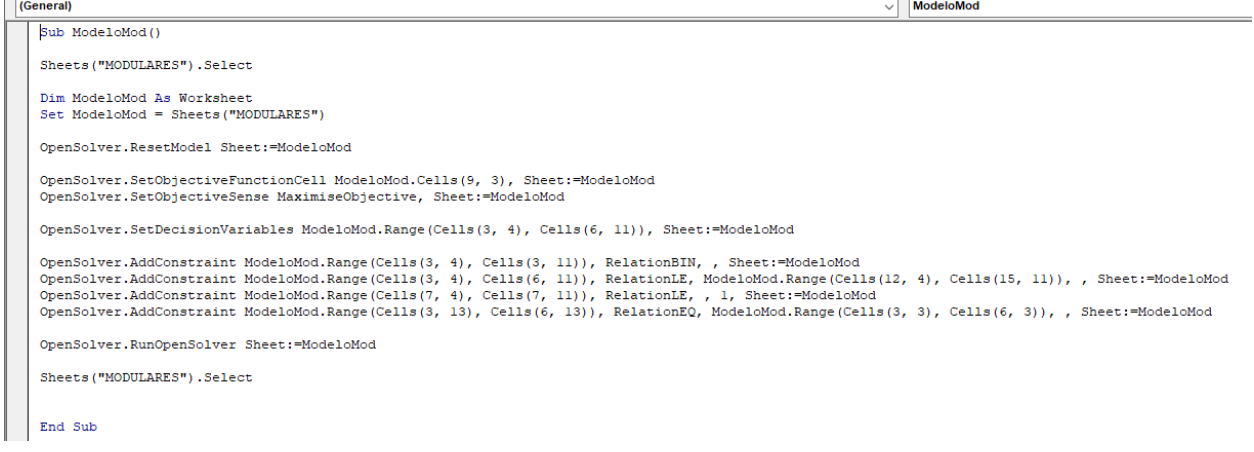

#### **Anexo 26-Código Macro "Correr Modelos"**

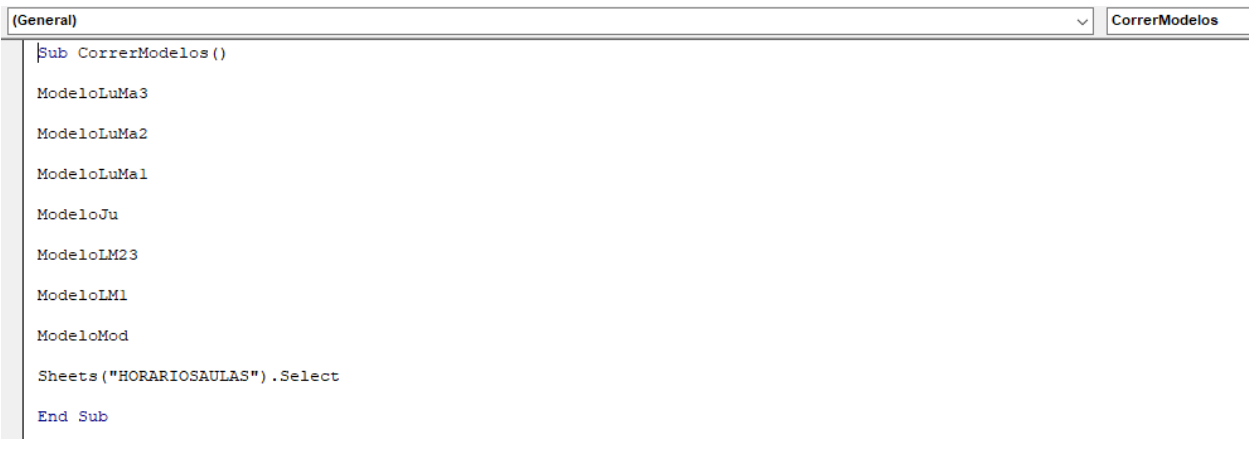

#### Fuente: (Elaboración Propia)

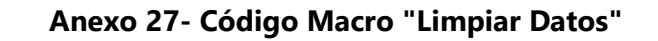

 $\sqrt{2}$   $\sqrt{LD}$ 

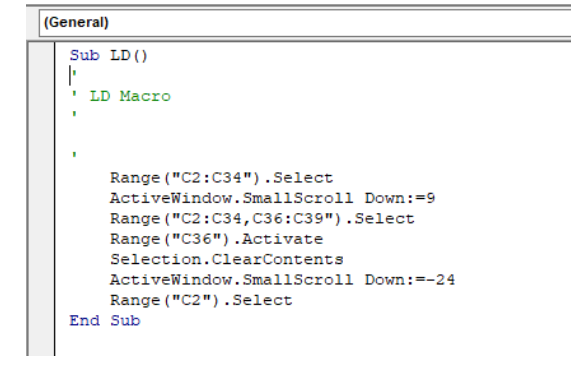

# **Anexo 28- Manual de uso: Herramienta de asignación para la Carrera de Medicina y Cirugía, UNITEC**

Paso 1: Abrir el documento de Excel "Herramienta de asignación para la Carrera de Medicina y Cirugía, UNITEC".

**Paso 2:** Buscar la hoja "AsignarSecciones" dentro del documento. En caso de ya encontrarse en esa hoja, continuar al **Paso 3**.

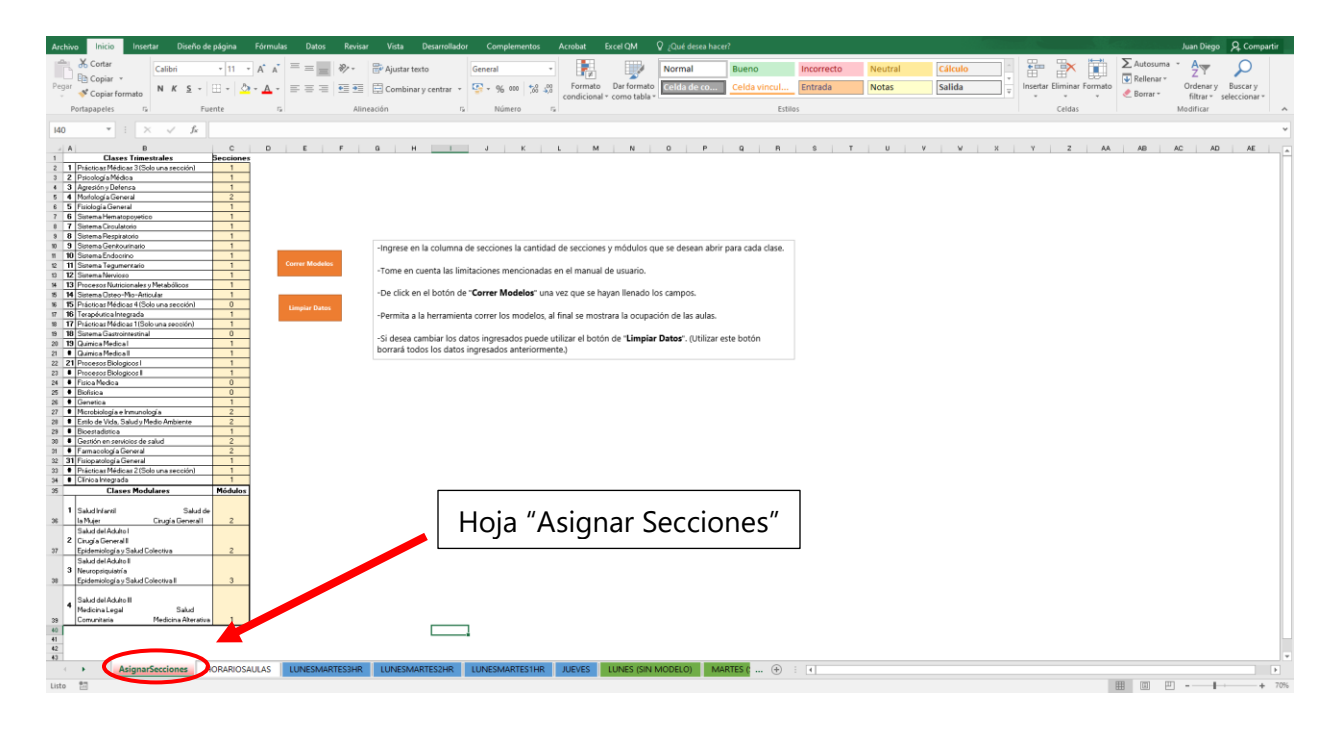

Paso 3: Llenar la columna de "Secciones" y "Módulos" con la información requerida. Si desea borrar lo datos colocados anteriormente puede utilizar el botón "Limpiar Datos" o hacerlo de manera manual. Al ingresar los datos, las celdas pueden ir cambiando de color dependiendo el número que se haya ingresado. Las celdas pueden tomar los colores verde o amarillo. Si todas las celdas están en color verde significa que el modelo va a correr sin problema. Si hay una o mas celdas en amarillo significa que es probable que los datos ingresados imposibiliten la resolución del modelo ya que se verá sobre restringido y si el modelo devuelve error se deberán reducir los números de estas celdas amarillas.

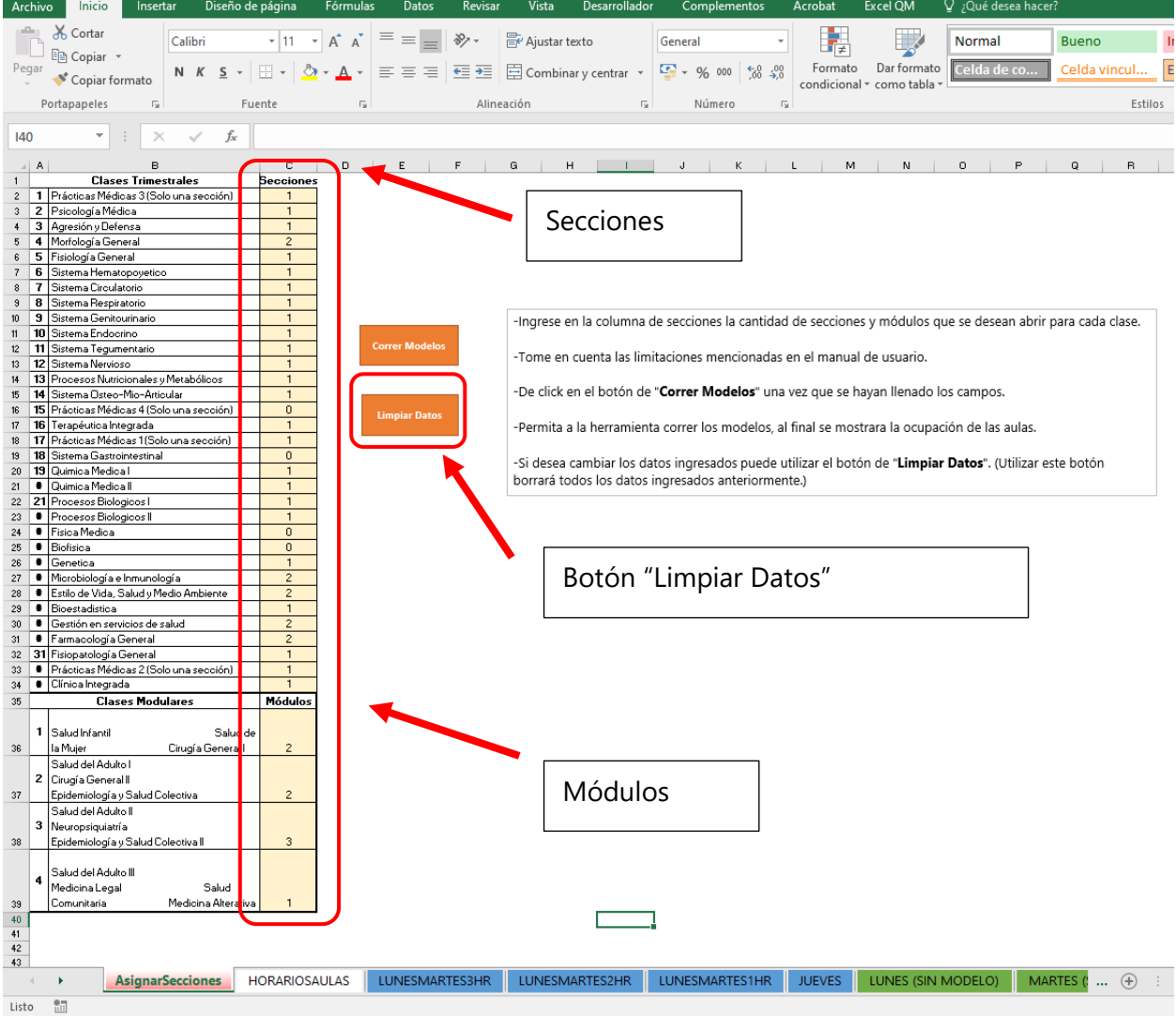

Si hay una celda en amarillo no necesariamente significará que el modelo no obtendrá una respuesta, sin embargo, son las que más probabilidad tienen de causar errores. Por ejemplo:

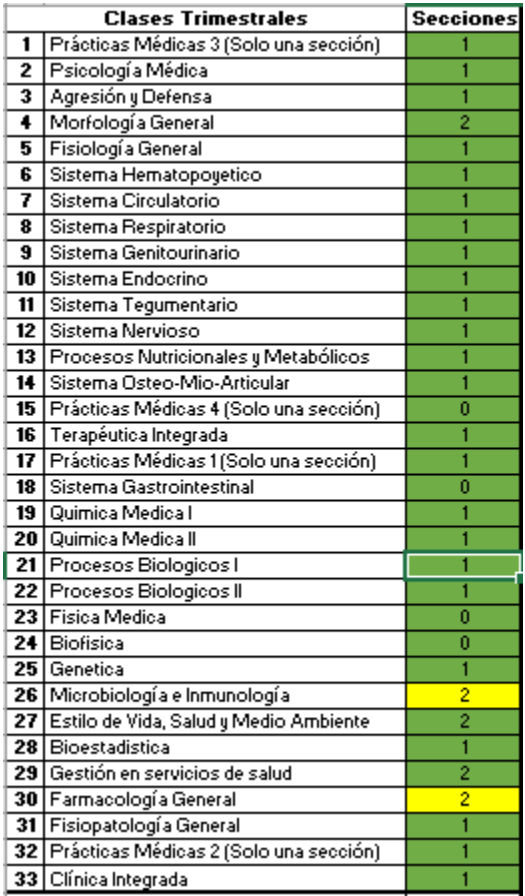

En la imagen anterior, podemos ver un caso de una configuración de secciones donde hay dos de

color amarillo, pero al correrlo obtendríamos una respuesta valida.

Paso 4: Revisar que la cantidad de secciones y módulos sean los correctos.

**Paso 5:** Hacer clic en el botón de Correr Modelo. Al hacer clic en este botón los modelos se correrán, es posible que Excel parezca que tiene un error, sin embargo, solo son los modelos corriendo. No realizar ninguna acción en Excel después de tocar el botón, una vez que se hayan corrido los modelos automáticamente será redirigido a la ocupación de las aulas.

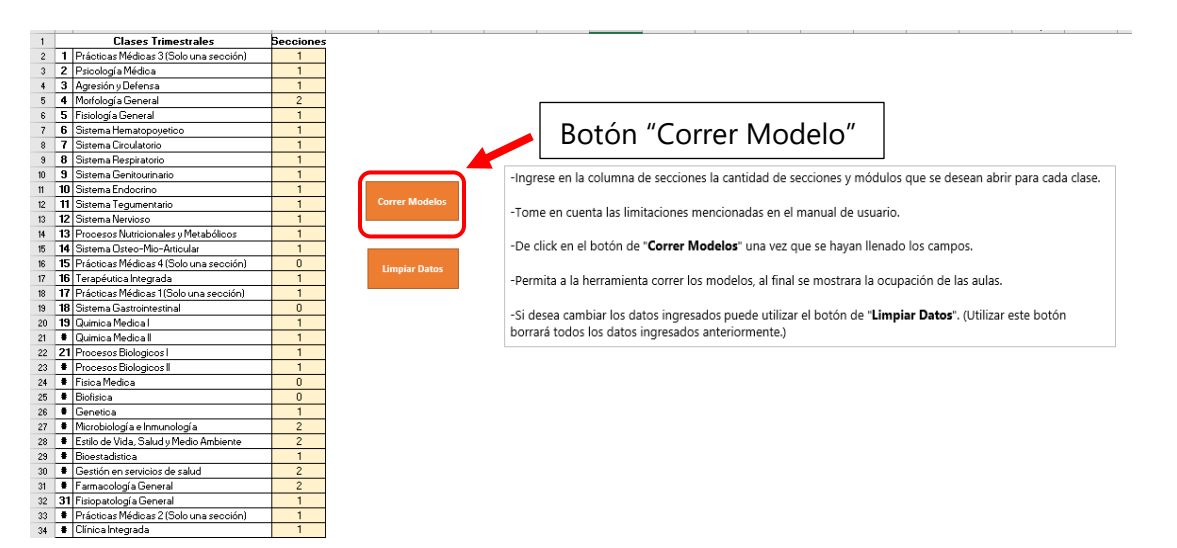

En caso de que la asignación deseada no sea compatible con el modelo, recibirá mensajes de error, en este caso de clic en "OK" todas las veces que el mensaje aparezca y vuelva al **Paso 2**.

Paso 6: Validar la ocupación y realizar cualquier adición necesaria de manera manual, no editar nada de los horarios ya propuestos para evitar problemas cuando se utilice la herramienta en el futuro.

Paso 7: Repetir los pasos del 1-6 cada vez que desee obtener la programación de horarios para un grado en particular.